# MAGAZIN

Mitgliederzeitschrift des IBM Klub Böblingen e.V. | Nr. 57 | 2015

Jubiläums-Inselfest Unser Leitbild

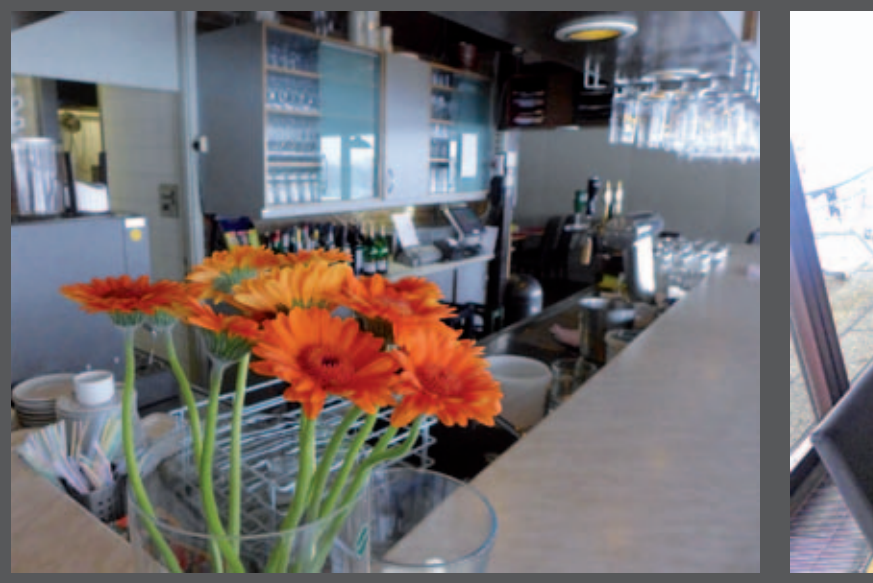

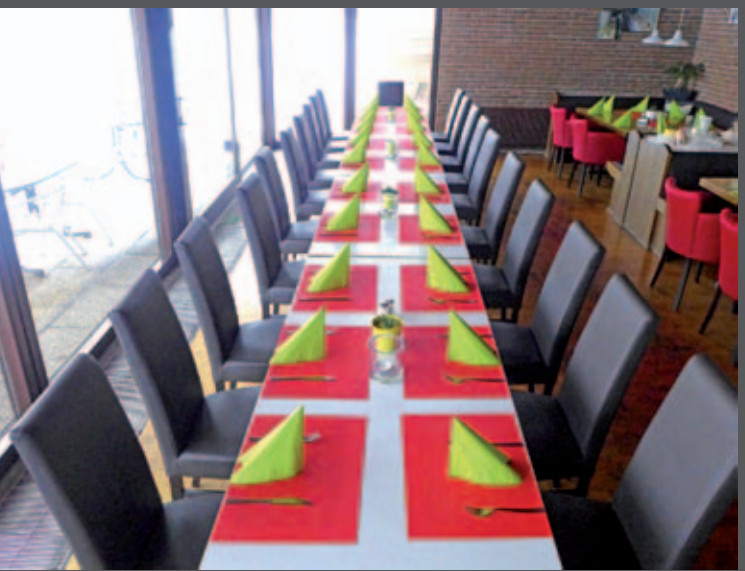

# **Dragutin Kovacev und sein Team begrüßen Sie im IBM Klub Restaurant**

**Vom kleinen Familienfest bis hin zu einem Betriebsfest mit bis zu 200 Personen, bei uns finden Sie den richtigen Rahmen.**

**Öffnungszeiten außerhalb der Tennissaison:**

Montag bis Freitag: 11.00 Uhr bis 14.00 Uhr und 17.00 bis 22.00 Uhr Sonn- und Feiertag: 11.00 Uhr bis 15.00 Uhr Samstag auf Anfrage für Gruppen ab 30 Personen.

Das Klubrestaurant ist am 24. Dezember 2015 und vom 27. Dezember 2015 bis einschließlich 9. Januar 2016 geschlossen.

Am 1. und 2. Weihnachtsfeiertag ist von 11.00 Uhr bis 15.00 Uhr geöffnet.

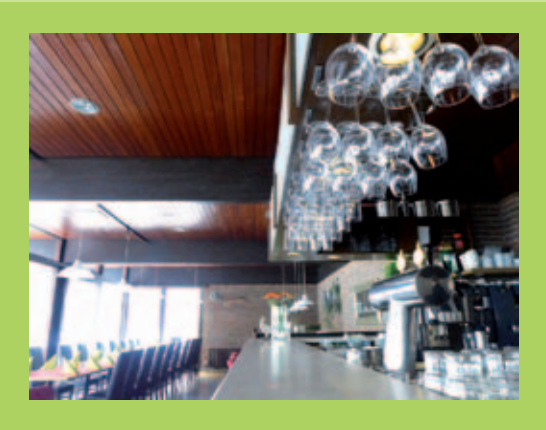

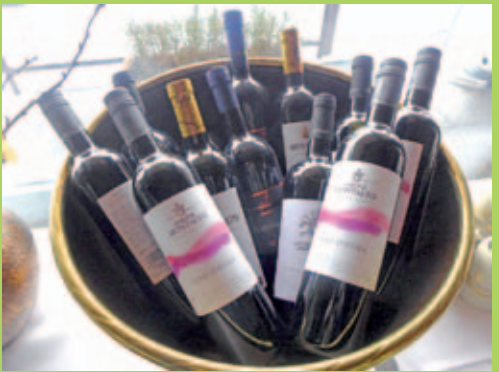

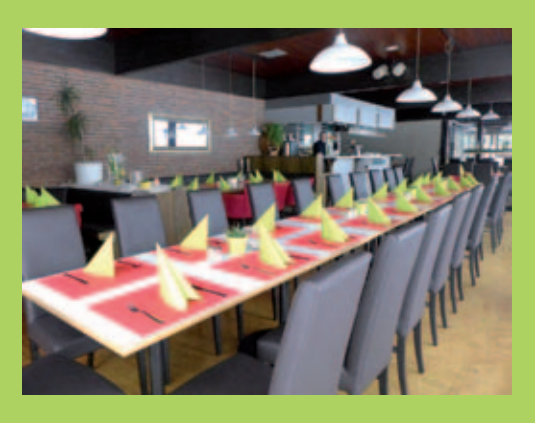

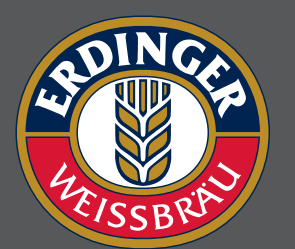

**Pächter: D. Kovacev Telefon: 0 70 31/27 22 47**

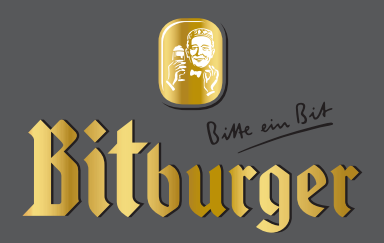

### Impressum

Das IBM Klub Magazin wird vom IBM Klub Böblingen e.V. herausgegeben.

Es erscheint zwei Mal jährlich, im Frühjahr und im Herbst. Auflage: 5.500 Exemplare

### Anschrift:

IBM Klub Böblingen e.V. Schönaicher Straße 216 71032 Böblingen Telefon 07031/721227-0 Telefax 07031/721227-9 klubleitung@ibmklub-bb.de www.ibmklub-bb.de

Redaktion: Richard Böhmer, Svenja Maurer, Silvia Stüven, Doris Wurzel

**Nächster Redaktionsschluss: 27. Februar 2016**

Titelseite: Luftballonwettbewerb, Richard Böhmer

### Gesamtherstellung:

Scharpf Druck+Medien, 71263 Weil der Stadt,

Katrin Bucksch, Agentur für Informationsdesign

Gedruckt auf umweltfreundlichem chlorfreiem Papier.

Alle Artikel werden ohne Gewähr veröffentlicht! Mit Namen gekennzeichnete Beiträge sowie Leserzuschriften stellen nicht unbedingt die Meinung des Herausgebers dar. **Redaktionelle Bearbeitung vorbehalten.**

ANZEIGE

# Schobinger & Partner Rechtsanwälte • Fachanwälte • Mediatoren

### **Carmen Meola**

Rechtsanwältin Fachanwältin für Arbeitsrecht Unternehmensrecht Externe Rechtsabteilung für KMUs

### **Manfred Arnold**

Rechtsanwalt Fachanwalt für Arbeitsrecht Individuelles u. kollektives Arbeitsrecht

### **Ursula Negler Prassler**

Rechtsanwältin Fachanwältin für Familienrecht Mediatorin

### **Axel Schobinger**

**Rechtsanwalt** Fachanwalt für Erbrecht Wirtschaftsmediator CfM Vorsorge- und Nachfolgeregelungen

### **Dorothee Korn**

Rechtsanwältin Fachanwältin für Familienrecht Internationales Familienrecht

### **Isabella Schmidt-Mrozek**

Rechtsanwältin Erbrecht, allgemeines Zivilrecht

### www.AnwaltshausBB.de

*post@anwaltshausbb.de*

### Herrenberger Str. 14, D-71032 Böblingen Telefon (07031) 81749-0, Telefax: (07031) 81749-99

### **Dr. Claus Strohmaier**

Rechtsanwalt Fachanwalt für Strafrecht und Fachanwalt für Verkehrsrecht Schadensregulierungen

### **Nadine Strohmaier**

Rechtsanwältin Fachanwältin für Miet- und WEG-Recht Verkehrsrecht, Strafrecht, **Jugendstrafrecht** 

In Kooperation mit:

Dipl.oec. Margit Schobinger **Steuerberater** 

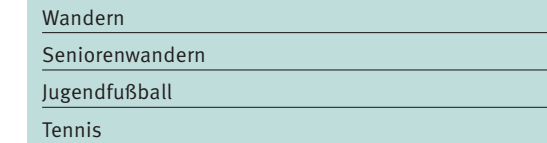

Inhaltsverzeichnis

IBM Klub Böblingen e.V.

### Vorwort Vorstand 4 Vorstandswahlen 4 Beitragsanpassung 5 and 5 and 5 and 5 and 5 and 5 and 5 and 5 and 5 and 5 and 5 and 5 and 5 and 5 and 5 and 5 Leitbild IBM Klub Böblingen e.V. 6 Mietvertrag für Räume 7 Abschied Carolin von Büdingen 8 4. Kulturabend 9 Gesundheit & Fitness 10/11  $\text{Inselfest 2015}$   $\text{12/13}$ Feriencamps 14/15/16

### Sparten

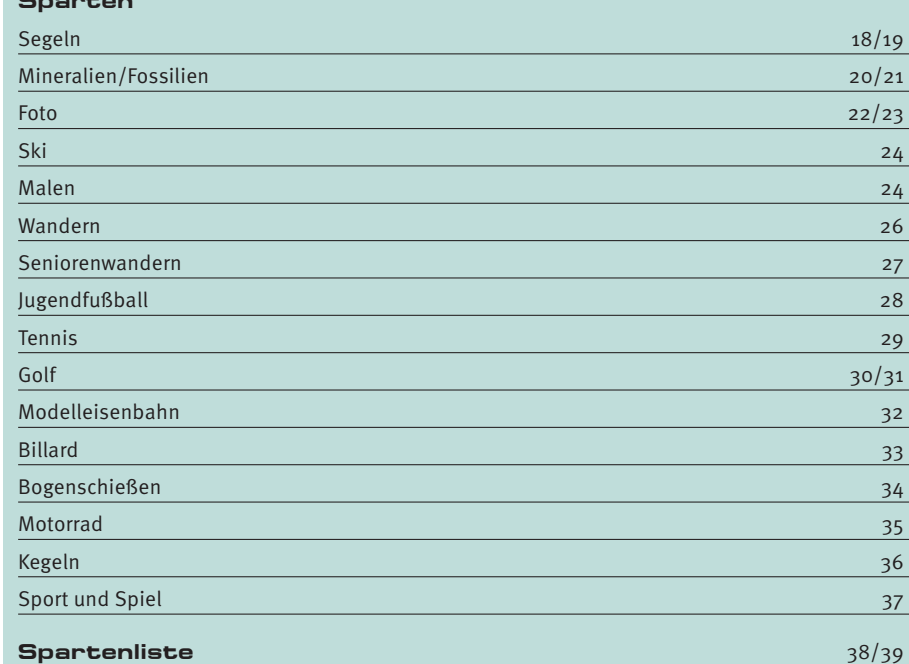

# Liebe Mitglieder

und Freunde des IBM Klub,

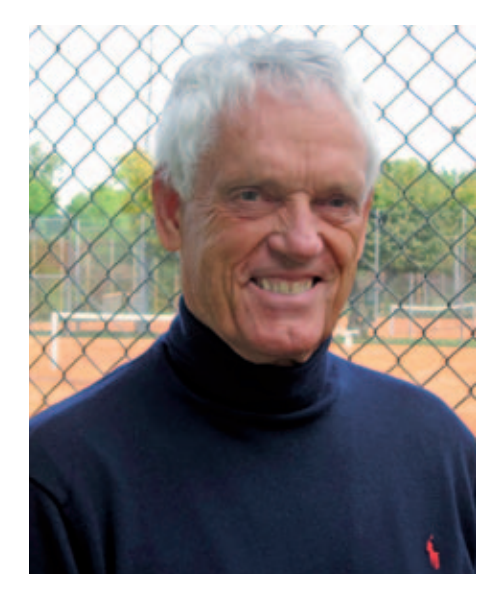

**nach diesem tollen Sommer und der beginnenden Spätherbst- und Winterzeit, in der die Tennis- und Fußballplätze nicht mehr bespielt werden und viele Sparten wieder die Hallen benutzen, kehrt eine gewisse Einsamkeit in unser Klubhaus ein. Das ist aber nur eine scheinbare Ruhe, zumindest was die Aktivitäten der Vorstandsarbeit betrifft. Auf den Innenseiten dieser Ausgabe wird über diverse Projekte berichtet. Eines** 

**davon ist eine fällige Beitragsanpassung. Wir haben unsere Ein- und Ausgaben in einer Agenda 2025 hochgerechnet, um eine gewisse finanzielle Sicherheit zu haben. Dies soll auch als ein Signal für alle unsere Mitglieder verstanden werden. Das Vereinsgelände ist das Zentrum des IBM Klub. Weiterhin werden wir die gesellschaftlichen Herausforderungen, die heute an Vereine gestellt werden, annehmen, Lösungen dazu suchen und umsetzen. Im Rahmen der Integration von Flüchtlingen haben wir der Stadt angeboten, Flüchtlinge an dem Angebot einiger unserer Sparten kostenlos teilnehmen zu lassen. Der Dank gilt den aufnehmenden Sparten.**

Im Frühjahr stehen wieder Vorstandswahlen an. Ich appelliere an alle Mitglieder, die sich einbringen und mitgestalten wollen, für den Vorstand zu kandidieren und für eine überschaubare Zeit von zwei Jahren im Vorstand mitzuarbeiten. In der laufenden Amtszeit des Vorstands fehlen uns zwei Mitglieder (statt fünf dürfen wir sieben Vorstandsmitglieder haben). Das spüren wir deutlich. Die Verteilung der Arbeit auf weitere Schultern ließe auch einige Projekte, die wir dringend angehen sollten, eher realisieren. Unser Ziel

ist es z.B., Mitgliederwachstum und eine Erweiterung unseres Angebotes zu erreichen. Wir haben viele Ideen, die auf eine Umsetzung warten.

Ein schönes Inselfest war wieder der Höhepunkt in unserem sommerlichen Kalender. In der Kasse blieb ein kleines Plus übrig. Im Rahmen des Luftballonwettbewerbs wurde uns eine Ballonkarte aus der Tschechei zurückgeschickt, 480km entfernt von unserem Klubgelände.

Auf unsere nächste Kulturveranstaltung am Freitag, den 20. November 2015 sei hingewiesen (mehr dazu auf Seite 9).

Wir wollen unseren IBM Klub interessant und vielseitig gestalten und präsentieren. Liebe Klubmitglieder, unterstützen Sie uns dabei.

Volks va

# Vorstandswahlen

### **Liebe Klubmitglieder,**

**die Amtszeit des jetzigen Vorstands endet im Februar 2016. Nach der neuen Satzung finden die Wahlen alle zwei Jahre statt. Und diese zwei Jahre sind bald um.**

In unserer Mitgliederbefragung wurde uns eine große gefühlsmäßige Verbundenheit mit unserem Klub geäußert. Damit können wir unterstellen, dass es dem einzelnen Klubmitglied nicht egal ist, wie und wohin sich unser Verein entwickelt. Wir brauchen Mitglieder, die sich Gedanken machen, die den Wandel mitgestalten wollen und die unseren Klub fit für die Zukunft ausrichten. Eine gefühlsmäßige Verbundenheit sollte auch einhergehen mit einer Bereitschaft, sich zu engagieren. Deswegen wenden wir uns an alle, doch speziell auch an unsere Ruheständler. Was würde Ihnen Spaß machen, was würden Sie gerne tun, wenn Sie neben Ihrem Beruf oder

auch im Ruhestand eine herausfordernde Aufgabe zum Wohle unseres Vereins übernehmen? Die Vereinslandschaft ist so vielfältig. Hier kann man sich persönlich einbringen und konstruktive Arbeit leisten. Diese Arbeit ist spannend und wertvoll. ΩĒ,

# Beitragsanpassung **IBM Klub**

Neue Beiträge ab 2016

**2012 hat die Stadt das Klubgelände inkl. Gebäude gekauft. Über diesen Vertrag mussten wir zusätzliche Verpflichtungen für Pacht, Pflege und Instandhaltung übernehmen. Dazu kamen die nicht unerheblichen Nebenkosten für Wasser, Strom und Heizöl. Um diese Kosten zu reduzieren, haben wir bereits einige Maßnahmen durchgeführt: Die Heizungsanlage wurde optimiert, alte Pumpen durch Energiesparpumpen ersetzt, eine neue, effektive Heizungssteuerung eingebaut, eine Solaranlage zur Warmwassergewinnung und Heizungsunterstützung auf dem Klubhausdach installiert, Energiesparlampen eingesetzt, wo immer möglich. Diese Investitionen zeigen bereits erfreuliche Einsparungen.**

Als verantwortlicher Vorstand haben wir gemeinsam mit dem erweiterten Vorstand – den Spartenleitungen – unsere möglichen Einnahmen und Ausgaben über die nächsten 10 Jahre hochgerechnet und auch die Entwicklung der Mitgliederzahlen dabei berücksichtigt. Wir werden zum Jahresende ein Defizit eines mittleren 5-stelligen Betrages haben – wir müssen jetzt handeln.

Unser hoher Anteil an Fördermitgliedern wird weiterhin abnehmen. Erfreulich ist die Zahl der 1 170 Mitglieder, die keine berufliche Bindung zur IBM haben oder hatten, davon fast 300 Kinder. Wir werden also wahrgenommen. Und der IBM Klub ist ein fest akzeptierter Bestandteil in der Böblinger Vereinslandschaft. Das haben wir uns über Jahre erarbeitet, dort wollen wir weitermachen.

Unser jährlicher Finanzbedarf wird durch die heutige Anzahl von rund 3 300 Mitgliedern und den heutigen Mitgliedsbeiträgen nicht gedeckt. Über die letzten vier Jahre konnten wir auch keine großen Zuschüsse an die Sparten geben und sie dadurch finanziell unterstützen. Die meisten von ihnen haben die Wende geschafft und können sich über die separaten Spartenzahlungen finanzieren. Das ist eine tolle Leistung.

Sparten wie Bogenschießen, Jugendfußball und Tennis sind unsere Vorzeigesparten in Sachen Jugendarbeit. Hier werden Kinder und Jugendliche in unserem Verein groß, die eine Verjüngung bedeuten, uns aber auch vor neue Herausforderungen stellen. Diese Sparten und die weiteren, die das Klubgelände nutzen, können die anfallenden Kosten für Gebäude und Gelände alleine nicht stemmen. Das müssen wir gemeinsam tun. Lassen Sie das Zentrum unseres Vereins – unser Herz – weiterleben und akzeptieren Sie, dass Ihre Beiträge das Überleben der Sparten auf dem Klubgelände sichern.

2012 haben wir das letzte Mal unseren Klubbeitrag erhöht. Wir werden leider für alle Mitglieder ab 2016 eine Erhöhung des Klubbeitrages vornehmen müssen.

Mit der notwendigen Beitragsanpassung ab 2016 liegen wir immer noch deutlich unterhalb der Beiträge der Hauptvereine in den Städten Böblingen und Sindelfingen. Auch im Vergleich zu den anderen IBM Klubs mit e.V. Status (Berlin, Laatzen, Mainz) sind wir mit dem neuen Beitrag immer noch an der unteren Grenze.

Wir sind sehr froh, dass wir über 1 300 Fördermitglieder haben – unsere passiven Mitglieder, die in keiner Sparte aktiv sind – die ihren Solidarbeitrag in Form ihres Mitgliedsbeitrags bisher regelmäßig geleistet haben. Wir bitten Sie, weiterhin Ihre Treue zum IBM Klub zu bewahren und die Erhöhung mitzutragen.

Ausgehend von dem **bisherigen Jahresbeitrag** von 45 € für Erwachsene und 20 € für Kinder/Jugendliche ist die Anpassung prozentual eine deutliche. Aber – führen wir uns die Erhöhung als monatliche Ausgabe vor Augen – so sind dies für Erwachsene 1,25 € Mehrkosten pro Monat.

Der neue Jahresbeitrag wird im Rahmen der bestehenden Abbuchungs- bzw. Einzugsermächtigungen im Frühjahr 2016 eingezogen.

### **Jeder Austritt schmerzt, bitte halten Sie uns die Treue.**

### **Hier unsere neuen Beiträge ab 2016**

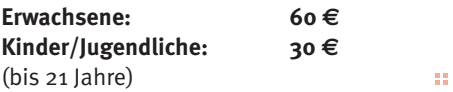

### Kommentar eines Spartenleiters

Noch unter dem Eindruck einer turbulenten Spartenleiterversammlung am 26. Oktober 2015 sind diese Zeilen entstanden. Es ging um eine notwendige Beitragserhöhung angesichts leider sinkender Mitgliederzahlen bei gleichbleibenden Kosten. Der Vorstand hat mit einem Ausblick auf die kommenden 10 Jahre die Erhöhung schlüssig begründet und zwei Besonderheiten berücksichtigt: Eine Erhöhung ausschließlich für die aktiven Spartenmitglieder – der für die Passiven sollte unverändert bleiben, als zweites war ein Ausgleich für die Spartenmitglieder geplant, die Haus und Anlagen nicht nutzen. Beiden Vorschlägen ist die Versammlung nicht gefolgt. Mehrheitlich wurde eine einheitliche Erhöhung für alle Klubmitglieder beschlossen. "Leidtragend" sind die beiden oben genannten Gruppen und der Vorstand fürchtet nun ein Ansteigen der Austrittsschreiben. Damit wäre seine Vorausplanung Makulatur und eine weitere Beitragserhöhung schon absehbar. Eine solche Entwicklung ist nicht im Interesse der aktiven Mitglieder und unseres derzeitigen Vorstands, der in dieser Zeit des Umbruchs den Klub sehr engagiert und erfolgreich führt. Diese Arbeit sollte auch nach den Neuwahlen im Februar 2016 unverändert weitergeführt werden.

Deshalb mein Appell an alle Mitglieder: Bleiben Sie dem Klub treu. Das Angebot ist so vielfältig, dass auch Sie es zu Ihrem Nutzen machen können. Schauen Sie doch mal bei den Eisenbahnern oder den Aquaristikern vorbei. Sehen Sie sich die Bilder unserer Malgruppe oder der Fotosparte im Klubhaus an. Trainieren Sie Ihre grauen Zellen bei Schach oder den Toastmasters. Und wandern Sie doch wieder einmal mit alten Bekannten oder kommen Sie zur Gymnastik einmal pro Woche. Mit seinem vielfältigen Angebot will der Klub eine Brücke sein zwischen alten und neuen IBMern und den vielen "Zugewanderten" außerhalb der IBM. Aus einem solchen Klub tritt man doch nicht aus, bei einem Beitrag von 5 E pro Monat oder einem Kaffeegedeck.

Sie finden meine Adresse im Klubmagazin und ich freue mich, wenn Sie sich melden.

Joachim König, Seniorengymnastik

# Leitbild

IBM Klub Böblingen e.V.

### **Dieses Leitbild beschreibt die Grundwerte und Ziele des IBM Klub Böblingen e.V.. Es soll allen einen Einblick in das Vereinsleben bieten und den Klubmitgliedern als Leitfaden dienen.**

### Wer sind wir?

Der IBM Klub Böblingen ist ein für jedermann offener, gemeinnütziger Verein. Er bietet seinen Mitgliedern ein großes freizeitorientiertes Angebot in den Bereichen Breitensport, Hobbies, Kunst und Kultur.

### Was tun wir?

Im Bereich Sport fördern wir Gesundheitsbewusstsein und Bereitschaft zur Leistung und steigern damit Lebensfreude und Lebensqualität. Vorrang hat dabei der Breitensport. Außerdem nehmen wir an Wettkämpfen teil und fördern Talente.

Im Bereich Hobbies bieten wir anspruchsvolle Freizeitbeschäftigung im geselligen Miteinander an.

In den Bereichen Kunst und Kultur werden künstlerische Fähigkeiten vermittelt und erweitert und Wissen vertieft. Wir präsentieren uns in Ausstellungen und Dokumentationen der Öffentlichkeit.

Unsere Aktivitäten sind in Sparten organisiert und werden durch ein vielfältiges Kursprogramm ergänzt.

Unsere Übungsleiter und Trainer begleiten und betreuen die Sparten und Kurse professionell.

Für Kinder und Jugendliche veranstalten wir in den Ferien interessante Projekte und sportliche Aktivitäten.

Bei regelmäßigen Veranstaltungen und Festen zeigen wir die Vielfalt, Lebendigkeit und Geselligkeit unseres Klublebens.

Wir engagieren uns in der Öffentlichkeit durch Übernahme ehrenamtlicher Tätigkeiten auch außerhalb des Vereins.

### Was wollen wir erreichen?

Mit unserem breit gefächerten und vielseitigen Angebot sind wir der Freizeitverein Nr. 1 in der Region. Diese Position wollen wir halten und unsere Attraktivität erhöhen.

Wir wollen unseren Bekanntheitsgrad bei den Bürgern und der Gemeinde steigern.

Wir wollen gesellschaftliche Veränderungen wie z.B. die demografische Entwicklung oder das Gesundheitsbewusstsein aufgreifen und durch gezielte Angebote in unserer Vereinsentwicklung berücksichtigen. Dabei wollen wir uns qualitativ verbessern und wachsen.

Eine langjährige Bindung und Zufriedenheit unserer Mitglieder sind uns wichtig. Als großer Verein sind wir uns unserer Verantwortung für das Gemeinwesen unserer Stadt bewusst und pflegen eine kooperative und von Offenheit geprägte Zusammenarbeit mit der Gemeinde und anderen örtlichen Vereinen.

### Wie arbeiten wir zusammen?

Die einzelnen Sparten arbeiten selbständig. Der Vorstand zusammen mit den Spartenleitungen übernimmt die Verantwortung für die Vereinsentwicklung, Organisation und Führung. Vereinsarbeit ist für uns Teamarbeit und erfolgt ehrenamtlich. Wir sind Mitglied im WLSB und weiteren Fachverbänden. Gegenüber unseren Partnern (wie z.B. Sponsoren, Stadt, Vereine) verhalten wir uns fair und kooperativ.

### Was zeichnet uns aus?

Der IBM Klub Böblingen e.V. übernimmt als einer der größten Mehrspartenvereine in der Region eine wichtige soziale Aufgabe. Seiner jahrzehntelangen Vereinstradition folgend steht der Klub für eine kontinuierliche Weiterentwicklung. Das attraktive Vereinsgelände und Klubhaus bilden die Heimat unseres Vereins. Für unsere Mitglieder, Kommune und interessierte Bürger sind wir ein verlässlicher Partner.

# Mietvertrag für Räume

### **Herzlichen Dank für Ihr Interesse, einen Raum im IBM Klubhaus zu buchen.**

Für Reservierungen freitags ab 17.00 Uhr bis sonntagabends ist das Klubrestaurant zuständig (Telefon: 07031/272247). Bitte füllen Sie dieses Formular aus und senden es an uns zurück. Damit wird Ihre Reservierung verbindlich und Sie erhalten eine Reservierungsbestätigung aus der Geschäftsstelle des IBM Klub.

### **Folgende Räume stehen Ihnen zur Verfügung:**

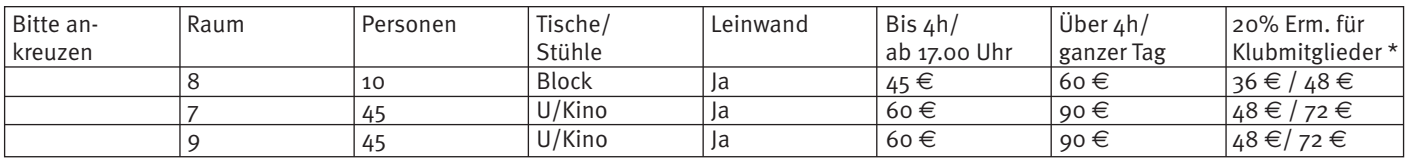

\*Ermäßigung gilt für private Veranstaltungen (z.B. Geburtstag, Jubiläum, Taufe.....) \*Für Langzeitmieter gelten andere Preise, bitte sprechen Sie die Geschäftsstelle an

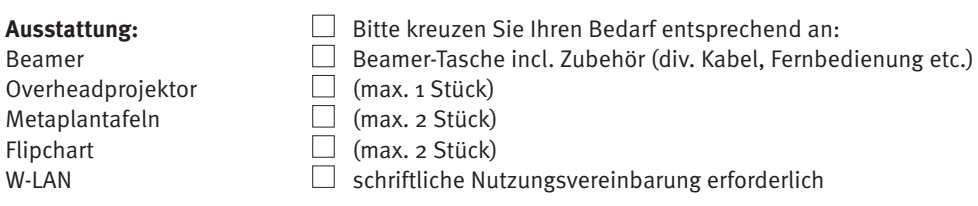

### **Bewirtung:**

Die Bewirtung der Räume erfolgt ausschließlich über das Klubrestaurant. Das Verzehren von mitgebrachten Getränken und/oder Lebensmitteln ist nicht gestattet. Bitte besprechen Sie die Bewirtung, falls gewünscht, vorab mit dem Klubrestaurant (Inh. Dragutin Kovacev) unter Telefon: 07031/272247. Vielen Dank.

### **Stornierung:**

Falls gebuchte Räume nicht benötigt werden, bitte wir um eine schriftliche Stornierung per E-Mail an die Geschäftsstelle: klubleitung@ ibmklub-bb.de bis max. drei Arbeitstage vorher. Andernfalls werden Stornokosten in Höhe von 50% des vereinbarten Mietpreises erhoben.

### **Bezahlung:**

Der Betrag kann überwiesen, bar in der Geschäftsstelle bezahlt oder auch abgebucht werden. Bitte geben Sie Ihre Rechnungsadresse sowie Ihre Kontaktdaten an.

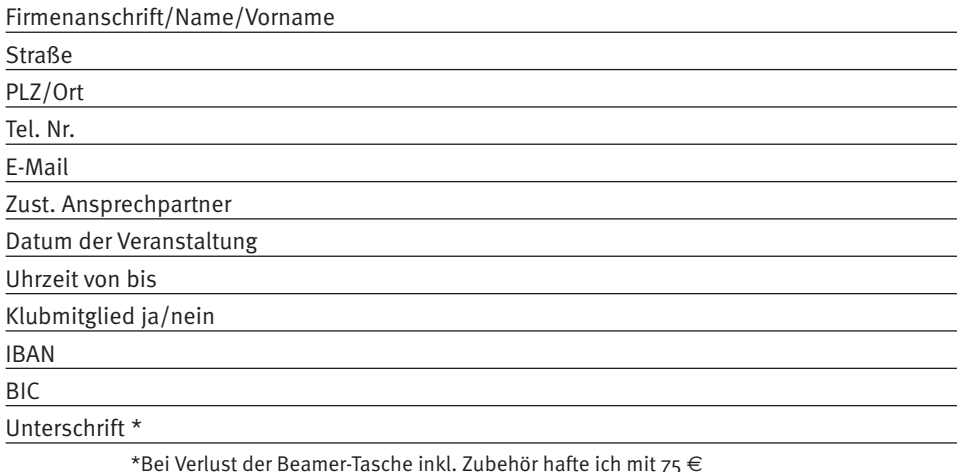

### **Kontakt:**

IBM Klub Böblingen e.V., Schönaicher Straße 216, 71032 Böblingen,

Geschäftsstelle Patricia Scheible, Telefon: 07031/7212270, Fax: 07031/7212279, E-Mail: p.scheible@ibmklub-bb.de Dieses Formular erhalten Sie auf unserer Homepage www.ibmklub-bb.de oder in der Geschäftsstelle.

# Bye-Bye IBM Klub

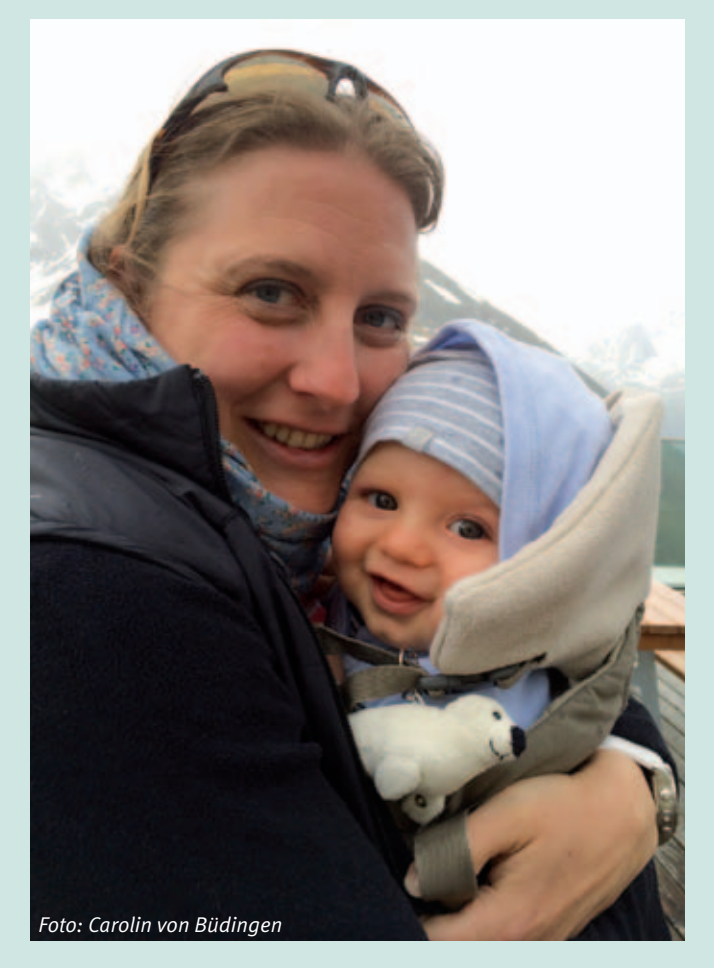

Nach einem Jahr Elternzeit habe ich mich entschlossen, nicht wieder an meinen alten Arbeitsplatz zurück zu kehren. Ich werde mich auch weiterhin "hauptberuflich" um meinen Sohn kümmern. Diese Entscheidung ist mir nicht leicht gefallen. Ich möchte mich verabschieden und wünsche allen Klubmitgliedern auf diesem Weg alles Gute.

Etliche Gespräche und Treffen werde ich in schöner Erinnerung behalten. Das ehrenamtliche Engagement von vielen im Klub ist großartig und so wünsche ich dem Vorstand, den Spartenleitern, Trainern und engagierten Mitgliedern weiterhin Freude, Ideenreichtum und genügend Mitstreiter für den Alltagsbetrieb und für zukunftsreiche Projekte.

Die große Vielfalt an Sparten ist das, was den Klub ausmacht. In den kleinen, exotischen Sparten sitzen wahre Experten, von denen ich spannende Dinge gelernt habe – so zum Beispiel, dass Frösche Ohren haben. Gerade diesen Sparten wünsche ich besonders viel Erfolg bei der Werbung um Mitglieder, damit dieses Wissen nicht verloren geht und der Klub so bunt bleibt.

Das Klubleben werde ich weiterhin mit Interesse verfolgen. Danke für die gute Zeit!

CAROLIN VON BÜDINGEN ::

### IBM Klub Partner:

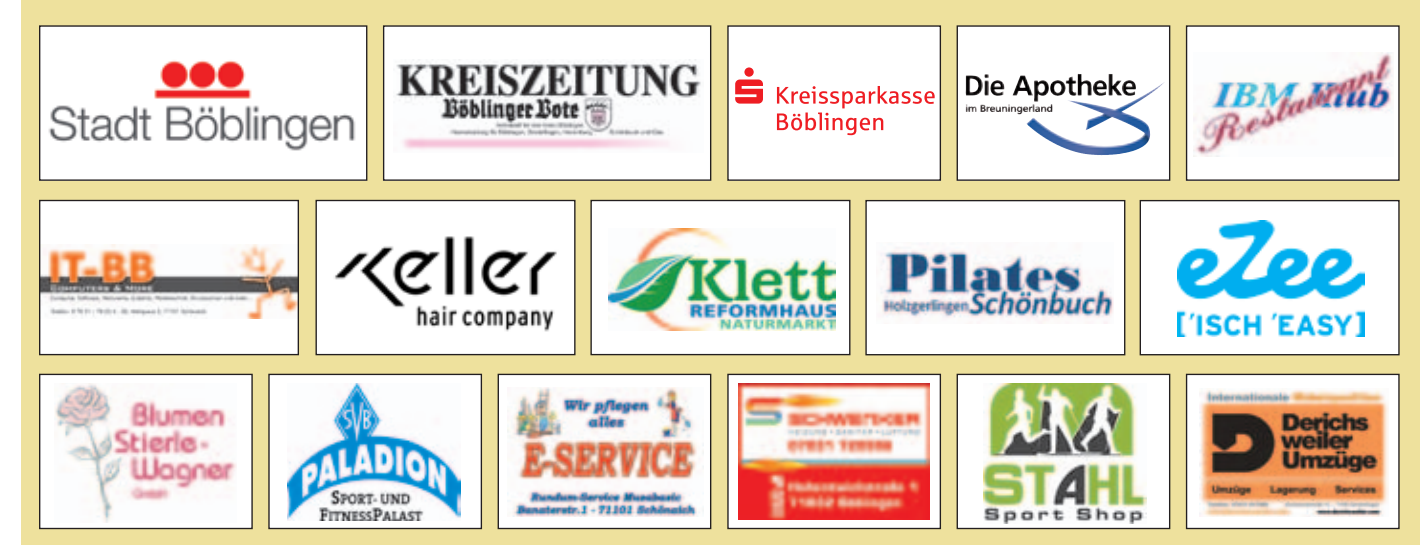

# Deutsches Bauernkriegsmuseum

### **4. Kulturabend am Freitag, 20. November 2015**

**In einer Kooperation mit dem Deutschen Bauernkriegsmuseum wollen wir einen spannenden Abend in der Zehntscheuer in Böblingen verbringen.**

Der Bauernkrieg von 1525 war eine bedeutende Erhebung des gemeinen Volks gegen die Obrigkeit. Nicht die Sieger in diesem Krieg werden in der Dauerausstellung in den Mittelpunkt gestellt, sondern die Besiegten. Ähnlich verhält es sich mit der momentanen Sonderausstellung "Der Arme Konrad vor Gericht". Auch hier geht es um Aufruhr und Widerstand. Die Abhängigkeit der Bürger von ihren Oberen war groß. Die Museumsleiterin Cornelia Wenzel wird uns in einer speziellen Führung die Hintergründe dieses Krieges und der Aufstände erläutern. Auch wird sie uns erklären, wieso das nahe Frankreich durchaus in dieser Epoche eine Rolle spielte.

So werden uns nach der Führung in einer Degustation, präsentiert durch eine Fromelière, verschiedene französische Käsesorten angeboten und dazu französischer Rotwein gereicht. Wir entschuldigen uns hier bei den Bierliebhabern.

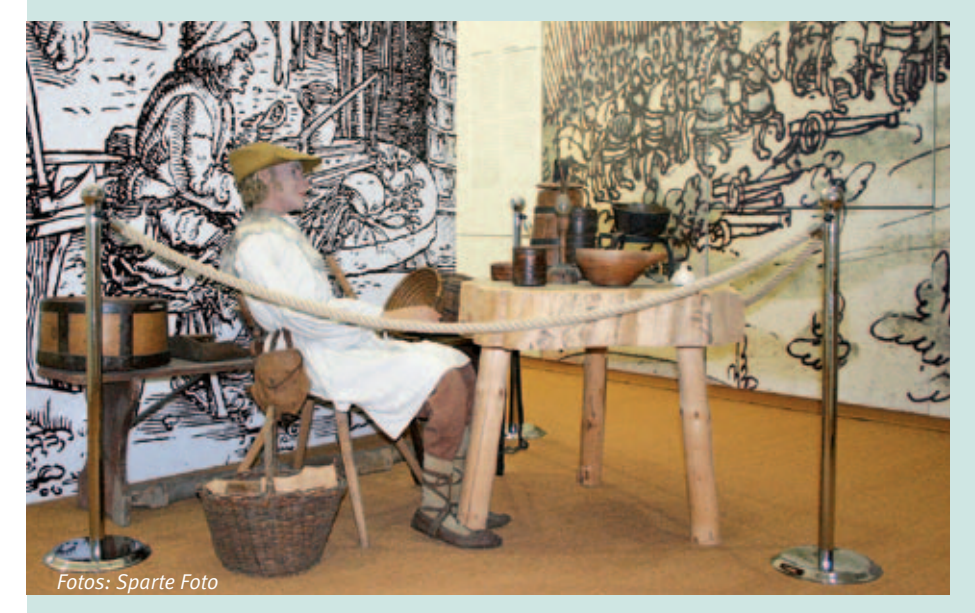

### **Das geplante Programm: Besuch des Museums um 18.30 Uhr**

Eintritt und Führung durch das Museum, anschließend Käsedegustation und französischer Rotwein, musikalisch begleitet durch eine Musettespielerin mit dem Akkordeon.

Pauschalpreis: 23,– € (Nach den Probierschlückchen bieten wir die Rotweine zu moderaten Preisen an)

Anmeldung über die Geschäftsstelle des IBM Klub Böblingen e.V. unter Telefon: 07031/721227-0 oder per E-Mail an klubleitung@ibmklub-bb.de

Anschrift des Veranstaltungsortes: Museum Zehntscheuer, Pfarrgasse 2, Böblingen

Wir weisen ausdrücklich darauf hin, dass wir bei der Veranstaltung auch gerne Nicht-Klubmitglieder begrüßen. Wir sind ein Verein für Sport, Kunst und Kultur und letzteres ist Teil unseres Angebotes.

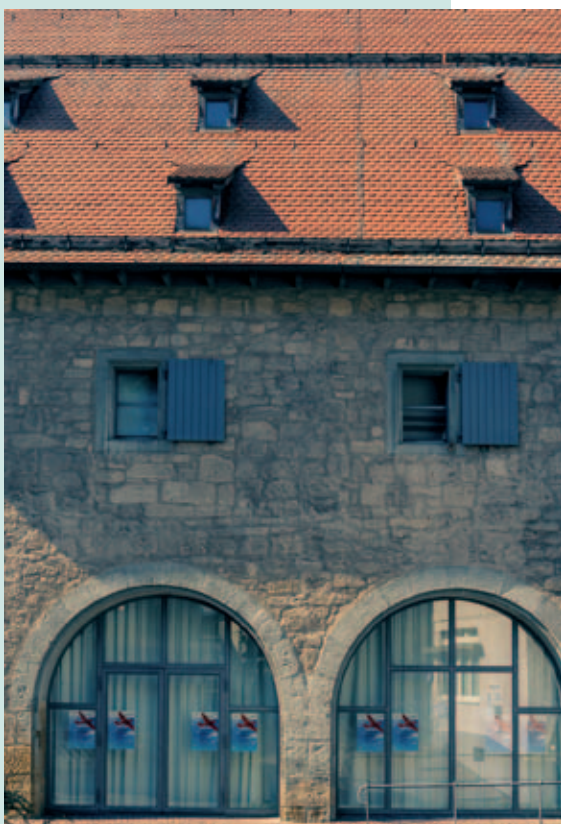

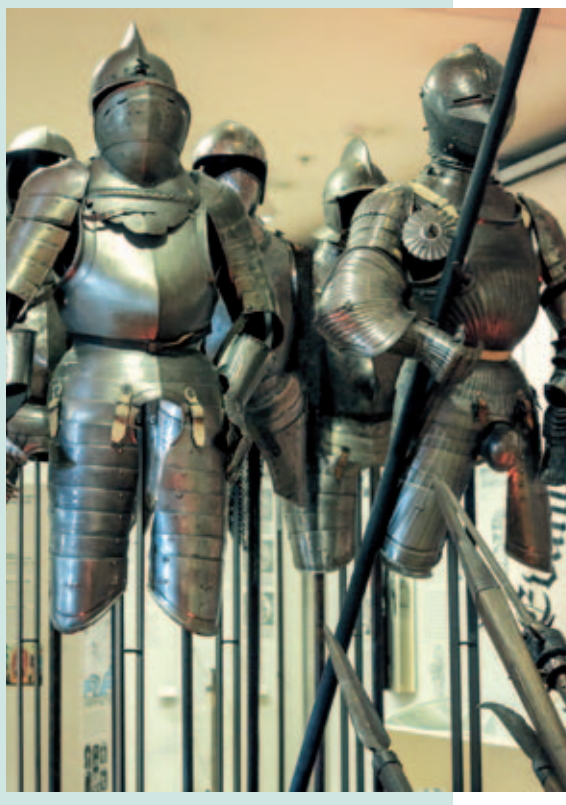

# Gesundheit&Fitness

### **Anmeldung und Bezahlung**

Bitte melden Sie sich bei den jeweiligen Trainern der Kurse an. Über sie wird auch die Bezahlung abgewickelt.

### **Rückenfit**

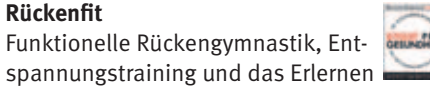

spannungstraining und das Erlernen rückengerechter Verhaltensweisen. Bauch- und Rückenmuskulatur werden aufgebaut sowie Übungen zum richtigen Verhalten in Beruf, Haushalt und Freizeit durchgeführt.

Rückenfit Kurs 1: Montags ab 11.01.2016 von 8.00 – 9.00 Uhr

Rückenfit Kurs 2: Montags ab 11.01.2016 von 9.00 – 10.00 Uhr

Rückenfit Kurs 3: Montags ab 11.01.2016 von 10.00 – 11.00 Uhr

Rückenfit Kurs 4: Montags ab 11.01.2016 von 19.00 – 20.00 Uhr

Rückenfit Kurs 5: Freitags ab 15.01.2016 von 8.00 – 9.00 Uhr

Trimester 1: 11.01.2016 – 18.04.2016 Trimester 2: 25.04.2016 – 18.07.2016 Trimester 3: 12.09.2016 – 28.11.2016

Kursdauer: 12 x 60 Minuten Kursleitung: Stefanie Schmidt Anmeldung bei: Stefanie Schmidt, Telefon: 07056/9665870, E-Mail: steffi-gym@web.de, Teilnehmerzahl: 12 – 17 Ort: Mehrzweckraum, IBM Klubhaus Kursgebühren: Mitglieder 44,00 €, Nichtmitglieder 56,00 €

### **Pilates**

Gesundheit, Beweglichkeit und Straffung des Bindegewebes durch Trainieren der Rücken-, Bauch- und Beckenbodenmuskulatur.

Pilates Kurs 1: Dienstags ab 12.01.2016 von 19.00 – 20.00 Uhr

Pilates Kurs 2: Dienstags ab 12.01.2016 von 20.00 – 21.00 Uhr

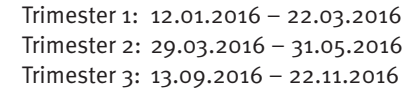

Kursdauer: 10 x 60 Minuten Kursleitung: Eva Billich, Alexander Schenk, zertifizierte PILATES Trainer Anmeldung bei: Pilates Schönbuch, Tel.: 0163/1612982, pilates-schoenbuch@online.de Teilnehmerzahl: 5 – 12 Ort: Mehrzweckraum, IBM Klubhaus Kursgebühren: Mitglieder 108,00 €, Nichtmitglieder: 120,00 ,

*Die beiden Kurse sind mit dem Sportsiegel "Sport pro Gesundheit" ausgezeichnet. Eine finanzielle Unterstützung durch Ihre Krankenkasse ist bei regelmäßiger Teilnahme möglich.* 

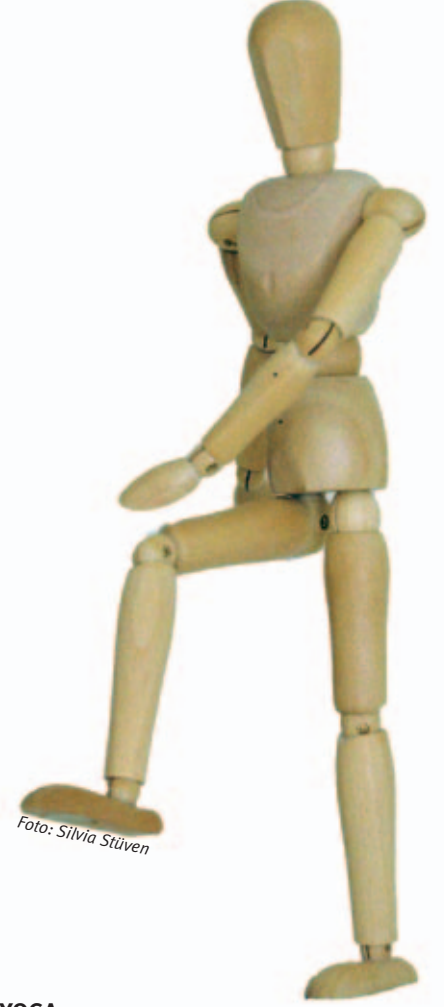

**YOGA**

Krypalu Yoga erhöht die körperliche Flexibilität und Stärke und fördert die Integration von Körper, Geist und Seele.

Yoga Kurs Mittwochs ab 17.02.2016 von 8.00 – 9.15 Uhr

Kursdauer: 15 x 75 Minuten Kursleitung: Ute Gindl Anmeldung bei: Ute Gindl, Tel.: 07033/306908, utegindl@schmidtgindl.de Teilnehmerzahl: 5 – 10 Ort: Mehrzweckraum, IBM Klubhaus Kursgebühren: Mitglieder 60,00 $\in$ , Nichtmitglieder: 70,00 €

### **Taiji Peking Form**

Nach dem erfolgreichen Start unseres ersten Taiji-Kurses in 2015 bieten wir ab Januar 2016 bereits drei parallel laufende Kurse an.

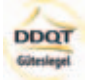

Taiji fördert die Koordination und Beweglichkeit, trainiert das Gedächtnis und baut Gelassenheit auf. Die Pekingform ist die bekannteste Taiji Form in China und Europa.

Taiji Kurs 1 – Anfänger: Montags ab 11.01.2016 von 16.15 – 17.30 Uhr

Taiji Kurs 2 – Fortgeschrittene: Montags ab 11.01.2016 von 17.30 – 18.45 Uhr

Taiji Kurs 3 – Fortgeschrittene: Dienstags ab 12.01.2016 von 8.00 – 9.15 Uhr

Trimester 1: 11.01.2016 – 07.03.2016 Trimester 2: 14.03.2016 – 09.05.2016

Kursdauer: 8 x 75 Minuten Kursleitung: Sabine Engelmann Anmeldung bei: Geschäftsstelle IBM Klub, Tel.: 07031/7212270, klubleitung@ibmklub-bb.de Teilnehmerzahl: 8 – 15 Ort: Mehrzweckraum, IBM Klubhaus/ Klubgelände Outdoor Kursgebühren: Mitglieder 44,00  $\in$ , Nichtmitglieder 72,00  $\in$ 

*Dieser Kurs ist mit dem DDQT Gütesiegel ausgezeichnet. Eine finanzielle Unterstützung durch Ihre Krankenkasse ist bei regelmäßiger Teilnahme möglich.*

# Gesundheit&Fitness

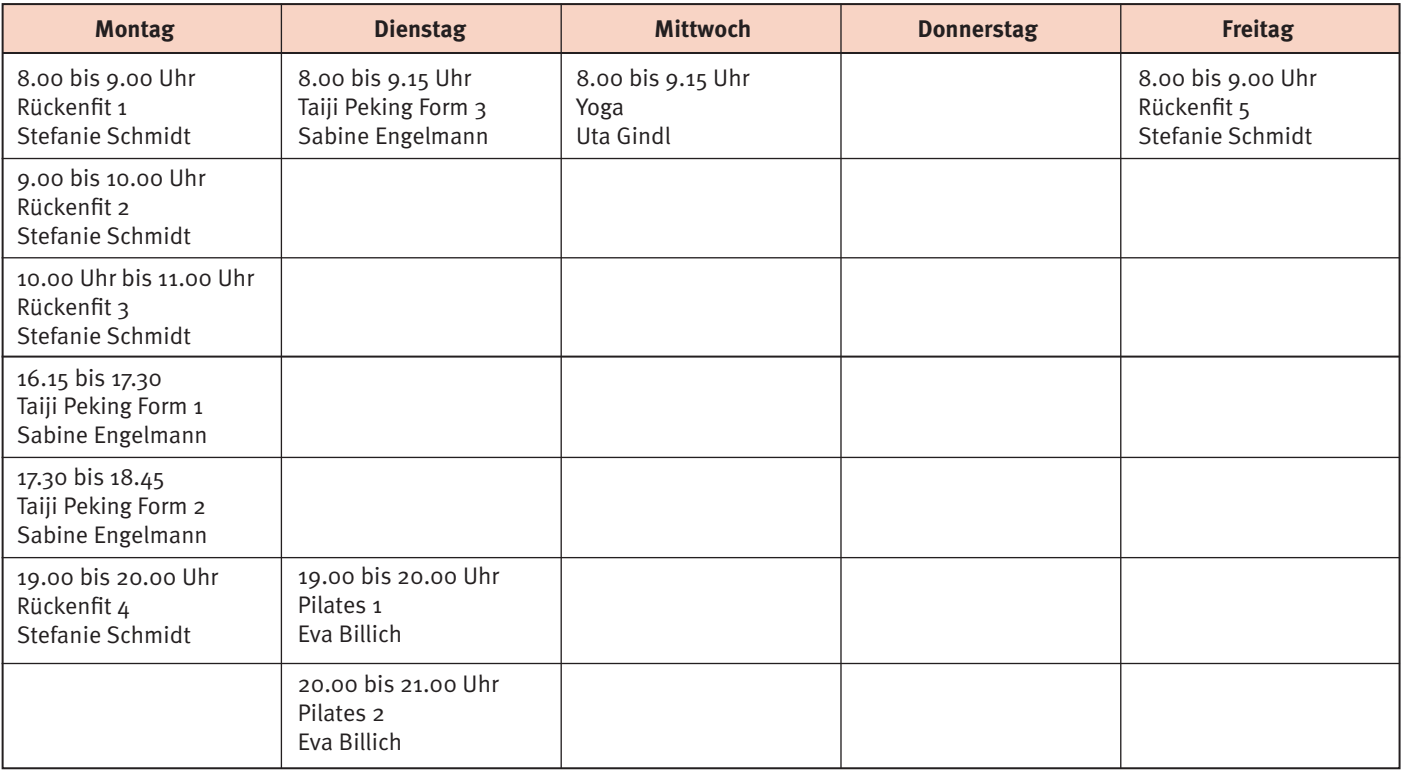

ANZEIGE

# Zündende Ideen für Ihre Werbung

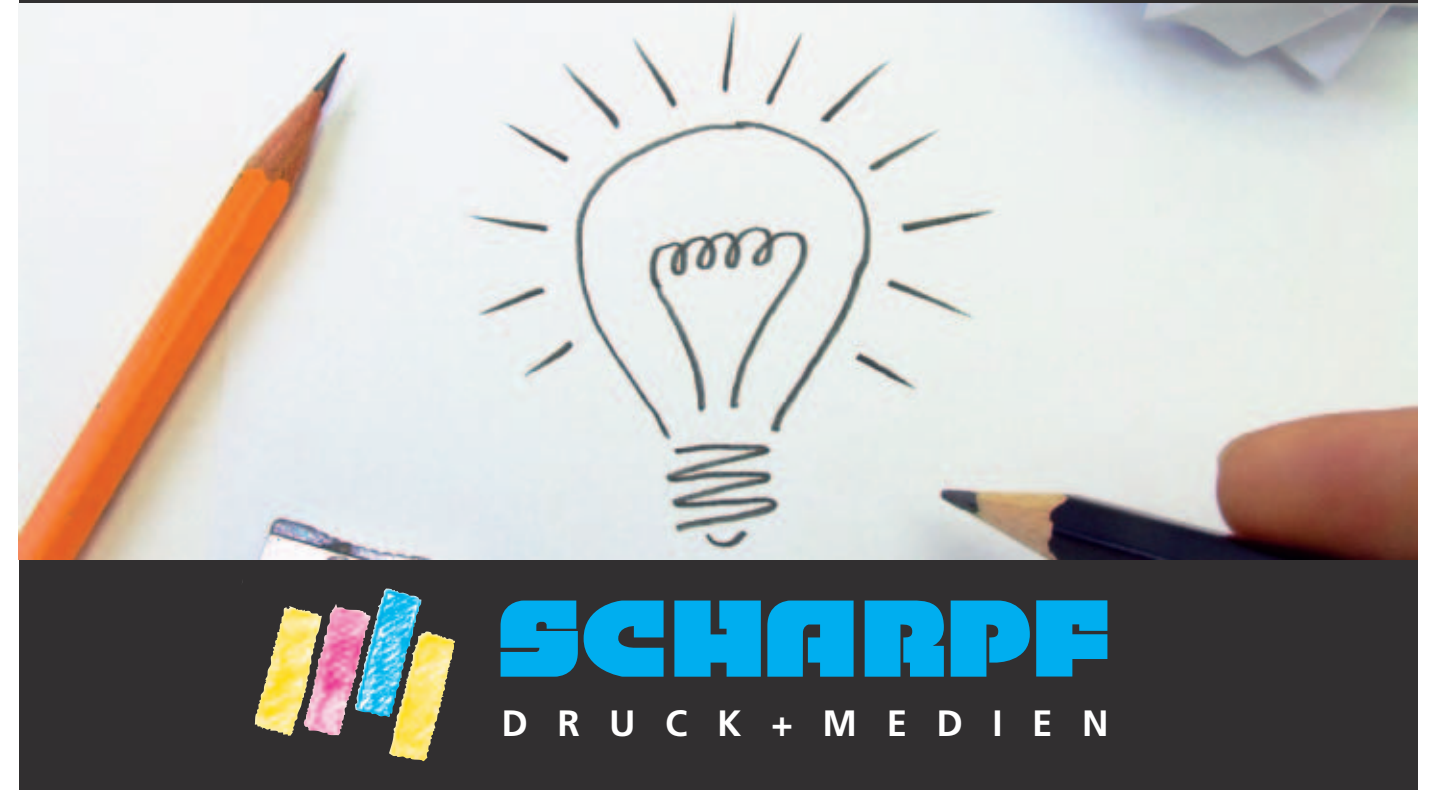

Gutenbergstraße 2 · 71263 Weil der Stadt · Tel. (0 70 33) 84 66 · info@scharpf-medien.de

# **Inselfest 2015**

So bunt wie die Luftballons war das Treiben auf dem Jubiläums-Inselfest.

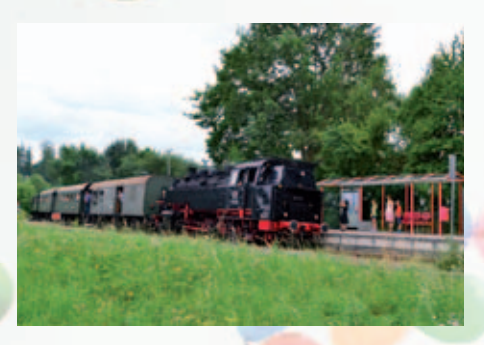

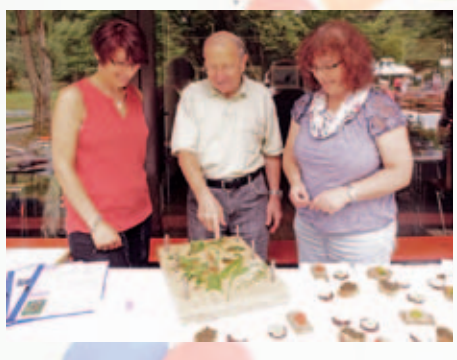

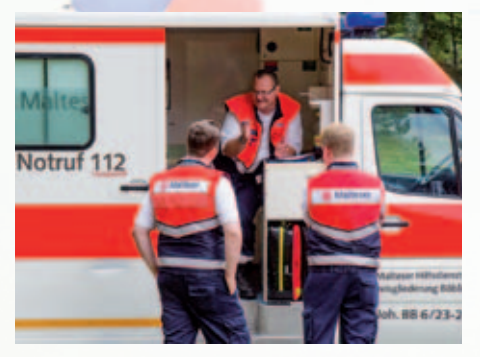

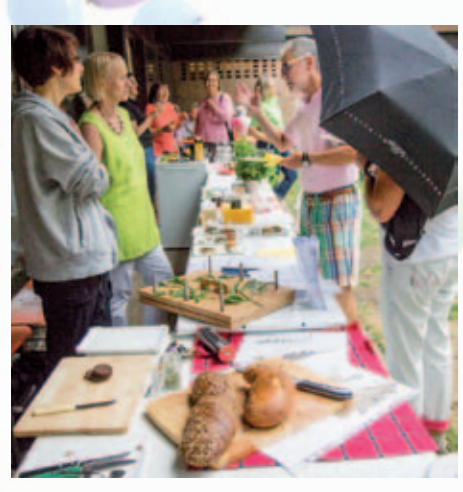

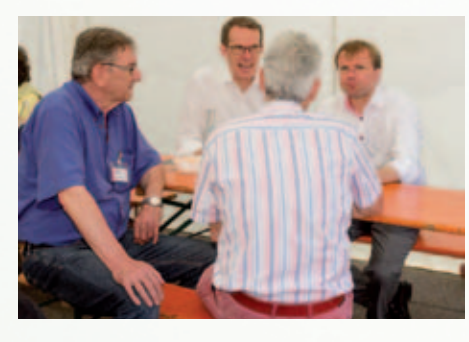

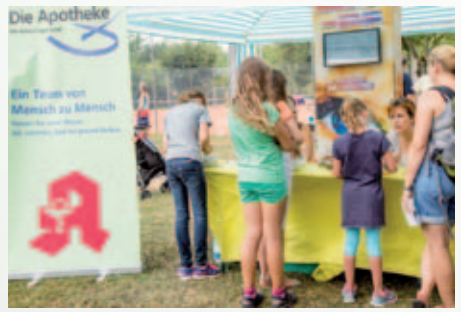

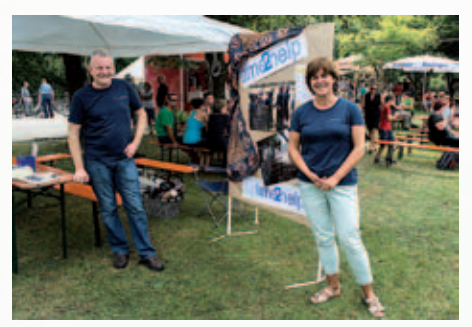

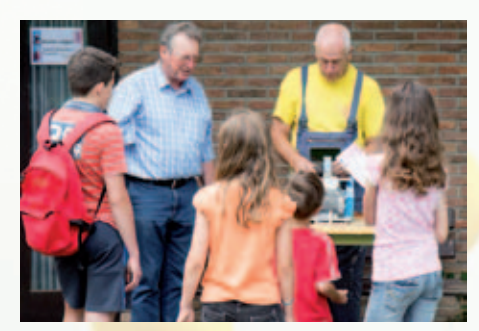

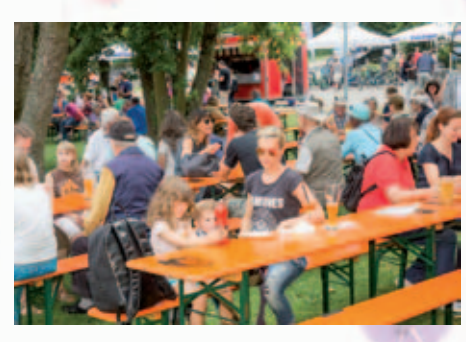

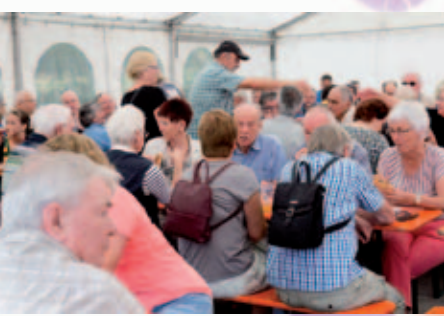

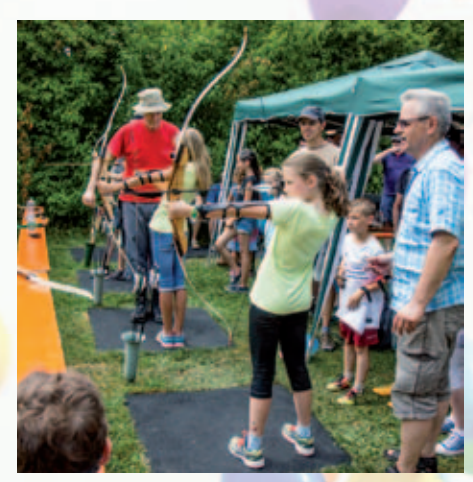

IBM Klub

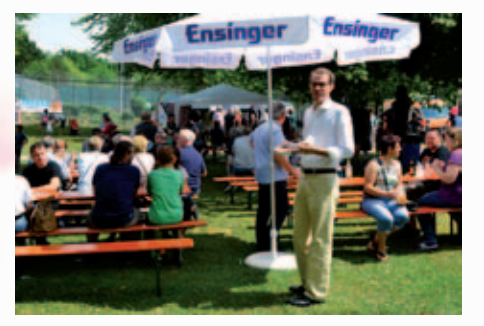

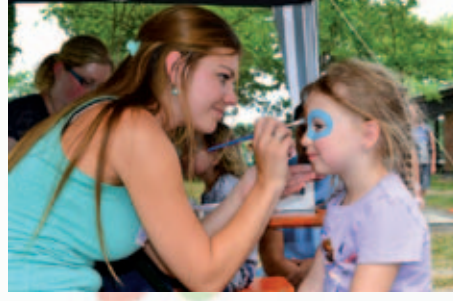

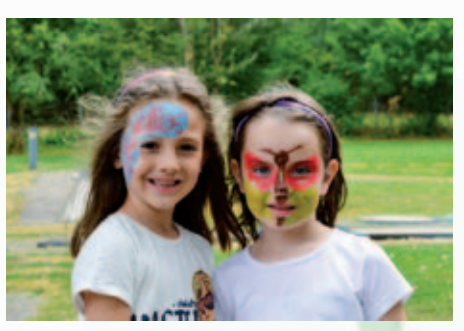

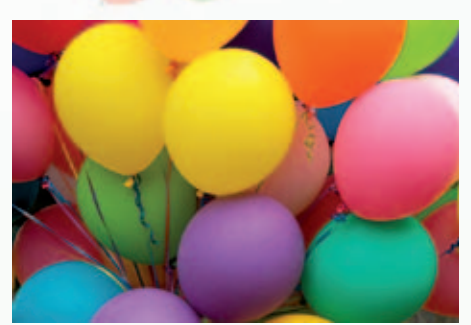

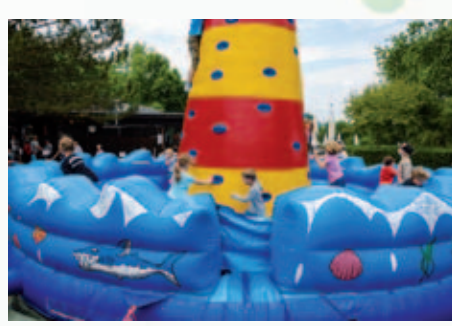

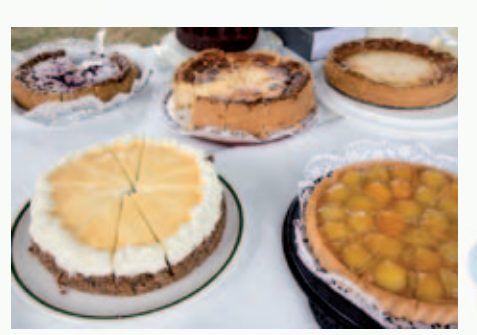

### Luftballonwettbewerb

Als besonderes Jubiläums-Highlight wurde in diesem Jahr ein Luftballon-Wettbewerb im Rahmen des Inselfestes veranstaltet. Es lockten tolle Preise, wie ein Segelflug oder der Tageseintritt in das Sensapolis. Um 14.30 Uhr startete der Countdown und kurz darauf segelten mehrere hundert Ballons in allen Farben in den Böblinger Himmel.

Schließlich war es die Ballonkarte von Jakob Gruber (11 Jahre alt, Foto), welche aus Schorov in der Tschechischen Republik zurückgesendet wurde und sich mit einer beeindruckenden Flugstrecke von 480 km gegen zehn andere Ballons durchsetzen konnte.

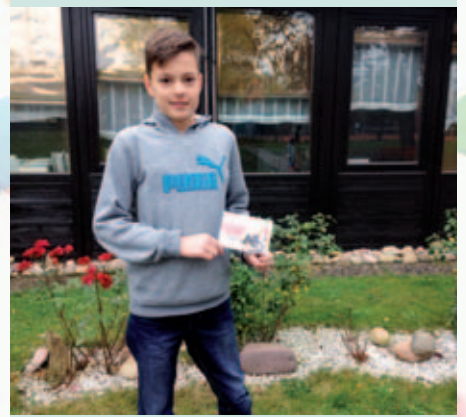

**Herzlichen Glückwunsch, Jakob und wir wünschen Dir ganz viel Spaß im Sensapolis!**

Wir bedanken uns bei allen Ballon-Startern und Findern.

Weitere Ballonkarten kamen zurück aus:

 Cham, Schlammering (276 km) Ebersdorf, Neunburg v. W. (226 km) Rudenshofen, Parsberg (204 km) Günching, Velburg (197 km) Unterschleißheimer See (190 km) Hesselberg, Nähe Coburg (118 km) Mönchsroth, Mittelfranken (104 km) Durlangen (58 km) Weil im Schönbuch (5 km) Böblingen

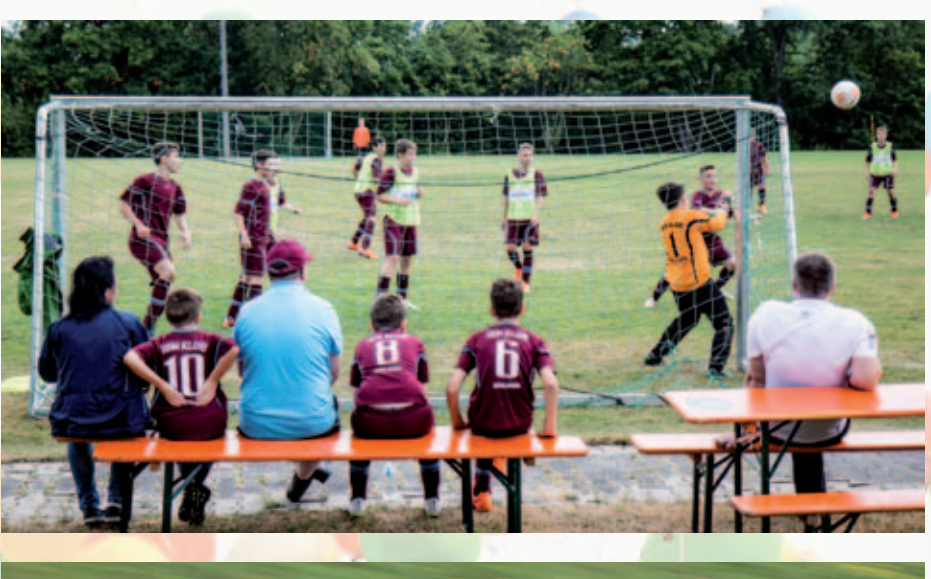

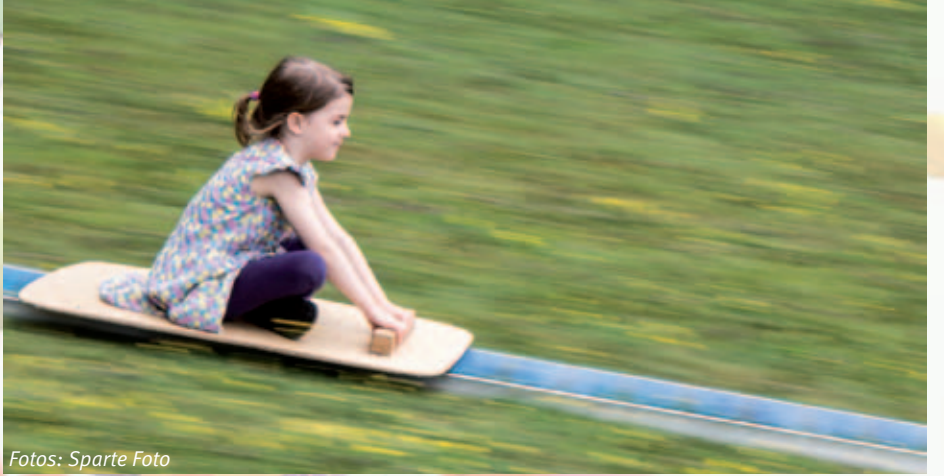

# Kinder lieben Roboter

**Von Montag, 31.8. bis Donnerstag, 3.9.2015**  führte die Sparte "Geschichte der Datenver**arbeitung" ihren ersten Roboter Workshop für Kinder von 10 bis 12 Jahren durch. Wenige Tage nach der Ankündigung im Juli war der Kurs bereits ausgebucht. 16 Kinder hatten sich angemeldet und weitere mussten auf die Warteliste gesetzt werden. Zur Freude des Betreuerteams nahmen alle angemeldeten Kinder dann auch tatsächlich teil.** 

Vom DiscoverE-Team des IBM Labors, welches auch die jährlichen Regionalausscheidungen der WRO (World Robot Olympiad) in Böblingen betreut, wurden der Sparte acht Thinkpads und acht Lego Mindstorms NXT Roboter zur Verfügung gestellt, die von jeweils zwei Schülern pro Gruppe benutzt werden konnten.

Um allen Kindern eine optimale Betreuung und gute Unterstützung bei den Aufgaben zu bieten, war die Sparte Geschichte mit einem großen Betreuerteam vertreten. Gerhard Bäurle als Leiter und Instruktor hatte den Kurs sehr gut und detailliert vorbereitet. Er übernahm die Durchführung und wurde dabei von vier weiteren Helfern unterstützt. Gerald Kreissig, Jürgen Probst, Horst Sadlowski und Dieter Blascheck übernahmen jeweils zwei Gruppen und gaben Hilfestellung bei den verschiedenen Aufgaben. Am Montagmorgen um 9 Uhr ging es los. Zunächst wurden die Basisfunktionen von Lego Mindstorms erklärt. Es gibt Motoren und Sensoren, Taster, Lautsprecher und ein Anzeigeelement. Dazu natürlich jede Menge Legoteile, die je nach Bedarf zu unterschiedlichen Robotern zusammengebaut werden können.

Nach dieser doch etwas trockenen, aber wichtigen theoretischen Einleitung folgte eine praktische Aufgabe. Am Anfang stand die Zerlegung des vorhandenen Tribot Roboters in seine Einzelteile, welcher vom IBM Labor bei Veranstaltungen im Rahmen von DiscoverE verwendet wird.

Es folgte der Aufbau eines wesentlich einfacheren Minibot, der gut geeignet war, um die Roboterfunktionen zu verstehen und der für die ersten Programmieraufgaben eingesetzt werden sollte.

Dann wurde die graphische Programmieroberfläche der Thinkpads erklärt. Alle Funk-

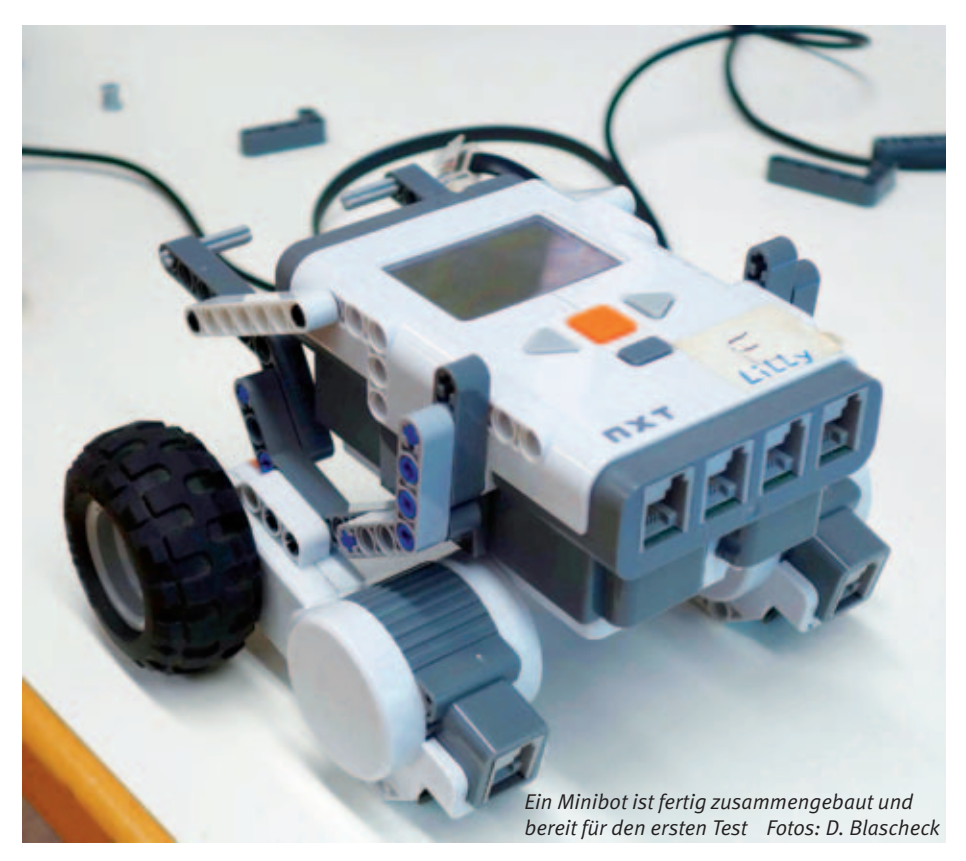

tionen sind als Symbole vorhanden und werden per "drag and drop" aneinandergereiht. Die Kinder müssen sich keine Programmierbefehle merken, sondern nur die einzelnen Funktionen, eine um die andere wählen und in der richtigen Reihenfolge auf der Programmierarbeitsfläche ablegen.

### **Jetzt durften die ersten Programme geschrieben werden:**

- (1) Ein- und Ausgabe: 2 Sekunden warten, Ton über den Lautsprecher ausgeben, 3 Sek. warten, Smiley auf Display anzeigen, 5 Sek. warten.
- (2) Fahre ein Quadrat: Fahre 60 cm langsam vor, drehe um 90 Grad, wiederhole die-

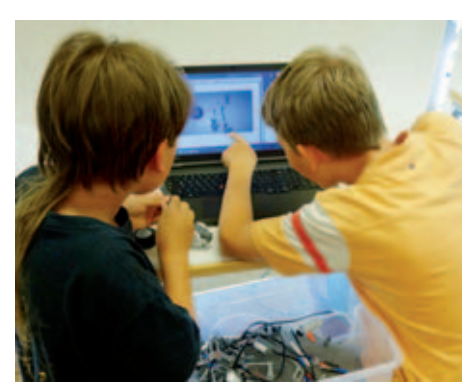

sen Vorgang vier Mal. Das wurde zuerst sequentiell programmiert und dann mit einer Schleife.

### **Viele weitere interessante Aufgaben folgten:**

- (1) Bewegungsmelder: Für eine Alarmanlage
- (2) Linienverfolger: Ein Programm, bei dem der Lichtsensor eingesetzt wird und der Roboter einer vorgegebenen Linie folgt
- (3) Labyrinth Programm: Der Ultraschallsensor wird eingeschaltet und sobald sich der Roboter beim Fahren einem Hindernis nähert, wird angehalten, um 90 Grad gedreht und dann weitergefahren bis zum nächsten Hindernis. Dort wird die vorher durchgeführte Aktion wieder-

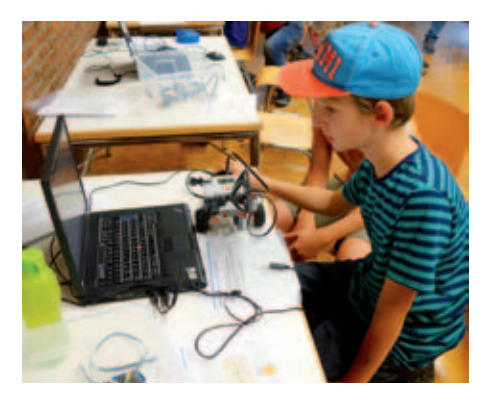

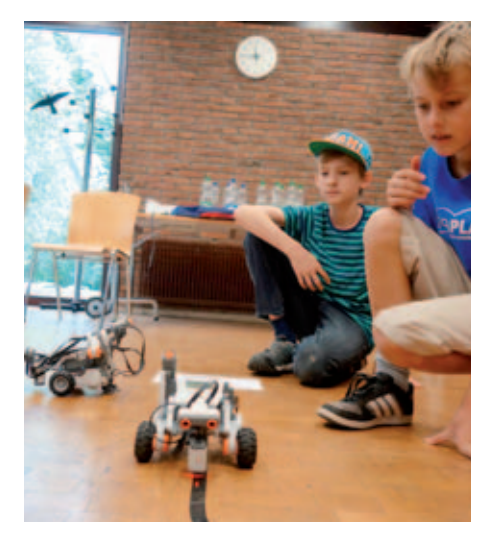

holt. Auf diese Weise sollte der Roboter in der Lage sein, durch ein Labyrinth zu fahren.

Die vier Kurstage vergingen wie im Flug und die Kinder waren mit großer Begeisterung bei der Sache. Nicht nur der Bau der Lego-Roboter und deren Programmierung waren interessant, sondern das Testen, "debugging" genannt, zeigte, dass eine Aufgabe nicht immer auf Anhieb gelingt und dass man viel Zeit und Energie braucht, um eine Maschine richtig zum Funktionieren zu bringen.

Am letzten Tag zeigten die Kinder stolz das Erlernte ihren Eltern und Geschwistern.

Nach bestandenem Test und erfolgreicher Demonstration der Roboterfunktionen vor den Zuschauern bekam jeder Teilnehmer vom Seminarleiter seine Urkunde ausgehändigt.

Die beiden Mädchen, die am Kurs teilnahmen, haben nicht nur alle Aufgaben gut gelöst, sondern gezeigt, dass sie das Thema "Programmieren" nicht automatisch den Jungs überlassen müssen. Zum Abschluss haben sie ihren Roboter mit einem Schleifchen modisch gestylt.

Den Betreuern hat die Arbeit mit den Kindern sehr viel Spaß gemacht. Wie man auf den Bildern sieht, waren alle mit großer Ausdauer und viel Freude bei der Sache.

# 26 Jahre Tenniscamps –

einmal geht alles zu Ende

**Mit etwas Melancholie verabschiedete ich mich von den Tenniscamps nach 26 Jahren. Nachdem Stefanie Schmidt sich bereit erklärt hat, die Camps weiterzuführen, fiel es mir und meiner Familie leichter, Abschied zu nehmen.**

Wir hatten zwei schöne und angenehme Wochen ohne Regen, Unfälle und mit engagierten Trainern und Teilnehmern. Es hat wieder einmal Spaß gemacht.

In der ersten Woche zeigte uns die Sonne ihre Kraft und Macht. Die Getränke, für zwei bis drei Tage berechnet, waren am ersten Tag schon in den Kehlen der Teilnehmer verdunstet.

Acht Trainer beschäftigten 72 Kinder und Jugendliche. Alle unsere Trainer und Übungsleiter waren einmal eigener Nachwuchs, also selbst jahrelang Teilnehmer an den Camps und sind inzwischen feste Mitglieder unserer WTB Mannschaften. Dazu kommen unsere drei hauptamtlichen Trainer. Das Ehepaar Schmidt ist von Anfang an dabei, also seit 26 Jahren. Herzlichen Dank für die Treue und Hilfe, die Ihr geleistet habt! Wie immer folgte zum Abschluss am Freitagnachmittag die Siegerehrung, bei der kein Teilnehmer leer ausging.

In diesem Zusammenhang möchte ich mich bei Charly, dem Betreiber des Kaufhauses Binder in Schönaich bedanken, der unsere Camps seit Jahren mitsponsert. Ohne ihn wären die vielen schönen Preise nicht machbar. Nur so konnten wir die Kosten für die Eltern in einem vernünftigen Rahmen halten.

Auch bei unseren Trainern, die bei den Kindern und Jugendlichen viel Begeisterung auslösten, möchten wir uns für ihren Einsatz ganz herzlich bedanken. Dies waren: Katharina und Franziska Schmidt, Berit Münsterberg, Thiemo und Jan Grimme und unsere Vereinstrainer Hajo Scheibner sowie Stefanie und Michael Schmidt. Hier möchte ich noch Steffi, die sich bei einem Verbandsspiel verletzt hat, gute Genesung wünschen.

### PETER AUGUSTIN ::

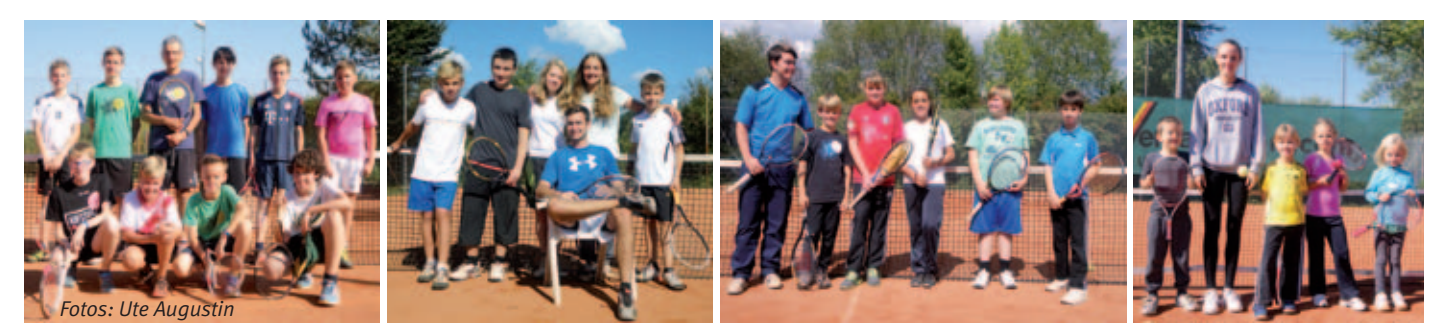

### IBM Klub

# Feriencamps

Die kleinen Detektive

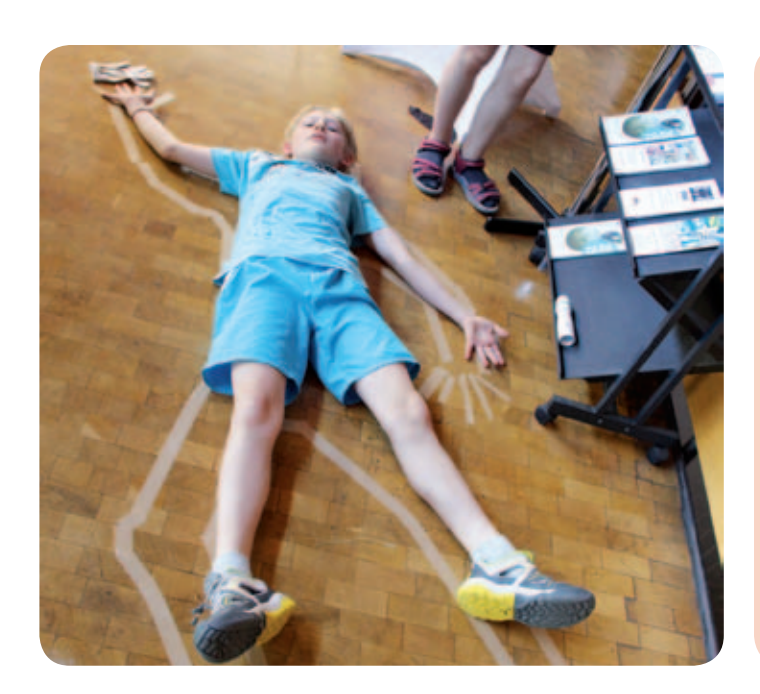

"Die kleinen Detektive hatten großen Spaß beim Spurensichern, Fingerabdrücke nehmen und Basteln von Geheimagenten-Ausrüstung."

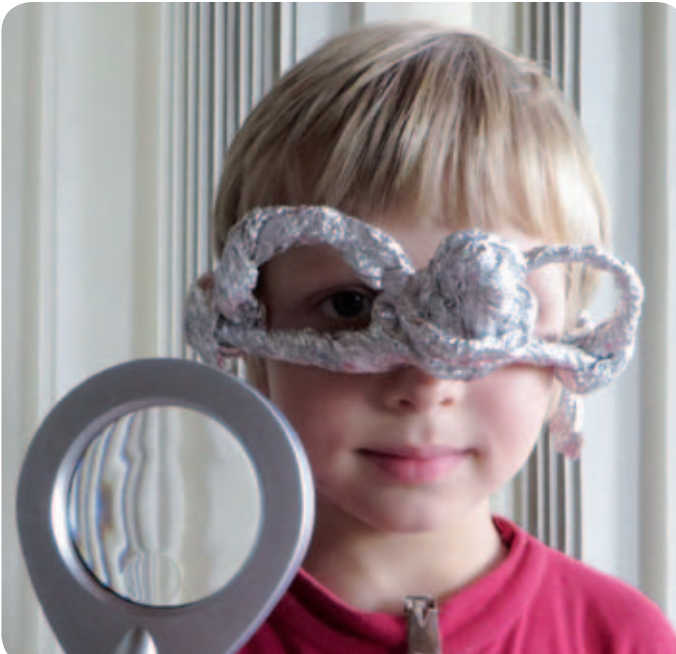

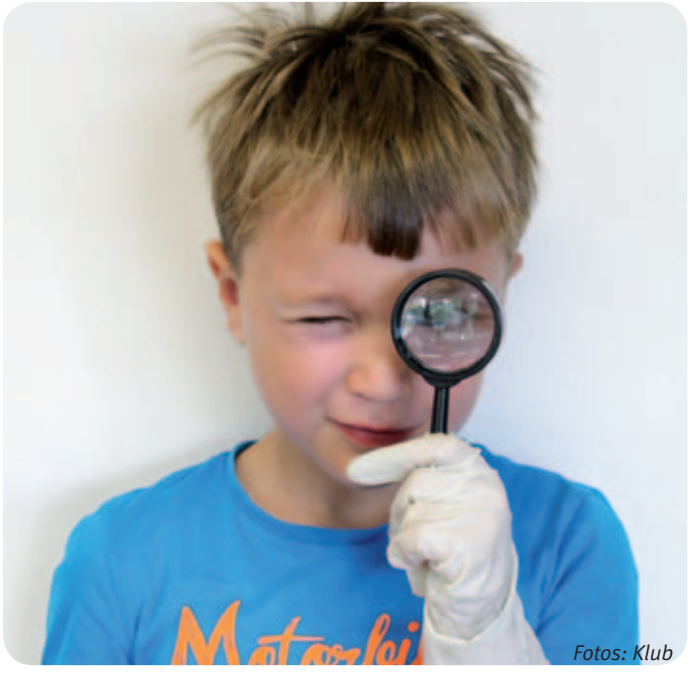

# Feriencamps 2016

**Die Termine für unsere Camps in den Sommerferien 2016 stehen bereits fest. Ab Frühjahr kommenden Jahres können Sie Ihre Kinder für unsere vielfältigen Aktivitäten anmelden.**

1. Woche (01. – 05.08.2016): Tenniscamp 2. Woche (08. – 12.08.2016): Feriencamp Klub 3. Woche (15. – 19.08.2016): Feriencamp Klub

4. Woche (22. – 26.08.2016): Einsteincamp Stadt Böblingen

5. Woche (29.08. – 02.09.2016): Projektcamp für Jugendliche

5. Woche (29.08. – 02.09.2016): Zirkuscamp Stadt Böblingen 6. Woche (05. – 09.09.2016): Tenniscamp

ab 12 Jahre, Klub

# **Erleben Sie die KREISZEITUNG online**

# **2 Monate lesen, nur 1 Monat bezahlen**

**und zusätzlich ein Geschenk nach Wahl!** 

ANZEIGE ANZEIGE

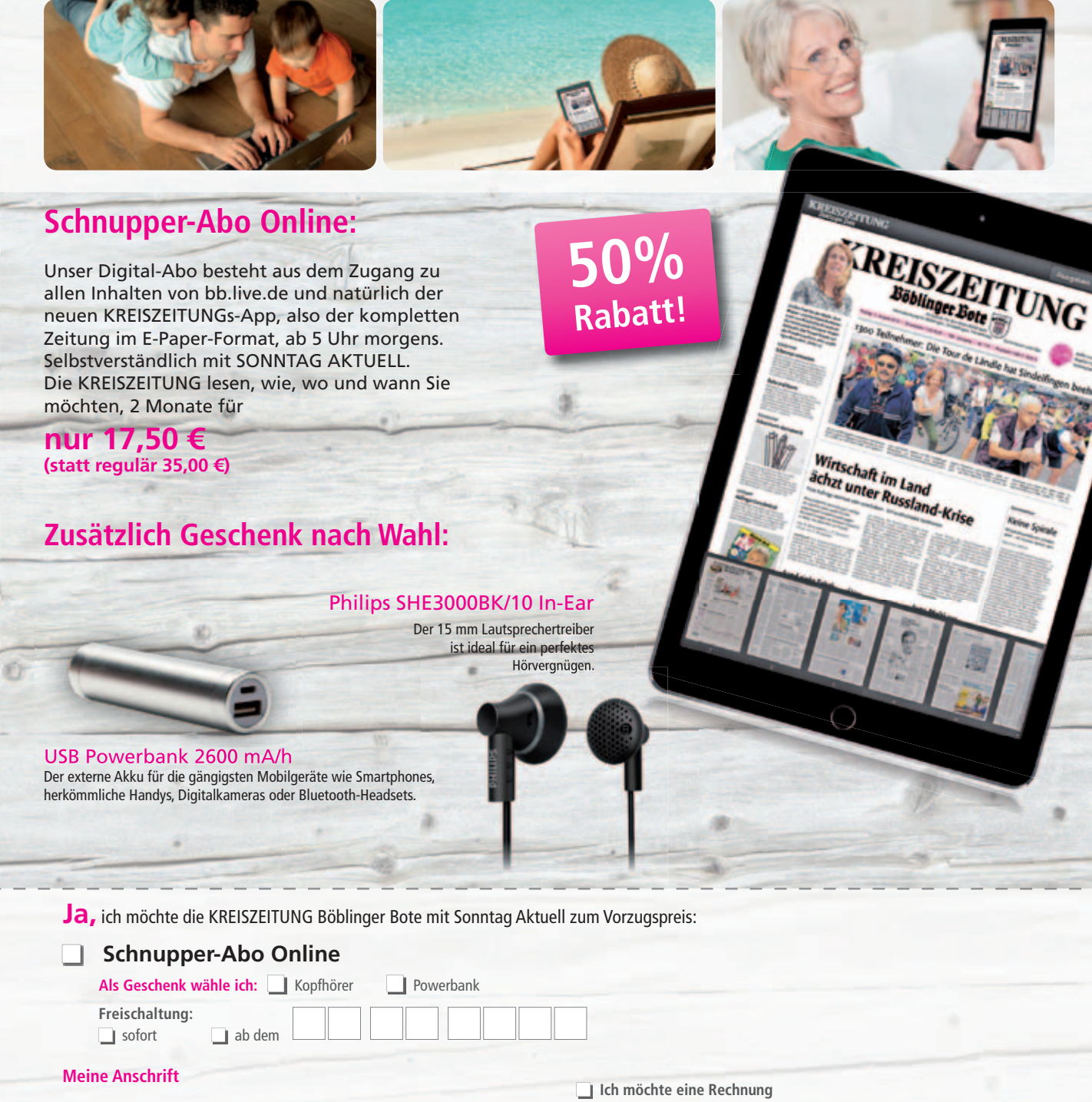

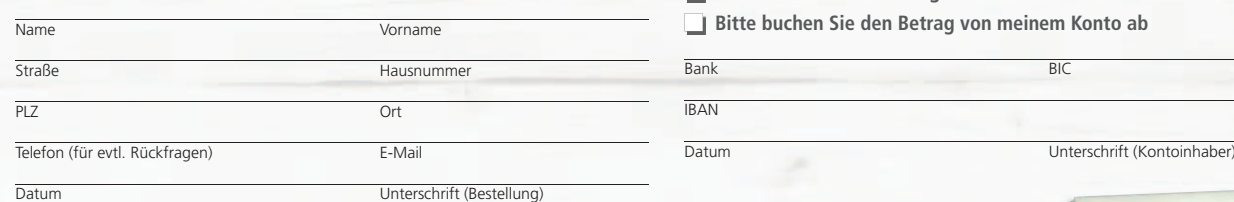

Widerruf: Ich kann innherhalb 14 Tagen beim Verlag schriftlich widerrufen. Zur Fristwahrung genügt die rechtzeitige Absendung des Widerrufs (Poststempel). Das Aktions-Abo endet absenden<br>Automatisch nach der Lieferzeit. Fin automatisch nach der Lieferzeit. Eine Abbestellung ist nicht notwendig. Probe- bzw. Aktion

**Gleich bestellen: Telefon: 07031 - 62 00 50 Fax: 07031 - 22 20 31 Mail: leserservice@bb-live.de** **oder Coupon ausgefüllt in einem frankierten Umschlag senden an: KREISZEITUNG Böblinger Bote Bahnhofstraße 27 71034 Böblingen**

REISZEITUNG

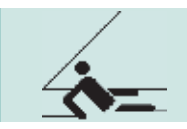

# Alle Jahre wieder…

oder: Warum der Skipper auch mit darf

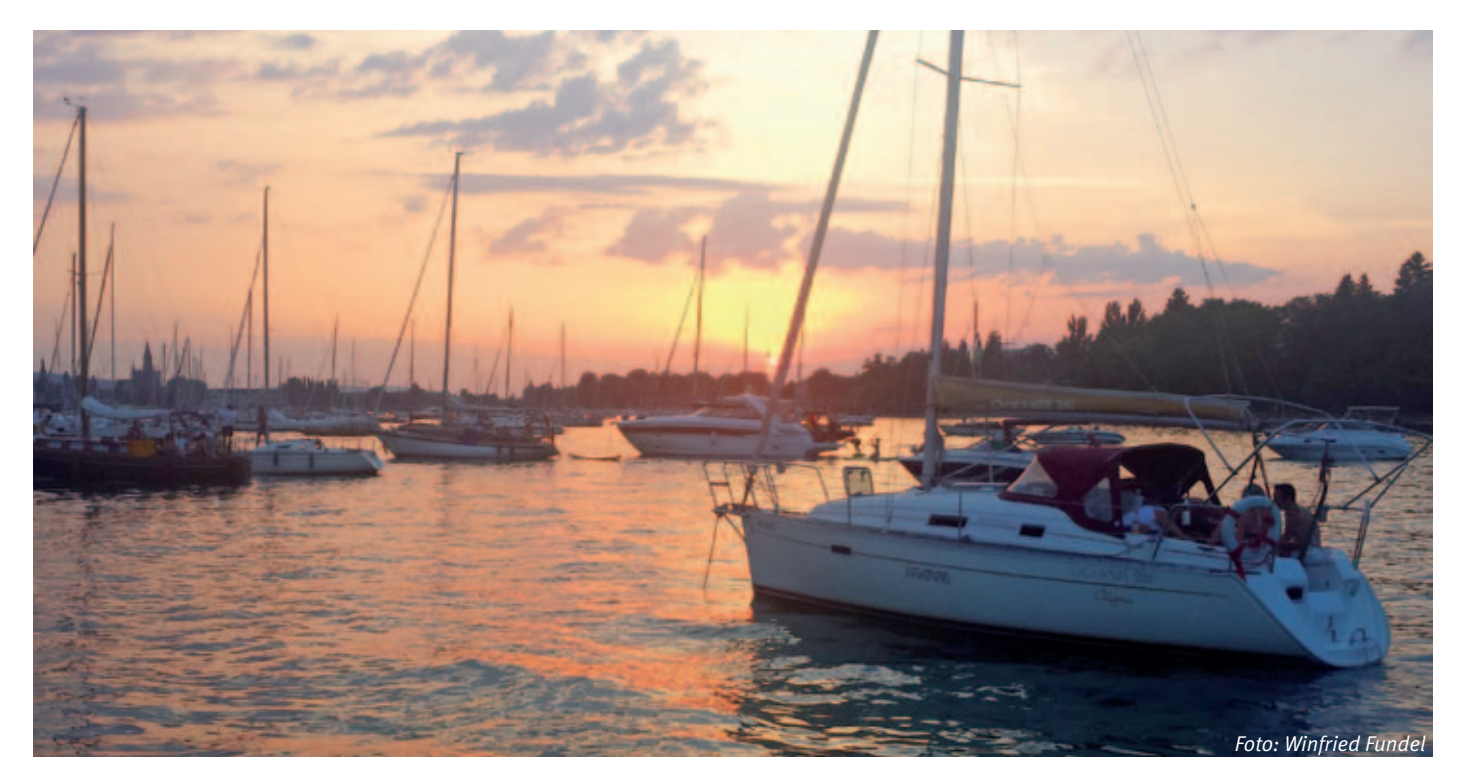

Skipper: Organisiert die Schiffe, stellt die Crew zusammen und macht oder delegiert die Planung für die Verpflegung.

**"Segeln macht blöd: Ein nicht ganz ernst gemeinter Bericht über eine Leidenschaft"**  oder der Nachfolger "Macht Segeln wirk**lich blöd? Antworten für Skipper, Crew und Charter" sind zwei Bücher, die ich jedem nur ans Herz legen kann. Bei mir scheint das bereits in der Vorbereitung zuzutreffen. Waren wir doch in der Vergangenheit mit einem geräumigen Kombi zu zweit schon in der Situation nicht viel Reststaufläche zu haben, so lade ich dieses Jahr großzügig eine weitere Mitfahrerin ein, obwohl das zur Verfügung stehende Fahrzeug wirklich nur die Hälfte seines Vorgängers darstellt. Nun ja, drei Seesäcke, ein (noch) luftleeres Paddelboot und etwas Grundverpflegung, sollte doch funktionieren.**

Es geht zum Konstanzer Seenachtsfest. Das vierte Jahr in Folge. Und ja, wir haben es geschafft, unser Gepäck drastisch zu reduzieren und es wird ausreichen. Dafür haben wir zum ersten Mal ein zweites Schiff ergattert. Die Crews für beide Schiffe haben sich alle aus dem IBM Klub rekrutiert. Ein Schiff von Skipper Wolf mit zwei Familien und meines bunt gemischt. Insgesamt freuen sich also 17 Menschen auf ein außerordentliches Wochenende.

Mit leichter Verspätung treffen wir im Wassersportzentrum auf dem Ultramarin-Gelände in Kressbronn ein. Das Team vom Wassersport Schattmaier arbeitet auf Hochtouren, damit wir die Schiffe früh übernehmen können.

Skipper: Hinterlegt die Kaution und führt mit dem Vercharterer die Schiffsübergabe durch. Es wird ein Übergabeprotokoll er-STELLT. "ALLES" WIRD GEPRÜFT UND DOKUMENtiert.

Schiffsübergabe: Segel raus, in Ordnung? Ja, Segel rein, Schäden am Rumpf? Anker da? Leinen da? Gas? Geschirr? Rettungswesten? Unendlich scheint die Check-Liste und die Sonne brennt. Betagt sind die beiden Bavaria 44, aber bestens gepflegt. Die Crews sind schon da… 18.30 Uhr, wir müssen die Willkommens-Arie um eine halbe Stunde verschieben. Aber um Überraschungen zu vermeiden, ist mir eine gute Schiffsübernahme wichtiger.

Skipper: Weist die Crew auf dem Schiff ein. Verteilt Zuständigkeiten (Wachplan). Ausgabe der Rettungswesten. Schiff klar machen zum Auslaufen.

Endlich ist es soweit: Zu den Crews. Wie verabredet, treffen wir uns im "Ahoi" zum kühlen Getränk und der Begrüßungsrede. Für dieses Wochenende hatten wir kein Crew-Treffen im Vorfeld, was bei großen Törns absolut zu empfehlen ist. In diesem Falle war klar, wo es hingehen soll und wir hatten den Ablauf ebenfalls bereits abgestimmt. Dennoch gibt es wichtige Dinge zu besprechen. Der Skipper trägt die Verantwortung für Mensch und Material. Daher ist es unbedingt notwendig, dass er als Alleiniger das Sagen hat. Für den Notfall haben wir jeweils einen Co-Skipper definiert: Bei Wolf ist das Manfred, bei uns Sandra. Ebenso wichtig sind einige Regeln, die das Zusammenleben an Bord angenehmer machen, im Besonderen die Verwendung der Toilette. Den Ablegezeitpunkt haben wir nun auf 20.30 Uhr festgelegt.

Skipper: Hat das Wetter im Auge und sich darauf optimal vorbereitet. Kontrolliert den Kurs, beobachtet das Umfeld oder delegiert dies an einen Wachhabenden.

Beide Schiffe legen fast zeitgleich ab und begeben sich zum ersten Highlight: Der Nachtfahrt. Wenn der Wind passt und alles gut läuft, sollten wir gegen 2.00 Uhr hinter der Insel Mainau vor Anker liegen. Sandra steuert die Yacht sicher aus dem Hafen und nimmt Kurs auf die Mitte des Sees. Wir setzen die Segel und los geht's. Fahrt,

**Segeln** 

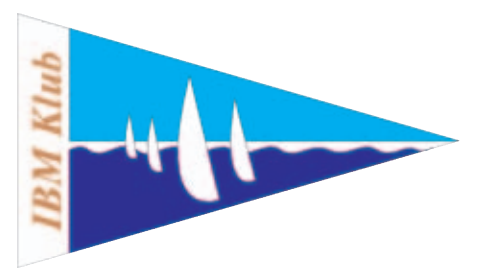

Übernahme, Organisation – erledigt. Zurücklegen und entspannen. Gewitter ist erst für Samstagabend angesagt. Dies wäre natürlich schade für das Seenachtsfest, aber zumindest haben wir eine gute Nachtfahrt vor uns, ohne nass zu werden.

Wir steuern in Richtung Romanshorn in der Schweiz. Wenig Verkehr auf dem See. Die Sonne ist bereits hinter dem Horizont und die warme Sommerluft ist ein fantastisch angenehmer Begleiter. Nur macht sie nicht das, was den Segler freut: Wehen. So dümpeln wir mittlerweile eher, als dass wir segeln. Unser Schwesterschiff ist nicht zu sehen. Wir stehen. Also Vorsegel rein, Motor an. Nützt ja nichts. Mit 5 kn Fahrt setzen wir Kurs auf Meersburg. Wir sind nun schon fast eine Stunde unterwegs, kein Wind. Immer wieder stoppen wir kurz auf, um zu prüfen, ob doch wenigstens eine kleine Brise aufkommt. Zeit für eine kleine Mahlzeit. Es wird dunkler. Immer noch kein Sichtkontakt zum anderen Schiff. Wind kommt auf, nicht viel, aber es reicht zum Segeln: Vorsegel raus, Motor aus. Urplötzlich stellt sich Stille ein. Alle genießen spürbar diese Ruhe. Wir haben die Fährstrecke Friedrichshafen hinter uns gebracht und schleichen nun mit leichter Fahrt gen Westen. Das Telefon: Wolf meldet sich und wir stimmen unseren Standort ab … Sichtkontakt. Sie sind leicht vor uns.

Nach einer weiteren Stunde bei sternenklarer Nacht werfen wir wieder den Motor an, das bisschen Wind, das wir hatten, ist weg. Da – plötzlich über Konstanz ein Feuerwerk? Sind wir einen Tag zu spät? Nein! Gelächter.

Skipper: Er sollte immer auf alles gefasst sein und zu jeder Zeit reagieren können, um seine Mannschaft im Zweifelsfall optimal einsetzen zu können.

Bald werden die Lichter unseres Ziels in weiter Ferne sichtbar. Die Meersburg ist zu erkennen und weiter in der Ferne das Schloss auf der Insel Mainau. Ich denke: Halbzeit. Es ist ca. 23.00 Uhr. Wir haben wieder leichten Wind und beschließen, nochmals die Maschine zu stoppen und das Segel zu setzen. Es geht nun wieder etwas langsamer unserem Ziel entgegen, aber die Richtung stimmt. Urplötzlich von Backbord Geräusche aus dem Dunkeln. Das knatternde Geräusch einer Winsch-Kurbel dringt zu uns durch. Ein Schiff? Wo? Und dann ist es zu erkennen: Nicht eines, nein gefühlte zehn Segelschiffe kreuzen unseren Kurs und halten teilweise auf uns zu. Ich steh am Steuer und traue meinen Augen nicht. Nun hatten wir die Erklärung für das Feuerwerk. Offensichtlich war in Konstanz Regatta-Abschluss und nun hatten wir die Meute querab. Es war wie ein kleiner Spuk, der ungefähr 10 Minuten

anhielt, dann war wieder Stille und mit den Schiffen war auch der Wind wieder weg, als ob sie ihn mitgenommen hätten. Also gut, Meersburg quer ab, Motor, dann werden wir bei 5–6 kn in ca. 1 1/2 Stunden hinter der Mainau vor Anker liegen, 1.30 Uhr. Guter Plan.

Und so war es dann auch. Hinter der Insel Mainau lagen bereits ein paar Schiffe, aber es war genügend Platz für zwei weitere. Wir suchten einen idealen Platz mit der nötigen Tiefe und warfen den Anker. Leichte Fahrt rückwärts, Landpunkt beobachten, Stillstand – Anker scheint zu halten. Motor aus. Fertig.

Am Samstag war ausschlafen angesagt, Frühstück und dann die Fahrt nach Konstanz. Der Wind war unbeständig, also wieder ein Mix aus Segel und Motor. Die Wettervorhersage hat das Gewitter nun offensichtlich auf den Sonntag verschoben. Ich traue der Sache noch nicht. Ideal ist es, am Seenachtsfest-Samstag gegen 15.00 Uhr spätestens im Konstanzer Trichter vor Anker zu liegen, bevor der große Ansturm kommt. Wir legen beide Schiffe nebeneinander.

Es ist einfach immer wieder ein Erlebnis zu sehen, wie sich Konstanz und Kreuzlingen ins Zeug legen, um dem Publikum ein phantastisches Feuerwerk, das seinesgleichen sucht, zu präsentieren. Und wir genießen es in vollen Zügen, weit weg von dem Trubel in der Stadt.

Auch dieses schöne Erlebnis geht zu Ende und es tritt wieder Ruhe ein. Nur diese Nacht werden wir eine Ankerwache etablieren müssen. Wir hatten sehr viel Glück mit dem Wetter, aber Gewitterneigung haben wir dennoch.

Das Gewitter kam dann wirklich erst, nachdem unsere Schiffe wieder sicher in der Kressbronner Marina lagen. Der Sonntag war nochmals ein schöner Segeltag … nun ja, mit wenig Wind.

Die Schiffe konnten ohne Beanstandungen zurückgegeben werden. Tolle Schiffe mit genialen Crews und Zwei, die wieder ein wenig gearbeitet haben – aber deshalb darf der Skipper ja auch mit.

WINFRIED FUNDEL ::

Erfahrung trifft Neugier 1. Jahr o Bodenseeschifferpatent und Sportbootführerschein Binnen (AUSBILDUNG AUF JOLLE UND MOTORBOOT AM BODENSEE, bei ausgewählten Segelschulen) o Schnupper-Segeln auf Yacht im Bodensee o Segeltörn, z.B. Ostsee, Mittelmeer, …

Warum es sich lohnt, bei uns im Verein die Skipper-Ausbildung zu machen:

- 2. Jahr o Sportbootführerschein See und Sportküstenschifferschein (SKS) o Praktische Ausbildung und Prüfung (wir empfehlen die DHH auf Elba) 3. Jahr o Funkkurs UBI/SRC/LRC
	- o Skippertraining
	- o Segeltörn als Co-Skipper
- 4. Jahr o Skipper mit Coach

Begleitet von Events am Bodensee, unseren Spartenabenden und Thementagen IM RAHMEN DES "RUMS - RUND UMS SEGELN".

Informations-Abend für die Ausbildung zu den Segelscheinen im Frühjahr 2016: Montag, 23. November 2015 – Beginn: 18.30 Uhr – Klubhaus, Raum 7

PICKT EUCH EUREN TEIL HERAUS ODER GENIESST EINE SENSATIONELLE AUSBILDUNG ZUM Skipper. Dies bringt Sicherheit für Eure Törns mit Familie und Freunden.

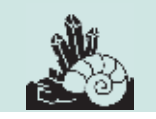

# Programm Winter

**Die Mineralien- und Fossiliensparte trifft sich zu Vorträgen, Diskussionen und zum Gedankenaustausch an den Montagen in den ungeraden Wochen um 18 Uhr in unserem Spartenraum 15 im IBM Klubhaus, wozu Sie auch als Nichtmitglied herzlich eingeladen sind.**

### **Ein kleiner Rückblick auf die Exkursion zur Grube Messel im Mai**

Nach dem hervorragenden Vortrag von Herrn Sanzenbacher über die Grube Messel waren wir mit unserer Sparte am 31. Mai 2015 dort vor Ort und sahen neben den einzigartigen Fossilien in der Sammlung auch das Grubengelände in einer zweieinhalb-stündigen Führung. Leider wirkte sich der Titel "Weltnaturerbe" negativ auf unsere Sammeltätigkeit im Gelände aus. Wir durften nur in den krümeligen Hinterlassenschaften der offiziellen Grabungsberechtigten nach Fossilien suchen, leider ohne Erfolg. Da war unser Besuch im Jahr 1988 doch weitaus erfolgreicher. Damals durften wir 15 Minuten in die Schichten stechen und holten zwar keine ganzen Fische heraus, aber wir konnten doch etwas mit nach Hause nehmen. So waren wir von unserer diesjährigen Exkursion doch etwas enttäuscht.

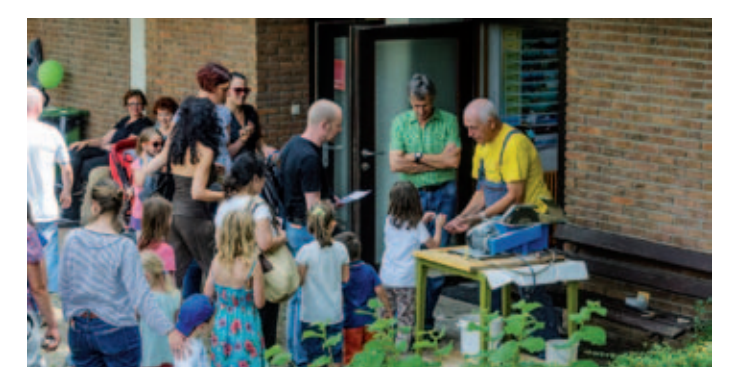

### **19. Oktober 2015 – Schiefer in Nordostbayern und Thüringen** *(Dr. Gerd Schorer)*

Viele Schieferabbaue sind heute verschwunden, da das Material im Ausland billiger ist. Früher wurden aus diesem Material wegen der guten Spaltbarkeit die Schiefertafeln für die Schulkinder hergestellt, ich selbst habe bei meinem Schulbeginn noch das Schreiben auf diesen Tafeln gelernt. Heute werden – wie schon früher – Dächer und manchmal auch Außenfassaden in einigen Gegenden Deutschlands mit Schiefer gedeckt.

### **2. November 2015 – Tunnelbau für S21** *(Hans Schaack)*

Unsere heutige Mini-Exkursion führt uns zu einer der Tunnelbaustellen für die Neubaustrecke von Stuttgart nach Ulm. Den genauen Termin können wir erst nach Absprache mit dem S21-Bahnprojekt festlegen.

### **16. November 2015 – Die komplizierte Substanz Wasser**

### *(Dr. Hans-Gordon Seifert)*

Wir drehen den Wasserhahn auf und schon sprudelt das Wasser heraus. Dieses Wasser ist aber eine Substanz, die sehr kompliziertes Verhalten zeigt. Unter 0°C ist es Eis, zwischen 0°C und 100°C ist es flüssig und wenn das Wasser über 100°C erhitzt wird, entweicht es als Dampf. Was außer der Temperatur noch Einfluss auf das Wasser hat, werden wir an diesem Abend erfahren.

**30. November 2015 – Neue Überlegungen zum Erdaufbau** *(Dr. Gerd Schorer)*

Funde von bisher unbekannten Mineralien wie z.B. Bridgmanit lassen die Wissenschaft überlegen, ob die Erde so aufgebaut ist, wie wir das bisher gelernt haben.

### **14. Dezember 2015 – Jahresabschluss**

**18. Januar 2016 – Höri und Schiener Berg** *(Hans O. Gressmann)* Die Halbinsel Höri und der anschließende Schiener Berg bilden am Untersee eine Landschaft, deren Schönheit uns H.O. Gressmann näher bringen will.

### **1. Februar 2016 – Junger Vulkanismus in Ostbayern, Böhmen und Sachsen** *(Dr. Gerd Schorer)*

Parkstein und Teichelberg in Ostbayern, Eisen- und Kammerbühl

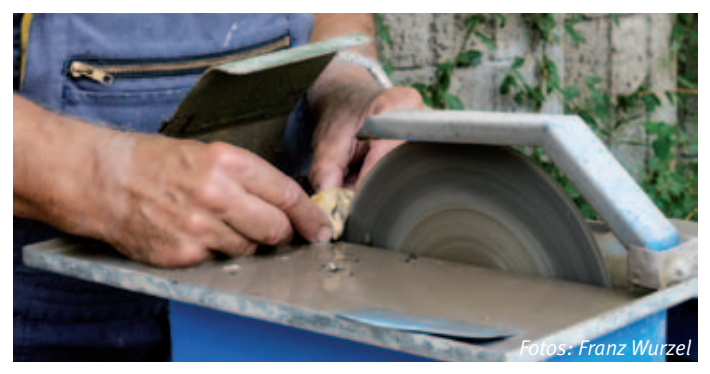

und das Moor Soos bei Franzensbad in Böhmen, Scheibenberg und Bärenstein in Sachsen sind unter Geologen bekannte Ziele, an denen wir den jungen Vulkanismus dieser Region sehen können. Dieser Abend führt eventuell zu einer Exkursion in dieses Gebiet.

### **15. Februar 2016 – Erstellung des Programmes für das Sommerhalbjahr**

Wir machen uns gemeinsam Gedanken, welche Themen für die Freunde der Geologie interessant sind und bringen sie in das kommende Programm ein.

### **29. Februar 2016 – Bearbeitung unserer Spartensammlung**

Für unsere Vorträge benötigen wir manchmal einen schnellen Zugriff auf Belegstücke. Deshalb haben wir schon viele unserer Funde registriert und in den Schränken abgelegt, sind aber noch nicht mit der Arbeit am Ende.

### **14. März 2016 – Mineral-Klassifizierung** *(Dr. Gerd Schorer)*

Nach welchen Gesichtspunkten werden Mineralien klassifiziert? Welches sind die Ordnungskriterien? Üblicherweise nimmt man die Bestandteile als Ordnungsbegriff, so fasst man Elemente zusammen, ebenso Sulfide, Halogenide, Oxide usw. Andere Sortierungsmöglichkeiten nach Kristallform, Farbe, Glanz oder Härte sind ebenfalls in Benutzung.

**11. April 2016 – Schmuck- und Edelsteine** *(Dr. Hans-Gordon Seifert)* Edelsteine sehen prächtig aus und möchten am liebsten zu Schmuck

# halbjahr 2015/2016

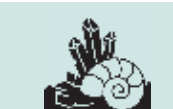

verarbeitet werden. Schmucksteine, früher als Halbedelsteine bezeichnet, haben im Allgemeinen nicht den hohen Wert, werden aber dennoch oft zur Schmuckherstellung benutzt.

### **25. April 2016 – Wetzsteine** *(Dr. Gerd Schorer)*

Wetzsteine sind heute kaum noch bekannt. Als die Bauern früher Getreide ernteten oder ihre Wiese mähten, mußten sie immer wieder zu ihrem Wetzstein greifen, um ihre Sense zu schärfen. Welche Steine sind geeignet, aus welchem Material sind sie und woher kommen sie?

### **9. Mai 2016 – Kristallzucht** *(Dr. Hans-Gordon Seifert)*

Als Kind waren wir begeistert, wenn wir zum Geburtstag einen Kristallzuchtkasten von Kosmos geschenkt bekamen und die Kristalle in der Lösung auch noch wuchsen. Diese Kästen gibt es heute noch. Wie man industriell Kristalle züchten kann, wie das geht und was man damit machen kann, hören wir heute.

### **Woche 21/2016 – Ausflug nach Pforzheim** *(Hans Schaack)*

Wir haben in unseren Spartenabenden am 11. April und am 9. Mai einiges über Kristalle erfahren. Bei dieser Mini-Exkursion wollen

wir uns im Museum "Schmuckwelten" in Pforzheim Rohsteine und bearbeitete Steine ansehen, egal ob sie natürlich entstanden sind oder aus einem Tiegel gezogen wurden.

### **6. Juni 2016 – Serpentinit** *(Dr. Gerd Schorer)*

Serpentinit oder Serpentinfels entsteht aus den magmatischen Gesteinen Peridotit und Pikrit. Hauptgemengeteil ist das Mineral Serpentin, welches auch die verschiedenen Grüntöne verursacht. Wozu wird heute und wurde früher Serpentinit gebraucht? Die Palette reicht vom Straßenschotter über Dekorationssteine für den Gebäudeinnenausbau bis zum Kunstwerk.

### **20. Juni 2016 – Frühzeitliche Eisenverhüttung**

*(Dr. Hans-Gordon Seifert und Hans Schaack)*

In der Eisenzeit wurde mit kleinen Rennöfen Eisen gewonnen. China machte das während der Kulturrevolution nach und legte damit einen kleinen Grundstein für die heutige Industrie. Wir untersuchen an diesem Abend, wie diese Schmelzöfen funktionierten und welches Ergebnis sie erbrachten.

HANS SCHAACK:

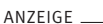

# Garten-, Landschafts- und **Sportplatzpflege**

- Sportplatzpflege
- Reitplatzpflege
- Reinigung von Kunststoffspielfeldern und -laufbahnen
- Schnitt- und Fällarbeiten

Mitglied im Verband

Garten-, Landschafts<br>und Sportplatzbau

den-Württemberg

- Pflege von Rasen- und Wiesenflächen
- Pflege von Gehölz- und Staudenflächen
- Pflege von begrünten Dachflächen
- Pflanzarbeiten
- **Winterdienst**

Bei Fragen rund um die Pflege von Sportanlagen und Vegetationsflächen stehen wir Ihnen gerne zur Verfügung.

### **Rufen Sie uns an:**

Telefon 07031 879983, oder schreiben Sie uns einfach eine E-Mail: info@garten-und-gruen.de und wir melden uns umgehend.

## **GARTEN UND GRÜN GMBH**

Garten- und Landschaftsbau

Mittelpfad 2 · 71063 Sindelfingen Telefon: 07031 879983 · Fax: 07031 879981 Internet: www.garten-und-gruen.de

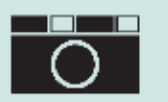

Fotowettbewerb

**Das Jubiläum des Inselfestes war ein guter Anlass für die Fotosparte, einen Fotowettbewerb für unsere Klubmitglieder auszurichten.**  Die Aufgabenstellung "Mein bestes Bild" sollte dabei den fotografischen Ehrgeiz anstacheln.

Die meisten der 24 Einsendungen hätten sich in unseren eigenen Wettbewerben gut behaupten können. Unseren Respekt und vielen Dank an die Teilnehmer!

Unsere vier Juroren hatten somit die Qual der Wahl. Sieger wurde schließlich das Bild "Traumaussicht" von Dirk Ziesemann. Herzlichen Glückwunsch an ihn und die nächsten neun Plätze. FRED KOLBE:

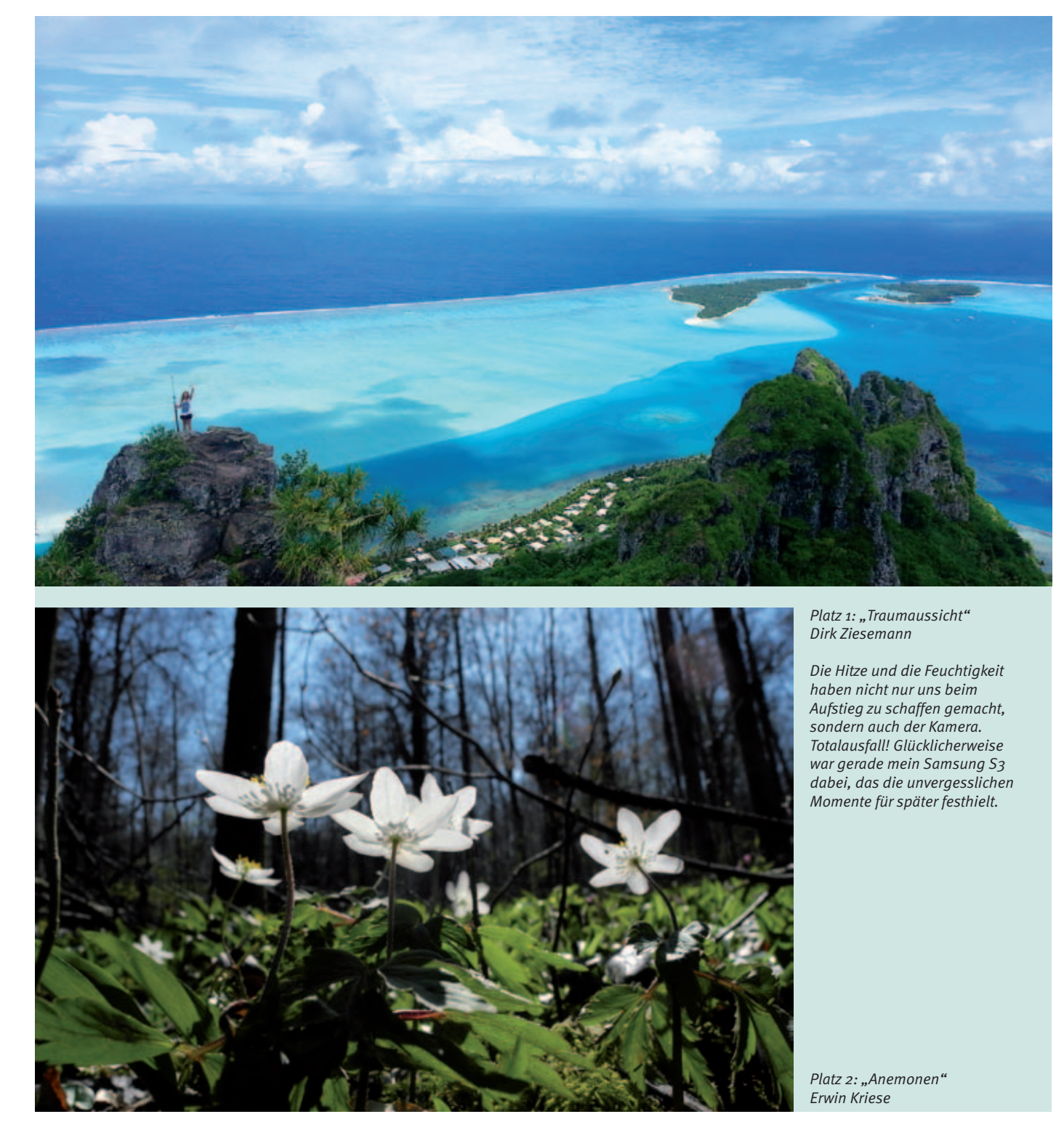

# zum 10. Inselfest Foto

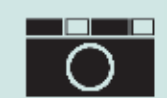

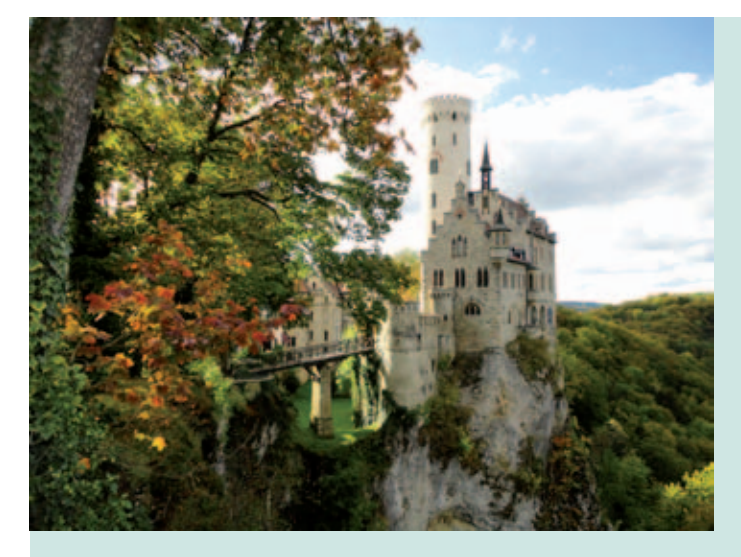

*Platz 3: "Herbst" Miriam Gelinski-Ziesemann (links oben)*

*Platz 4: "Stuttgarter Frühlingsfest" Ludwig Riedle (rechts oben)*

> *Platz 5: "Leuchtender Wald" Benjamin Wende (rechts)*

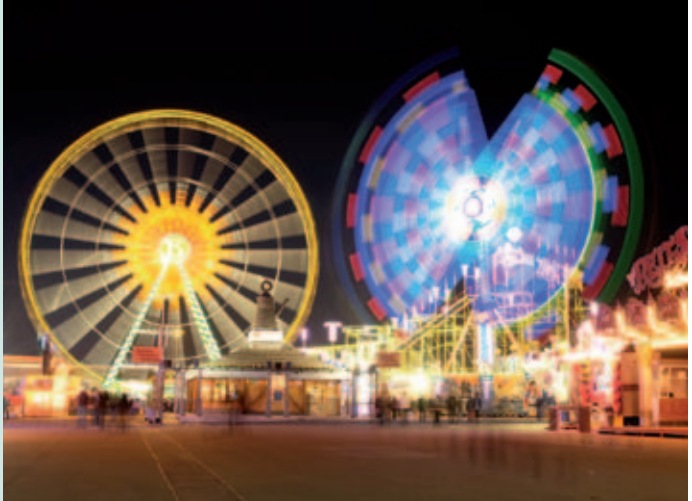

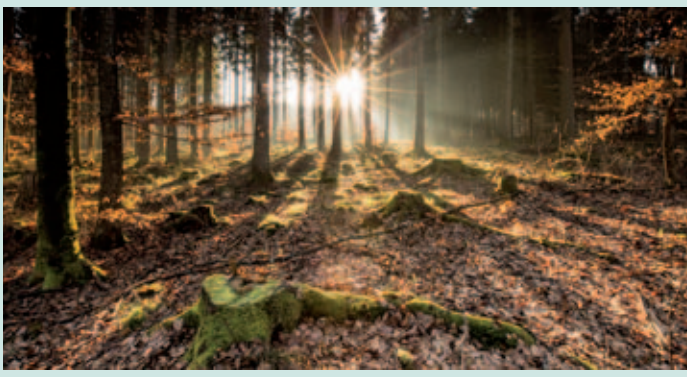

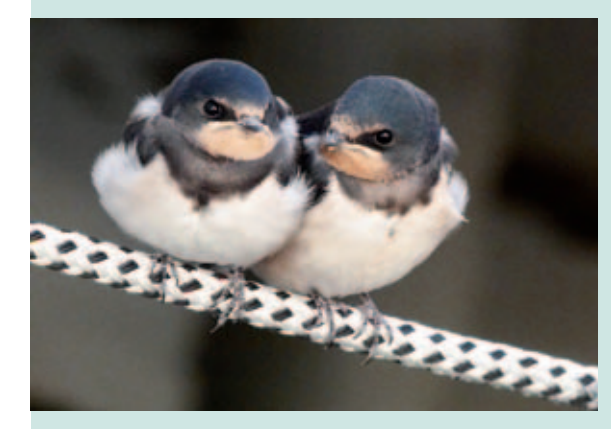

*Platz 6: "Wassersportfreunde" Joachim König*

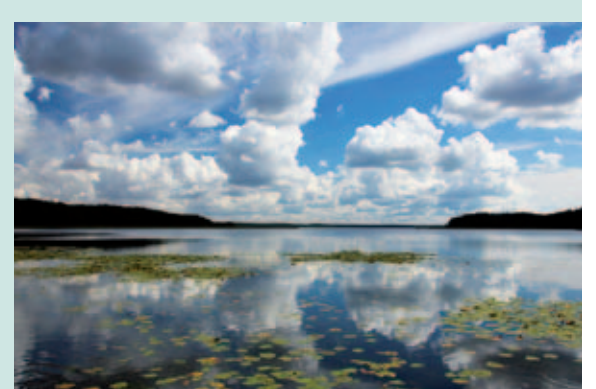

*Platz 7: "Damerower Werder" Marc-Eric Kahle*

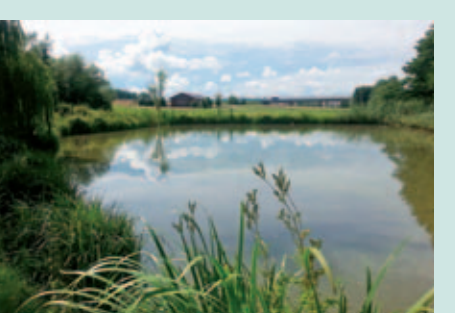

*Platz 8: "Skulptoren Pfad" Günter Steude*

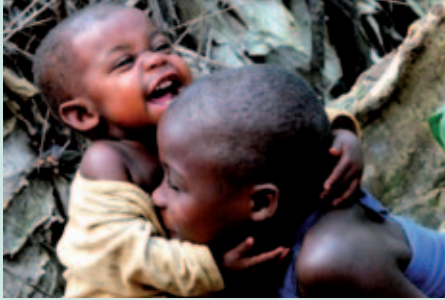

*Platz 9: "Pygmäen-Kinder" Ingeborg Nick*

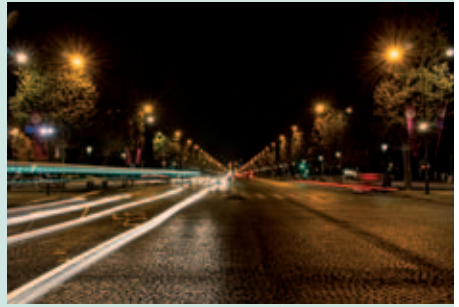

*Platz 10: "Lichtspiel Champs-Élysées" Sascha Schwarze* 

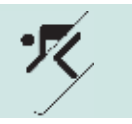

IBM Klub/FC110

Ski-Winterprogramm 2015 – 2016

**06.12. – 09.12.2015: IBM Klub Pitztal (Sonntag bis Mittwoch)** Wellness Hotel Seppl \*\*\*\*, in St.Leonhard-Weißwald Achtung: Informationen bzw. Anmeldung zur Ausfahrt nur über: Rolf Winkler, Telefon: 0171/3344871 oder 07121/270941, E-Mail: rolfwinkler@t-online.de

**11.12. – 13.12.2015: IBM Klub Hochgurgl (Freitag bis Sonntag)** Wir wohnen im Wellness Hotel Riml \*\*\*\*, Schwimmbad/Sauna/ Dampfbad/Fitness/Indoor Golf. Das Hotel liegt direkt am Lift. Informationen bzw. Anmeldung zur Ausfahrt über: www.fc110.de

**17.01. – 20.01.2016: IBM Klub Seelisberg (Sonntag bis Mittwoch)** Mini-Skisafari, 3 Skigebiete in 3 Tagen, mit Skibetreuung nach dem Motto des Hüttenwarts Erich "Skisport und Schweizer-Gemütlichkeit". Informationen bzw. Anmeldung zur Ausfahrt über: www.fc110.de

**22.01. – 24.01.2016: FC110 Flims/Laax (Freitag bis Sonntag)**  Hüttenübernachtung im Berghaus Nagens, 2 x Ü+HP, 3 Tage Skipass, eigene Anreise, 3 Tage Skifahren. Abfahrt Freitag sehr früh morgens. Informationen bzw. Anmeldung zur Ausfahrt über: www.fc110.de

**19.02. – 21.02.2016: FC110 Montafon (Freitag bis Sonntag)**  Hotel in Vandans, 2 x Ü+HP, Busfahrt, 2 Tage Skifahren im Skigebiet

Silvretta Montafon, dem größten Skigebiet Vorarlbergs Informationen bzw. Anmeldung zur Ausfahrt über: www.fc110.de

**12.03. – 19.03.2016: IBM Klub Les Menuires (Samstag bis Samstag)** Ausfahrt in die Französischen Alpen: Trois Vallee, ca. 600 km Ski-Piste, Busfahrt, 7 x Übernachtung, 6 Tage Skipass Informationen bzw. Anmeldung zur Ausfahrt über: www.fc110.de

**Feb – März 2016: FC110 Schneeschuh Touren** Tagestouren in die Alpen oder in den Schwarzwald. Ausfahrten werden kurzfristig ausgeschrieben.

### **Achtung: Bei Redaktionsschluss (Ende August) waren die Preise noch in Verhandlung**

Gerne nehmen wir Sie in unseren SKI-Verteiler auf. Dazu senden Sie bitte eine E-Mail an HUEBNER@de.ibm.com. Darüber erhalten Sie dann regelmäßig Informationen zu unseren Ausfahrten.

Achim Hübner Helmut Wagner

**FC110 SPARTE WINTERSPORT** 

### Malen

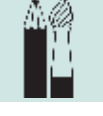

# Bilder, Buttons und viel Spaß

**Auch in diesem Jahr nahm die Sparte Malen wieder am Inselfest teil. Es wurden zwar keine eigenen Bilder mehr verkauft, doch zahlreiche kleine Künstler drängten sich in den Stand, um selbst kreativ zu werden. Viele sehr hübsche und farbenfrohe Bilder entstanden und die Kinder zeigten ganz stolz den Eltern ihre Werke.** 

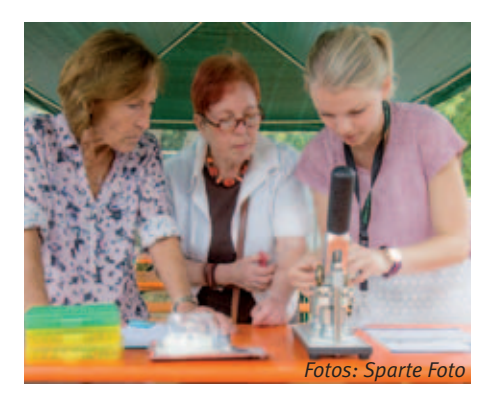

Als weitere Attraktion wurde zum ersten Mal eine "Button Maschine" aufgestellt. Nachdem das Wetter anfänglich recht stürmisch und kühl war, gingen die Betreuer nur mit mäßiger Freude ans Werk und auch die Kinder fehlten. Doch nachdem sich die ersten Kinder zaghaft eingefunden hatten und auf dünnen, kleinen Papierrosetten ihre Bildchen gemalt bzw. Farbkompositionen ausprobiert hatten, kamen immer mehr. Alle – auch die Betreuer – wurden immer perfekter und schließlich machte es so viel Spaß, dass man gar nicht mehr aufhören wollte. Nicht nur ein Button wurde hergestellt, nein, zum Teil gleich zwei und drei Stück. Nach Fertigstellung wurden sie an die Brust gesteckt und den Eltern freudig präsentiert.

Die Sparte Malen nimmt montags und dienstags unter der künstlerischen Leitung von Frau Guzman-Batista gerne neue Mitglieder auf.

Nähere Einzelheiten erhalten Sie im IBM Klubbüro, Telefon: 07031/721227-0 und bei der Spartenleiterin Hiltraud Lindner, Telefon: 07031/279549.

SABINE WOWRA ::

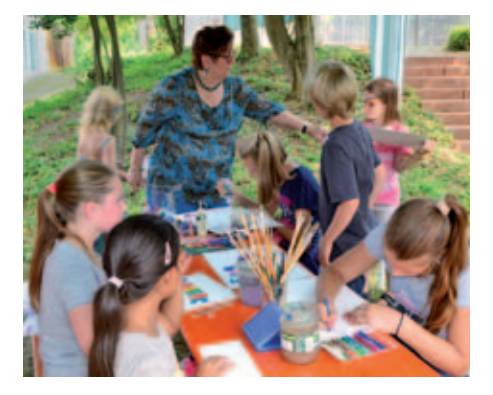

Apotheken-Tipp **Partner IBM Klub** 

# **Die Apotheke rät: Mehr Licht gegen den "Winterblues!"**

Die kalte Jahreszeit steht vor der Tür und mit ihr werden die Tage und somit auch die Tageslicht-Phasen immer kürzer. Das macht viele Menschen müde und ein Stück weit depressiv. Als sogenannten "Winterblues" bezeichnet man solche saisonal abhängige Stimmungstiefs. In Deutschland sind etwa 800.000 Menschen so sehr vom "Winterblues" betroffen, dass ihre Lebensqualität stark beeinträchtigt ist. Eine Winterdepression äußert sich in Antriebs- und Lustlosigkeit, sowie durch einen gedrückten Gemütszustand und ein erhöhtes Schlafbedürfnis.

### **Weniger Sonne – mehr Schokolade**

"Wo kommt das eigentlich her", fragen Sie sich jetzt vielleicht. Als Ursache können wir leicht das wenige Sonnenlicht in den Wintermonaten ausmachen. Weniger Sonne führt zu weniger Serotoninproduktion im Gehirn. Dieser Stoff gehört zu den sogenannten Glückshormonen. Ist er nicht in ausreichender Menge vorhanden, so werden wir missmutig. Den Mangel versucht das Gehirn übrigens oft durch Lust auf Süßes wieder auszubalancieren. Vor allem Schokolade dient uns dann als Ersatz.

### **Glücklich und gesund durch die kalte Jahreszeit**

Was also tun? Das natürliche Tageslicht ist im Freien wesentlich stärker als in Räumen. Wichtige Vitalstoffe wie Vitamin D kann unser Körper nur bilden, wenn er genügend Licht bekommt. Daher gilt es, sich auch bei schlechtem Wetter so viel wie möglich draußen aufzuhalten – besonders morgens und vormittags – und Sonne an die Haut zu lassen. Treiben Sie draußen Sport, das schüttet zusätzliche Glückshormone aus. Jogging, Wandern oder Skifahren tragen zusätzlich zur Immunabwehr bei. Eine ausgewogene Ernährung im Allgemeinen und kohlenhydratreiche Produkte im Speziellen können positive Effekte auf die Stimmung haben.

Auf den Märkten gibt es im Sommer reichlich ganz frisches Obst und Gemüse. Darin steckt noch alles, was die Natur an Gutem zu bieten hat. Im Herbst ändert sich das. Die Tage werden kürzer, wir ernähren uns wieder von Treibhaus-Produkten oder lange gelagertem Obst. Auch kaltes und feuchtes Wetter ist weder gut für den Körper, noch für die Seele. Wenn der Körper nun nicht genügend Vitamine und Mineralstoffe zur Verfügung hat, dann kommt sozusagen Sand

ins komplizierte Getriebe des Immunsystems. Sie merken das, wenn Sie immer wieder von kleineren Infekten heimgesucht werden. Die Regulationspharmazie, die wir in der Apotheke anwenden, kennt viele Tricks, wie man das Problem verringern und verkürzen kann. Präparate zur Nahrungsergänzung können auch eine gute Möglichkeit sein, Ihr Immunsystem auf den Herbst vorzubereiten.

### **Unsere Empfehlung: 4 Musketiere**

Um den Attacken der Grippeviren auf natürliche Art und Weise zu begegnen, können die "4 Musketiere" helfen. Das ist zum einen das Zink, ein wahrer Tausendsassa in Sachen Abwehr. Zink macht unsere Zellen stark und verhindert, dass Viren eindringen können.

Zink sollten Sie als Lutschpastille oder flüssig einnehmen, damit es in Ihrem Mund wirken kann. Zum anderen fördern Vitamin C und D unsere Abwehrkräfte. Enzyme wirken entzündungshemmend und abschwellend. So ausgerüstet sind Sie bestens für die kalte Jahreszeit gewappnet.

# **Ein Team – von Mensch zu Mensch Die Apotheke**

im Breuningerland

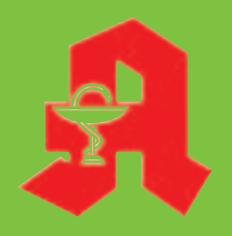

Ulrike Herrmann e.K. Tilsiter Straße 15 71065 Sindelfingen Telefon 0 70 31 / 95 79-0 Telefax 0 70 31 / 95 79-79 **Ihre Gesundheit ist uns wichtig. Unser oberstes Ziel dabei ist, Ihnen als unseren Kunden die bestmögliche Beratung und Leistung zu bieten und gleichzeitig aufdie Kosten zu achten.** 

**Tipps von Ihrer Apotheke im Breuningerland gibt es nicht nur in dieser Zeitung. Erleben Sie uns als Gesundheitsexperten und persönliche Berater für Ihr Wohlbefinden.** 

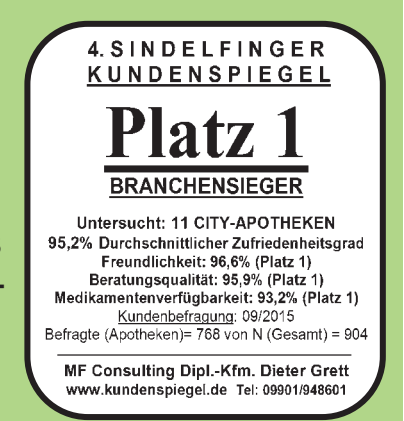

**Wir freuen uns auf Ihren Besuch.**

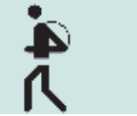

# Frühlingswanderung

Auf dem Neckarsteig über dem Neckartal

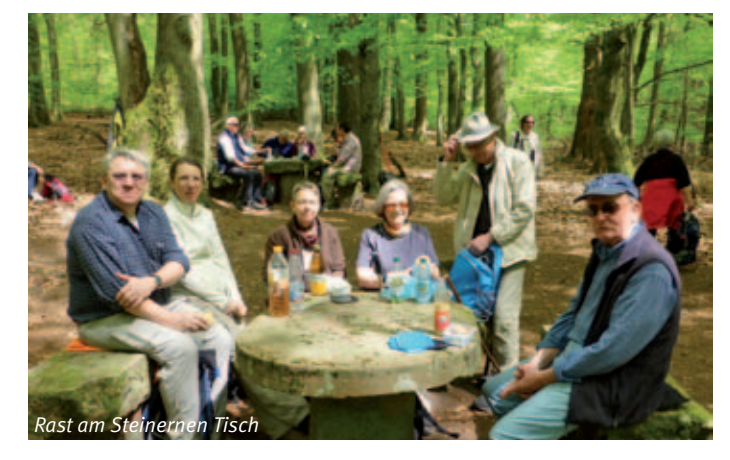

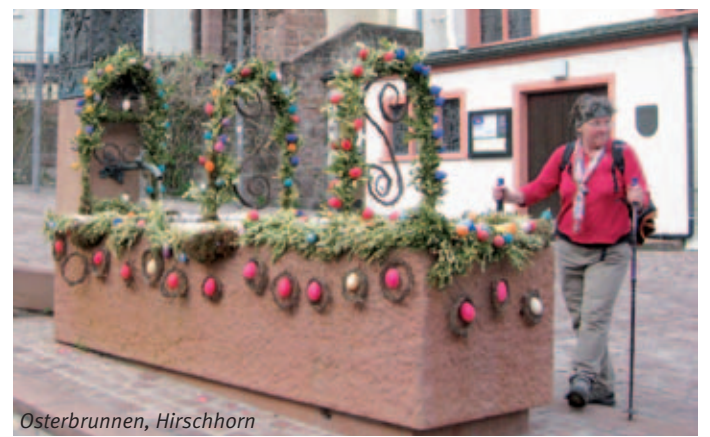

**Die Sparte Wandern hatte sich Ende April einen "Qualitätswanderweg" vorgenommen. Nach den offiziellen Regeln des Deutschen Wanderverbandes müssen diverse Kriterien erfüllt sein (z.B. mehr als ein Drittel naturbelassene Wege), damit ein Wanderweg solch eine Auszeichnung erhält. Wir waren gespannt, ob unsere Erwartungen erfüllt** 

Mit dem Bus ging es zum Ausgangspunkt zur **Stauferstadt Eberbach** am Neckar. Die Uferpromenade zeigte mit **Skulpturen** das Leben am Neckar in mittelalterlichen Zeiten. Dann wurde es ernst. Es begann ein fast romantisch zu nennender Wanderweg mit leichten aber stetigen An- und Abstiegen, teils mit Blick auf den sich im Tal windenden Neckar. Nach einigen Stunden in den Wäldern am Rande des Neckartales, meist auf

**würden.** 

naturbelassenen Wegen, vielfach im Gänsemarsch aufgrund der Wegführung – eben Qualitätswanderweg! – war die Mittagsrast am Naturdenkmal "Steinerner Tisch" angesagt. Er wurde 1797 von Kurmainz als Rastund Sammelplatz bei Jagden errichtet. Rund 100 Jahre später soll sich hier ein Henkersplatz befunden haben, was aber unserem Appetit keinen Abbruch tat.

"Die Perle des Neckartales" darf sich Hirschhorn nennen, unser nächstes Ziel. Wie eine Perle in der Schale einer Muschel schmiegt sich die mittelalterliche Stadt in den engen Bogen der Neckarschleife. Die wunderbar erhaltene bzw. restaurierte Altstadt mit Stadtmauer und Karmeliterkloster wurde uns in einer Führung erläutert. Ein **Osterbrunnen** schmückte den Marktplatz auf besondere Weise.

Als nächstes erreichten wir Neckargemünd, wo wir in einem letzten steilen Anstieg die mittelalterliche Bergfeste Dilsberg, 288 Meter über dem Neckar, erklommen. Die Höhenburg war eine heiß umkämpfte Festung im Dreißigjährigen Krieg, wurde aber immer nur besetzt – zeitweise sogar von den Schweden – zum Glück aber nie zerstört. Mittelpunkt der Bergfeste ist das historische Gasthaus "Sonne", in dessen Giebel die Jahreszahl 1601 noch zu sehen ist, wo wir eine gelungene Tageswanderung in gemütlicher Atmosphäre ausklingen lassen konnten.

Einhellige Meinung der Teilnehmer war, dass sich unsere Erwartungen an den Qualitätswanderweg Neckarsteig voll erfüllt hatten und dass man noch weitere Etappen dieses abwechslungsreichen Wanderweges für zukünftige Wanderungen planen könnte. Axel GAWEHN ::

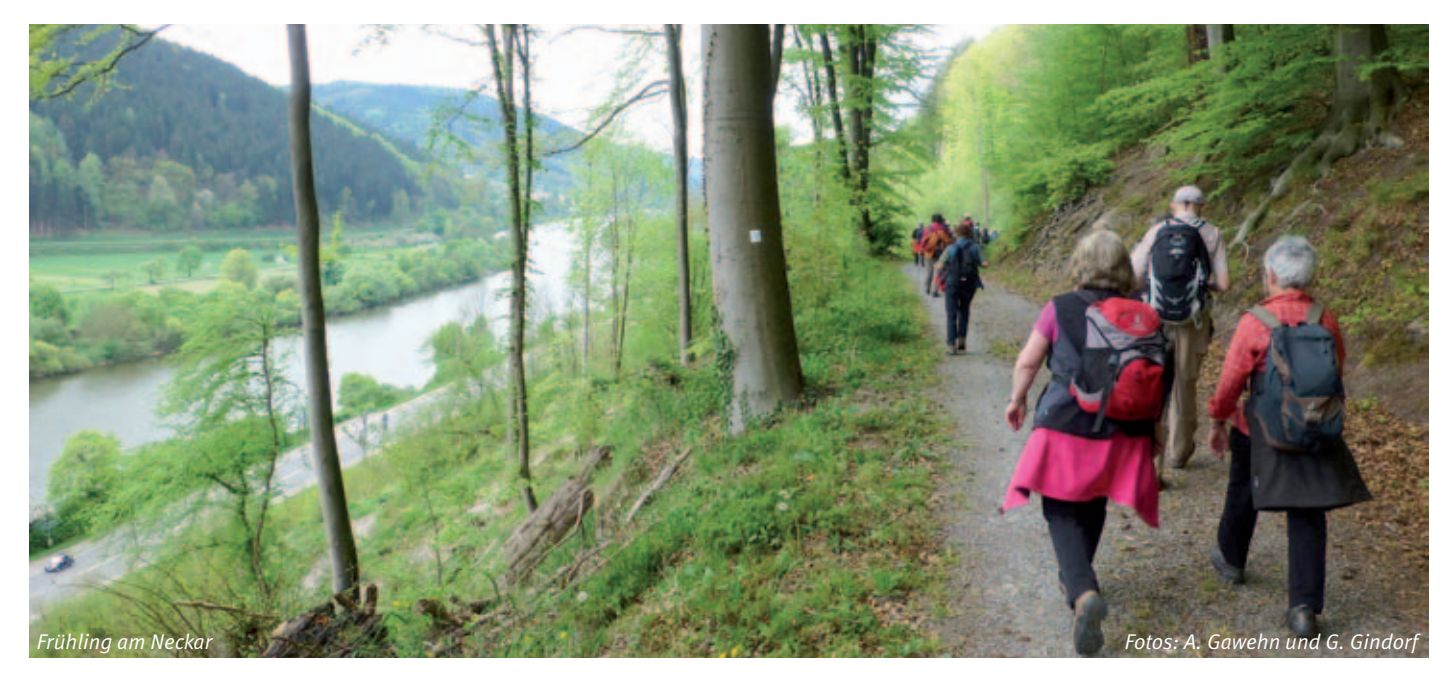

# Land der Franken

Naturpark Haßberge

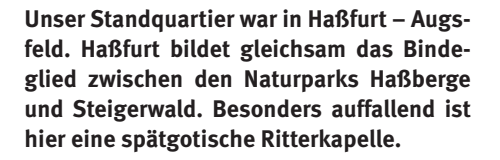

Der Naturpark Haßberge liegt rechts des Mains in Franken/Bayern. Zur groben Orientierung: Zwischen Schweinfurt und Bamberg, an der Nahtstelle von Wein- und Bierfranken. Eine der schönsten Mittelgebirgslandschaften Deutschlands, 80400ha groß, garniert mit mehr als 20 Fliehburgen und Wallanlagen, 15 Burgen und 26 Schlössern. Man spricht vom "Land der Burgen, Schlösser und Ruinen". Am Ostrand der Haßberge liegen Kloster Banz und die Basilika Vierzehnheiligen, ein bekannter Wallfahrtsort.

Am Anreisetag in die Haßberge machten wir eine Mittagsrast in Königsberg, einem Fachwerkjuwel im Naturpark. Bereits 1234 als Stadt genannt, steht die Altstadt unter Denkmalschutz und ist Heimatort eines berühmten Mathematikers im Spätmittelalter, Johannes Müller, genannt Regiomontanus  $(1436 - 1476)$ .

Nach kurzer Busfahrt erklommen wir den hohen Bramberg mit der höchst gelegenen Burgruine im Naturpark, die erstmals im Jahr 1108 erwähnt wurde. Der Gipfel des 494m hohen Bramberg ist ein erloschener Vulkankegel, der schöne Ausblicke über Berge und Täler bietet.

Das nächste Ziel war Lichtenstein, ein Ort mit gleichnamiger Burg, die teils noch bewohnt ist. Von hier ging es nach Altenstein, einem malerischen Bergdorf, mit einer ebenfalls mächtigen Burgruine. Auf dem Weg machten wir im Felsenmeer mit gigantischen Steinformationen ein Mittagsvesper aus dem Rucksack. Zum Abschluss dieses Tages ging es mit dem Bus nach Maroldsweisach. Auf dem Stein-Erlebnispfad umrundeten wir das Steinwerk Zeilberg. Hier werden Basaltblöcke abgebaut und zu Schotter für den Straßen- und Gleisbau zerkleinert.

Eine weitere Wanderung begann in Stettfeld am Main. Dort hebt sich die Kirche mit einem Fünfknopfturm hervor. Wir wanderten in Richtung Schloss Gleisenau. Das Schloss wurde zuletzt als Schulgebäude und für kommunale Einrichtungen genutzt. Unweit kehrten wir bei einem Winzer ein. Der weitere

Weg führte uns nach Ziegelanger. Von der Höhe und mitten in den Weinbergen hatten wir einen tollen Ausblick auf das Maintal.

Heute ging es zum Tambacher Schloss im Coburger Land. Schlossanlage und Wildpark sind ein beliebtes Ausflugsziel. Uns zog es aber nach Seßlach, wo drei gut erhaltene Tortürme in den mittelalterlichen Stadtkern führen. Die Altstadt wird nahezu vollständig von einem spätmittelalterlichen Mauerring umgeben. Vor dem Rothenberger Tor ergänzt eine barocke Bogenbrücke über die Rodach das historische Ensemble. Den zweiten Teil des Tages verbrachten wir mit dem Besuch der Veste Coburg und der Besichtigung des englischen Parks von Schloss Rosenau. Von Altenbanz liefen wir auf dem alten Pilgerweg zum Kloster Banz, einer ehemaligen Benediktinerabtei. Dort dichtete Viktor von Scheffel 1859 das Frankenlied: "Wohlauf, die Luft geht frisch und rein …"

Kloster Banz ist heute das Zentrum für Erwachsenenbildung der Hanns-Seidel Stiftung (CSU). Die Klosterkirche Banz und in Sichtweite die Basilika Vierzehnheiligen – beide im 18. Jahrhundert im barocken Stil erbaut – verstanden die Bauherren als Konkurrenzbauten in Architektur und Ausstattung. Der Architekt der Wallfahrtskirche von Vierzehnheiligen war Balthasar Neumann und die Kirche ist heute die vierte "basilica minor" des Erzbistums Bamberg. Dann war da noch der Staffelberg im Visier, ein Tafelberg, den die Franken auch ihren "heiligen Berg" nennen. In Bad Staffelstein am Fuße des Staffelberges liegt der Geburtsort von Adam Riese, dem 1492 geborenen Rechenmeister. Vom Plateau geht der Blick weit ins Obermain-Tal.

Zum Ausklang der Wanderwoche besuchten wir die vom Main umflossene Weininsel bei Nordheim. Auf einer Aussichtsplattform in der Mitte der Insel mit einem Rundblick von 360 Grad nahmen wir Abschied von den Haßbergen.

DIETER HAACKE UND HEINZ BORDT ::

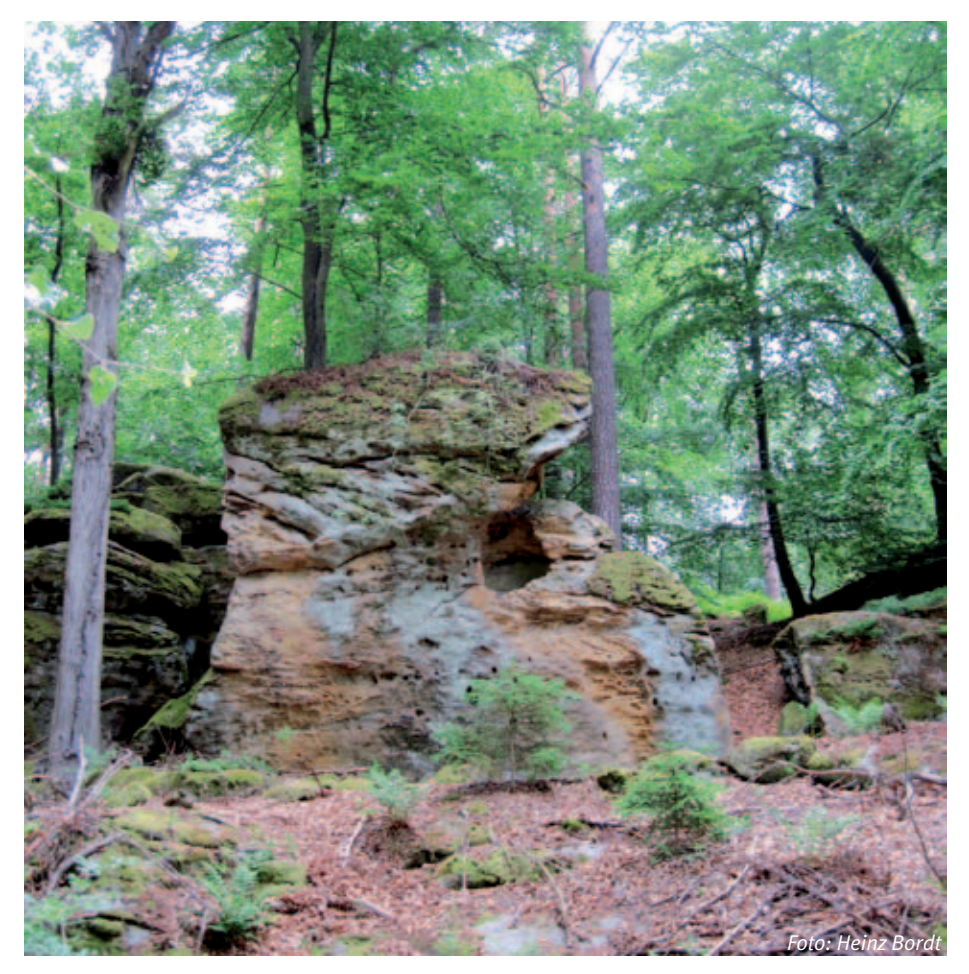

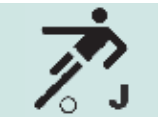

# Höchst international:

Der Kinder- und Jugendfußball im Klub

**Wer Lust zum Kicken hat, kann sich freuen: Bei den Jugendfußball-Teams unseres Klubs können noch weitere Kinder mitmachen, die Fußball spielen möchten. Inzwischen hat sich auch fast überall in Böblingen herumgesprochen, dass im IBM Klub wirklich jeder, der einen Sportverein sucht, mitmachen kann. Dabei geht's auf ganz entspannte Art international zu: In den Teams arbeiten kleine Fußballer, Trainer und Eltern unterschiedlicher Herkunft gut zusammen. Einige unserer Mannschaften nehmen sogar an international besetzten Turnieren teil. Was uns alle zusammenführt, ist die Freude am Sport und an der Entwicklung der Kinder, die gemeinsam ihr fußballerisches Können und zugleich ihren Teamgeist entfalten.**

2004 traten in Leistungsvergleichen gegeneinander an, wobei die Älteren mit einem Handicap spielten. Bei den "Großen" stand ein Spieler weniger auf dem Platz, was die "Kleinen" geschickt nutzten, um die Älteren auf dem Spielfeld kräftig zu ärgern.

Unterbrochen wurde das Inselfest-Turnier von einer kleinen Abschiedsfeier mit Geschenken für unseren Trainer Nick Gismondi, einem ehemaligen US-Nationalspieler, der in den letzten beiden Spielzeiten toll mit den Jungs gearbeitet hat. Das ihm nachfolgende neue Trainergespann hat vor den Sommerferien schon die Arbeit mit den Jungs aufgenommen und bereits kräftig an der Kondition der jungen Kicker gearbeitet.

nen wir voneinander bei der Saisonplanung ganz beiläufig auch die unterschiedlichen deutschen und US-Feiertage besser kennen. Und gleich bei einem ihrer ersten Turniere in Herrenberg schafften die US-Boys einen achtbaren vierten Platz.

### **Gemeinsame Aktivitäten schaffen Teamgeist**

Unsere ältesten Jungs, die C-Jugend der Jahrgänge 2001 und 2002 planen zum Auftakt der neuen Saison ein Trainingslager auf dem Klubgelände mit Grillfest, Übernachtung und mehreren Leistungsvergleichs-Spielen. Auch Eltern, die sich mit einklinken möchten, sind überall herzlich willkommen. Zum Beispiel bei unserem Bambini-Team, das eine Spielgemeinschaft der Jahrgänge 2008 bis 2010 bildet: Hier freuen wir uns

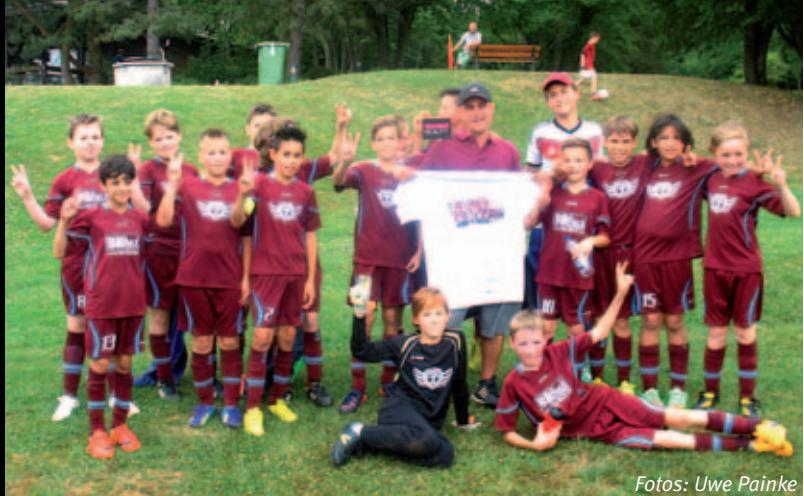

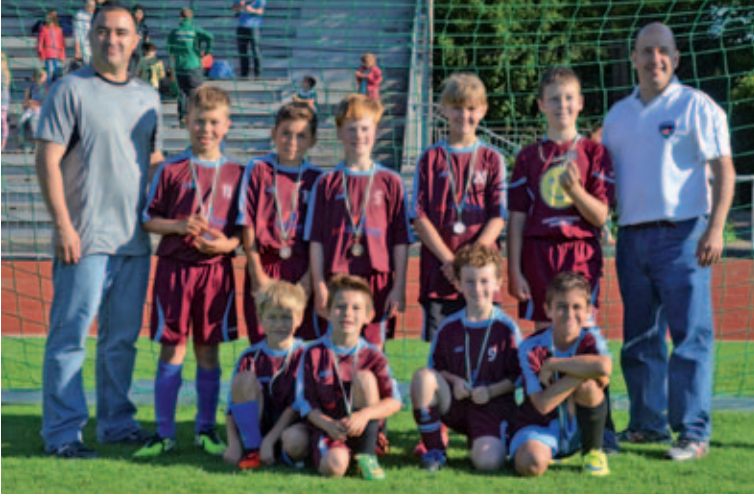

### **1. Spannende Turniere**

Ihre ersten Turniererfahrungen sammelten die Bambinis der Jahrgänge 2008 bis 2010. In den brütendheißen Sommerwochen kämpften sich die kleinen Racker – z.B. beim "Klinsmann-Cup" in Botnang - mit Elan durch spielerisch ebenso heiße Turniere. Belohnung war ein Abschiedstraining in die Sommerferien mit leckerem Kuchen für die Kids.

Die Jungs der D-Jugend-Jahrgänge 2003 und 2004 spielten im Frühjahr ein tolles, mit mehreren US-Teams sogar international besetztes Heimturnier. Dabei errangen sie den größtmöglichen Erfolg: Die beiden IBM Klub-Teams belegten die Plätze 1 und 2 und feierten das danach mit einem gemeinsamen schönen Essen.

Auch beim Inselfest wurde richtig zünftig gekickt: Die Jungs der Jahrgänge 2001 bis **Sogar international erfolgreich**

Bayer Leverkusen!

Die F-Jugend des Jahrgangs 2007 war im Juni sogar zum internationalen Europapark-Turnier in Rust eingeladen (mit anschließendem freien Besuch des Freizeitparks). Obwohl sie dort gegen ältere E-Jugend-Teams antrat, spielte sie unter allen 30 Teams die beste Vorrunde mit fünf überlegen herausgespielten Siegen in Folge. Im Oktober kickt das Team bei einem weiteren internationalen Jugendturnier mit – diesmal sogar bei

Ganz international geht es auch innerhalb unserer Jugendfußball-Sparte zu: Zu Saisonbeginn stieß ein ganzes Team von US-Amerikaner/innen (Jahrgänge 2006 und 2007) zu uns, um mehr Turnier- und Spielpraxis hier in der deutschen Liga zu bekommen. Seitdem wird munter hin- und hergedolmetscht und – neben manchen Landessitten – lerüber Eltern, die mit dem Trainer zusammen hin und wieder die Übungseinheiten gestalten, so dass die Jungs intensiver trainieren können. Wer interessiert ist, kann sich einfach beim Trainer Frank Hellener (Telefon: 07031/276200) melden!

### **2. Mach mit – bei uns steht der Spaß am Sport im Mittelpunkt!**

Interessierte Jungs und Mädchen, die noch kicken möchten – insbesondere aus den Jahrgängen zwischen 2006 und 2010 (aber auch 2001 und 2002) können sich bei David Faller unter jugendfussball@ibmklub-bb. de melden und verabreden, wann sie zum Schnuppern bzw. zum Probetraining dazustoßen können.

Komm einfach und mach mit! Wir freuen uns auf Dich!

# Erfolgreiche Tennis-Senioren

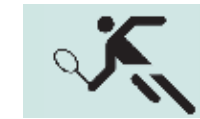

Aufstieg des M65-1 Teams perfekt

**Nachdem es der Mannschaft im letzten Jahr durch zahlreiche Verletzungen und Ausfälle der Stammspieler nicht zum Verbleib in der Bezirksliga reichte und ein unglücklicher Abstieg hingenommen werden musste, konnte das Team – dieses Mal mit kompletter Besetzung – den direkten Wiederaufstieg schaffen. Die Gegner aus Schönaich, Degerloch, Feuerbach und vom TA SV Stuttgart hatten letztlich durch eine kämpferisch starke Leistung unserer Tennis-Senioren keine Chance und mussten die Punkte abliefern.**

Besonders bemerkenswert ist dabei die Tatsache, dass in den anderen Teams viele Spieler mitwirkten, die noch keine 70 Jahre "auf dem Buckel" haben, während ein Großteil unserer Mannschaftsspieler schon teilweise weit die Siebzig überschritten hat. Exemplarisch sei hier nur der in der IBM Klub Senioren-Rangliste an erster Stelle stehende Hans Nägele genannt, der mit seinen nunmehr fast 78 Jahren (!) ein Vorbild an läuferischem und kämpferischem Einsatz für alle jüngeren Spieler ist. Früher im Tischtennissport erfolgreich, ist er heute noch immer als Jugendleiter und Dirigent im Kreisverband der Blasmusiker aktiv. Dies mag sicherlich ein Grund dafür sein, dass Hans solch ein effektives ,Tennishändchen' mit auf den Platz bringt.

**Die übrigen Spieler des erfolgreichen Aufstiegsteams:**

Heino Gerdtz, Roland Haase, Otto Eisenhardt, Heinz Bauer, Dieter Jakob.

Die 2.M65-Mannschaft belegte in ihrer Gruppe den dritten Platz und erfüllte damit ebenfalls die in sie gesetzten Erwartungen. REINHARD KAMMHOLZ ::

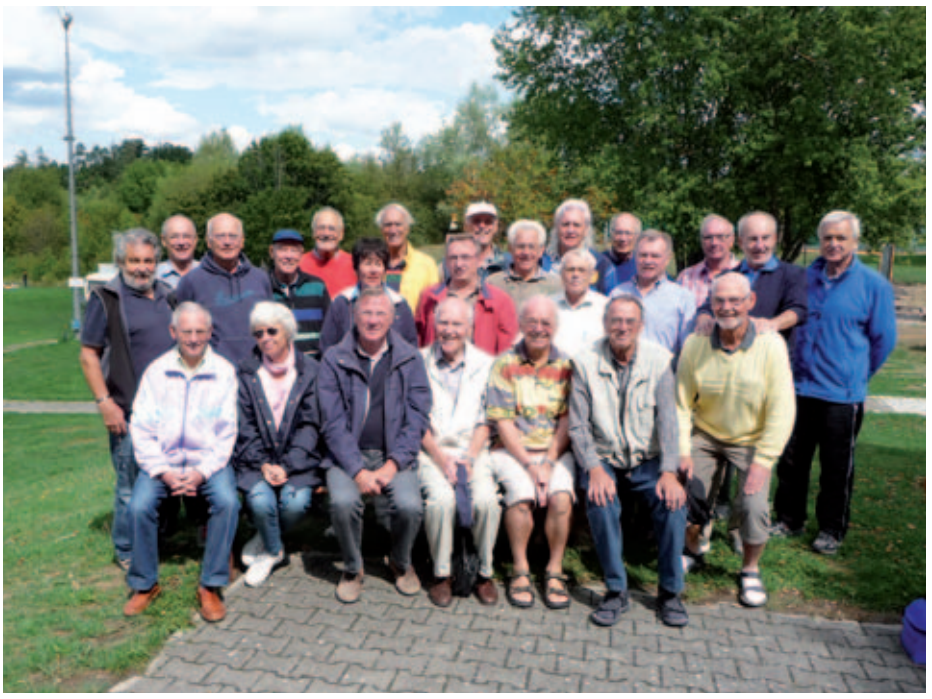

*Wo andere Vereine teilweise ihre Mannschaften wegen Spielermangels zurückziehen müssen, können die aktiven Tennis-Senioren des IBM Klub BB aus dem Vollen schöpfen. Nicht weniger als 27(!) über 65 Jahre alte Tennisspieler waren für die Verbandsrunde 2015 gemeldet worden. Natürlich trifft man sich auch zu anderen gesellschaftlichen Anlässen auf dem Klubgelände, so z.B. in großer Zahl beim letzten Grillfest im September, dem ein internes Turnier aller Senioren vorausging. Foto: R. Kammholz*

### Gut besuchter Tennis-Doppelcup auf dem Klubgelände

Am Samstag, den 26.09.2015 kämpften 12 Teams um den neu geschaffenen IBM Klub Wanderpokal. Bis auf Ü60 waren alle Jahrgänge vertreten, was uns sehr gefreut hat. Die strahlenden Sieger hießen Franziska Schmidt und Dominik Gebhard. Auf den Plätzen 2 und 3 folgten Tarun und Dirk Ruschmeier sowie Nicolai Ben-Sendrine und Thiemo Grimme. Da das Wetter uns wohl gesonnen war, konnten wir das Turnier mit einer Grillfeier ausklingen lassen. Den Teilnehmern und Organisatoren einen herzlichen Dank für die gelungene Veranstaltung.

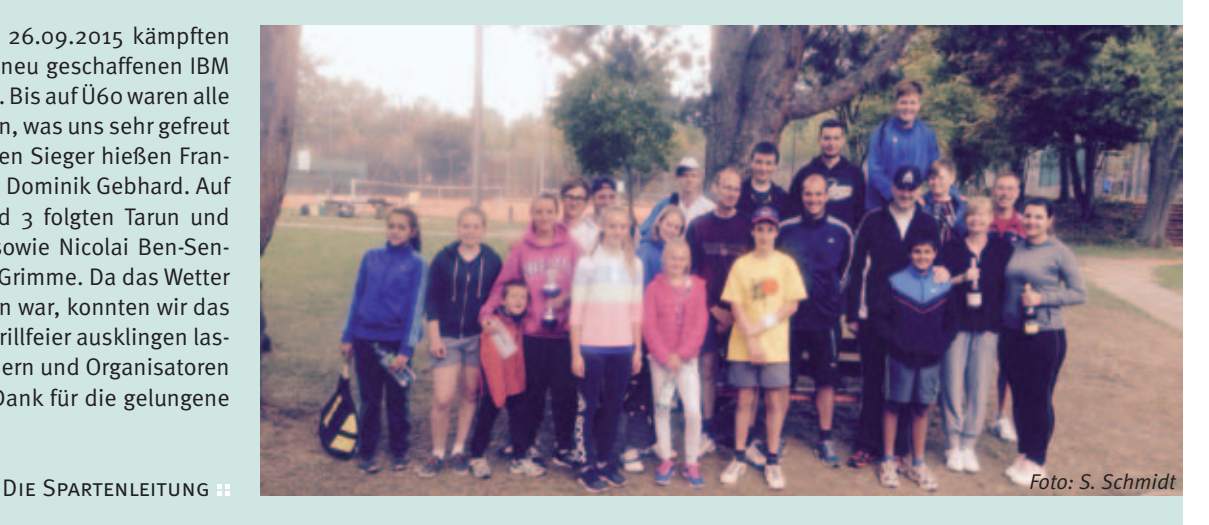

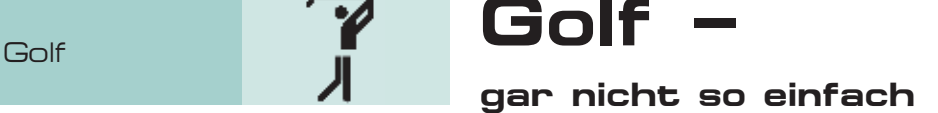

**Der traumhafte Sommer 2015 bescherte auch den Golfern beste Voraussetzungen für herausfordernde Turniere und tolle Erfolge:**

**Pokalsieger (Mannschaft)** des IBM Deutschland Spartenturniers in Berlin **3. Platz (Mannschaft)** bei den Baden-Württembergischen Betriebssportmeisterschaften in GC Bald Liebenzell **2. Platz** bei den Deutschen Betriebssportmeisterschaften in Wuppertal

### **Company Cup und Baden-Württembergische Betriebssportmeisterschaft**

Der Company Cup begann wie gewohnt für jede der 29 Betriebssport-Mannschaften mit zwei Qualifikationsturnieren. Ziel war es, unter die besten drei Mannschaften zu kommen und damit am BW-Finale in Bad Liebenzell teilzunehmen. Dank der guten Ergebnisse in den beiden Turnieren in Bruchsal und Pforzheim haben wir den Einzug ins Finale erneut erreicht.

Gesamtwertung (Bruttopunkte) nach zwei Qualifikationsturnieren: 279 Punkte HP/Ritter Sport 269 Punkte SFC (LBBW/BW-Bank) 259 Punkte IBM

Das Finale wurde am 15. August 2015 bei perfektem Golfwetter im GC Bad Liebenzell ausgetragen. Es war ein spannendes Turnier bis zum letzten Flight. HP/Ritter Sport belegte souverän den ersten Platz. Beim Kampf um den zweiten Platz fehlten uns gegen die LBBW nur zwei Punkte und wir belegten mit 120 Bruttopunkten den dritten Platz.

Wir waren in jedem Turnier mit über 20 Golfer Innen vertreten! Unser Captain, Günther Potz, bedankte sich bei allen für die super Stimmung, die sportliche Einstellung und die tolle Motivation, die unser Team stets mitbringt. Im nächsten Jahr greifen wir wieder an!

**17. Deutsche Golf Betriebssportmeisterschaft in Wuppertal (20./22. August 2015)** Zwei traumhafte, jedoch schwierige Plätze im Bergischen Land bei Wuppertal, ideale Wetterbedingungen und ein würdiger Rahmen machten die Teilnahme an der Deutschen Betriebssportmeisterschaft zu einem besonderen Highlight. Vier Golfer unserer Company Cup Mannschaft hatten sich im Rahmen der Baden Württembergischen Betriebssport Company Cup Turniere qualifiziert, dazu gab es noch eine Wildcard. Unser bester Spieler, Jochen Roth und unser Mannschaftscaptain Günther Potz, nahmen

an diesem Event teil. Carmen Wustrack, Thomas Rupp und Patric Becker, die sich ebenfalls qualifiziert hatten, konnten leider nicht dabei sein.

Die Eröffnungsfeier in der Scheune des Golfhotels Vesper am Donnerstagabend zeigte, wie breit der Golf Betriebssport aufgestellt ist. 206 Teilnehmer aus 33 Betriebssportgruppen Deutschlands nahmen teil und kämpften um den Meistertitel. Ausrichter war der SG Bergische Golfer. Gespielt wurde auf den beiden 18 Loch Wettspielanlagen GC Gut Frielinghausen und GC Felderbach Sprockhövel. Nicht nur die Flachlandspieler aus dem Norden wunderten sich über die bergigen Plätze. Extrem spannend ging es bei den besten Spielern zu. Nach dem ersten Spieltag führte Jochen Roth mit 77 Schlägen auf dem Par 70 Kurs die Bruttound Netto-Liste an. Am zweiten Tag blieb es bis zum letzten Loch aufregend. Jochen war in hervorragender Form und hat mit einem Punkt Abstand zu dem mit Handicap O spielenden Christoph Korallus von Hannover den Deutschen Meistertitel knapp verpasst. Immerhin wurde unser Mannschaftsspieler als zweitbester deutscher Betriebssport-Golfer geehrt. Wir sind stolz und gratulieren Jochen zu dem tollen Erfolg.

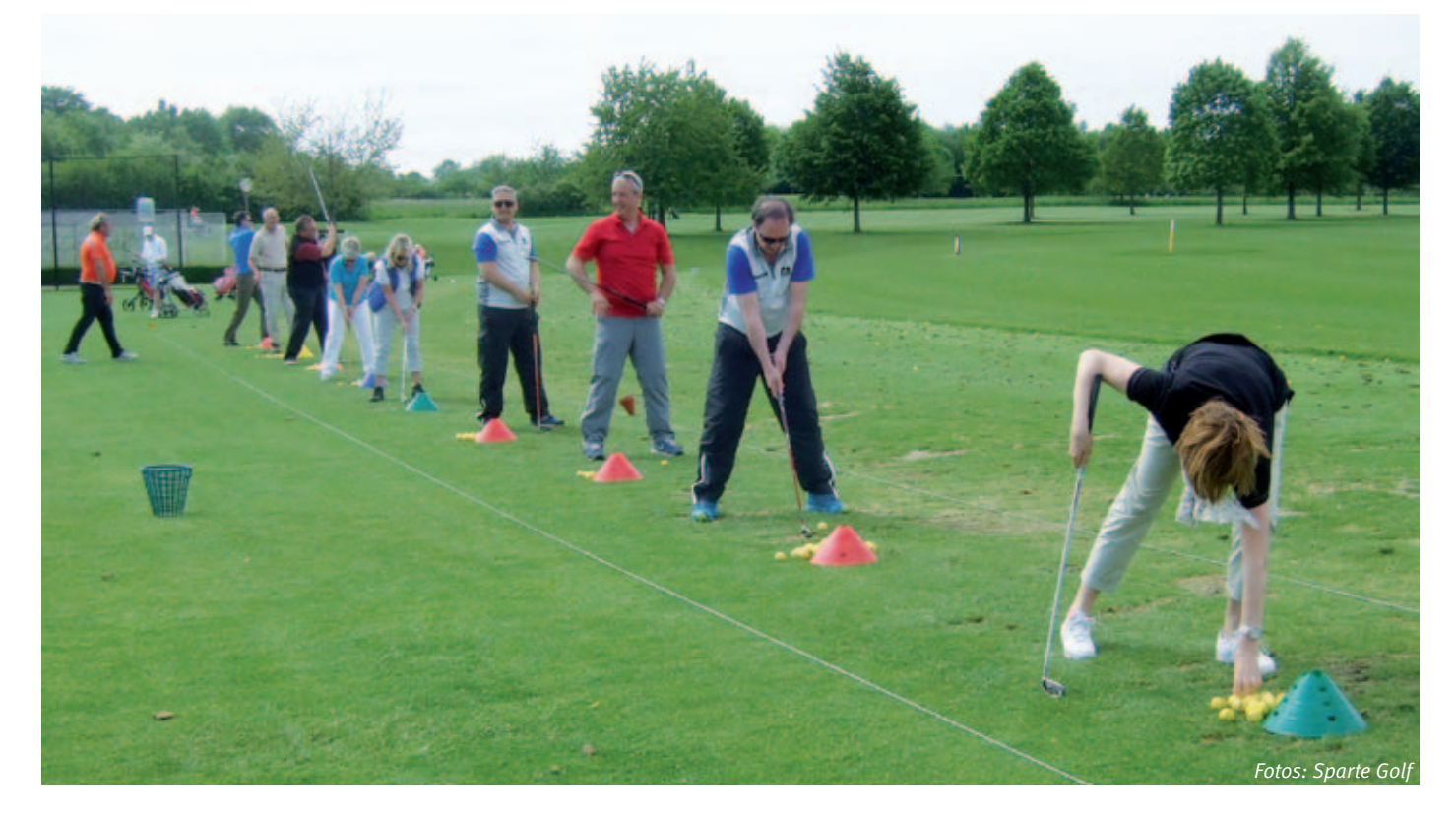

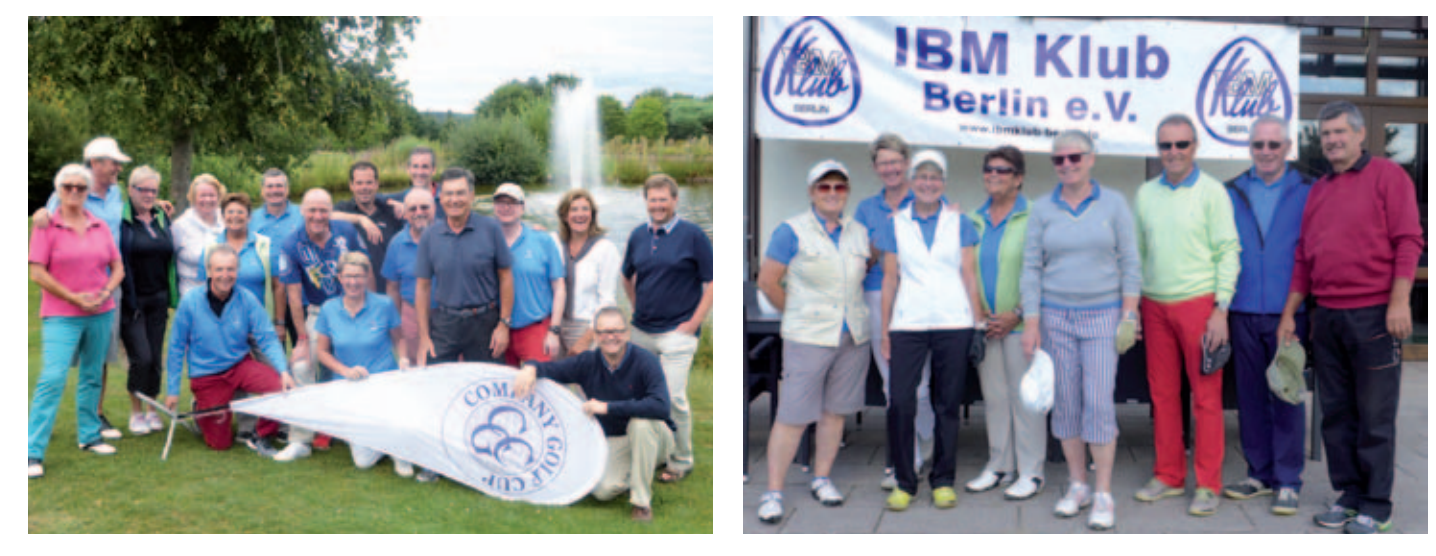

### **IBM Deutschland Golf-Sparten-Turnier in Berlin**

Vierter Pokalgewinn in Folge!

In diesem Jahr wurde das IBM Golf-Sparten-Turnier vom IBM Klub Berlin ausgerichtet. Nur eine kleine Mannschaft von acht GolferInnen des IBM Klub Böblingen nahm den weiten Weg auf sich, um den Pokal in Berlin zu verteidigen. Und ehrlich gesagt, wir rechneten uns keine großen, um nicht zu sagen, gar keine Chancen aus, den Pokal wieder mit nach Hause zu nehmen.

Fünf IBM Klub Mannschaften mit insgesamt über 60 Golfern nahmen am Turnier teil: Berlin mit dem größten Aufgebot von über 20 Teilnehmern, Hannover, Mainz, Nieder-Roden und wir.

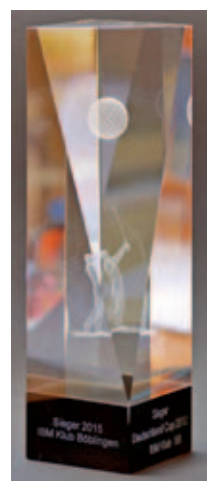

Beide Turniertage waren von den Berlinern hervorragend organisiert und fanden im Süden vor den Toren Berlins statt. Am ersten Tag wurde auf dem Golfplatz Motzener See gespielt. Ein schöner gepflegter Platz, der uns mit vielen Bunkern, tückischem Wasser und viel Wald vor einige Herausforderungen stellte. Am Ende des ersten Tages

führten die Berliner mit Abstand und kündigten schon mit viel Selbstvertrauen die Übernahme des Pokals an. Wir wurden Vierter. Das war uns dann doch zu wenig und stachelte unseren Ehrgeiz an.

Am nächsten Tag erwartete uns dann der Golfplatz Groß Kienitz mit noch mehr Bunkern und viel ballgierigem Rough zu beiden Seiten der Bahnen, das vor allem den Longhittern oft zum Verhängnis wurde. Es war ein heißer Tag – in jeder Beziehung. Unsere SpielerInnen lieferten sehr gute Einzelergebnisse ab und durch eine super Teamleistung holten wir uns zum vierten Mal in Folge den Pokal. Und darüber war keiner mehr überrascht als wir selbst.

Gewertet wurden von jeder Mannschaft die vier besten Einzel-Nettoergebnisse beider Tage.

Im Anschluss an das zweitägige Turnier blieben fünf unserer Teilnehmer noch drei Tage länger in Berlin und erkundeten per Bus, Bahn, Schiff und Rad unsere schöne Hauptstadt.

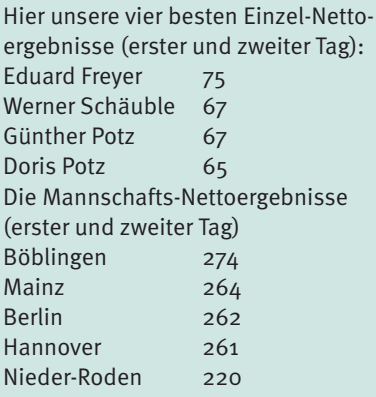

### **Golferlebnistag**

Zum Kennenlernen unserer Sparte Golf und vor allem des Golfsports, hatten wir im Mai zu einem Golferlebnistag in den GC Domäne Niederreutin eingeladen. Wir konnten 13 neugierige Interessenten in Bondorf begrüßen. Mit Golf-Pro David gab es zunächst eine Stunde Schnupperkurs. Los ging es mit dem Putten. Nach einer allgemeinen Einführung, wie Schlägerhaltung, Stand und "Lesen des Grüns" gab es die ersten Versuche und die Neulinge merkten schnell, dass das Grün so seine Tücken hat. Jeder Ball, der das Loch fand, löste Begeisterung aus. Danach ging es ans Abschlagen auf der Driving Range und die ersten Bälle flogen… oder auch nicht. Gar nicht so einfach, stellten alle fest.

Damit unsere Beginner auch ein Feeling für das Spiel auf dem Platz bekommen, hatten wir anschließend eine Runde auf dem 6-Loch-Kurzplatz organisiert Nach einer kurzen Stärkung ging es los. Jedem Teilnehmer wurde ein Mitglied unserer Sparte an die Seite gestellt. Der Golfer übernahm die Schläge und der Neuling puttete, versuchte sich aber auch mit dem einen oder anderen Schlag. Alle waren mit viel Enthusiasmus bei der Sache. Während der Runde konnten unsere Golfer schon viele Fragen beantworten, was beim anschließenden Get-together noch vertieft wurde.

Das allgemeine Fazit war: Golfen ist doch nicht so einfach wie es aussieht, bringt aber auch viel Spaß! Wir sind gespannt, wen das Virus Golf gepackt hat.

GÜNTHER POTZ UND LYDIA SCHRÖDL ::

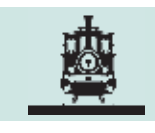

# Felsen, Felsen – für die Modelleisenbahn

**Wir wollen in loser Folge von unserem Hob**by "Modelleisenbahn" berichten. Wie Sie **vielleicht wissen, betreibt die Sparte drei Anlagen, die im Bau oder weitgehend fertiggestellt sind: Eine in Spurweite HO nach deutschem Vorbild, eine HO Anlage nach US Vorbild und eine deutsche Spur O Anlage.**

Wir wollen uns heute schwerpunktmäßig mit der US Anlage befassen.

Das Thema der Anlage ist der Holztransport aus den Wäldern der Rocky Mountains und die Abfuhr von Erzen aus den Bergen zum Hafen in Iron City, wo sich die Dock-Anlagen befinden. Die Gleisanlagen sind fast fertig, wie Sie aus den Bildern entnehmen können. Die Strecke führt von der Station Beacon Hole über die Lost Camp Mine zum Logging Camp, vorbei an der Golden Mine zur Baustelle High Point Mining. Das ist wirklich eine Baustelle im Hochgebirge, mit der wir uns näher beschäftigen wollen. Auf steil aufragenden Felswänden ruht der Minenort "High Point."

Wir brauchen Felsen – viele Felsen, die wir entsprechend auswählen. Bevor wir Felsen und Felswände einbauen können, wird ein entsprechender stabiler Unterbau der Anlage erstellt, der die Hauptform des Geländes nachmodelliert. Es gibt mehrere Möglichkeiten:

1. Wir nehmen Styropor oder Styrodurplatten verschiedener Stärke und schichten sie entsprechend unserer Vorstellungen aufeinander.

2. Nach der Hardshell Methode werden Kartonstreifen als Geflecht in Form auf die Spanten aufgebracht und die Oberfläche mit in Leim getränktem Papier geschlossen. 3. Man nimmt gleich Gipsbinden als Unter-

lage.

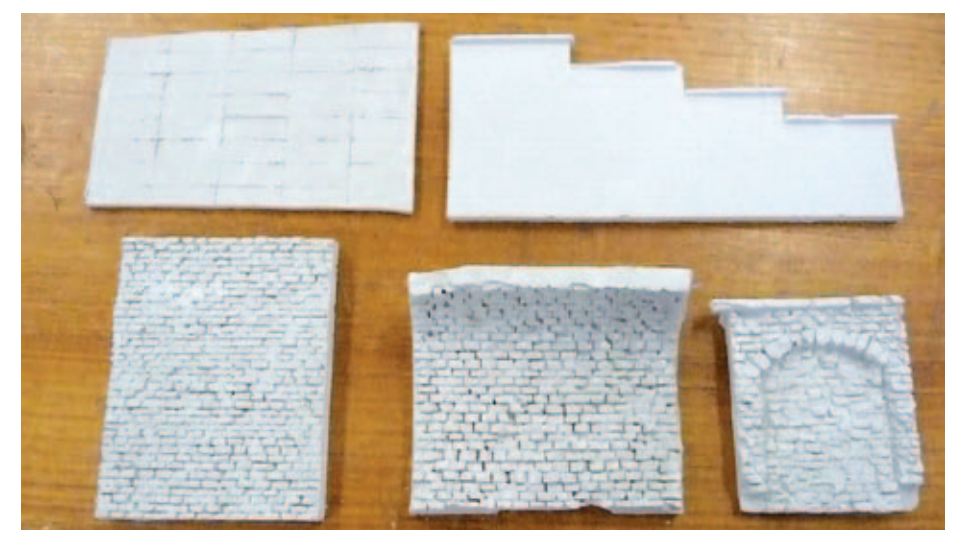

4. Wir haben uns entschieden, Fliegengitter als Unterlage zu nehmen, auf dem wir unsere Gipsformen aufbauen.

Alle Methoden haben ihre Vorteile und ihren Preis. Wenn das Gewicht keine Rolle spielt, ist die Arbeit mit Gips die preiswerteste und lässt uns gestalterisch die meisten Freiheiten. Deshalb wollen wir auf diese näher eingehen.

Wie schon gesagt, muss der Unterbau entsprechend stabil sein. Um die richtigen Felsen zu erhalten, ist es notwendig, die Felsformationen der Gegend zu kennen, die wir modellieren wollen. Z.B. haben die Muschelkalkfelsen der Schwäbischen Alb ein anderes Aussehen als die Sandstein- oder Granitfelsen des Schwarzwaldes. Wir suchen uns deshalb passende Steine aus, um daraus Abgussformen zu erstellen. Als Material für die Gießlinge hat sich Ansetzbinder bewährt. Natürlich ist die Abformgenauigkeit von Modellgips besser – eine Kostenfrage. Wir haben genügend Steine gesammelt, um sie abformen zu können, dazu nehmen

wir Silikon oder Latexgummi. Silikon gibt haltbarere Formen, mit Latexgummi können wir auch draußen in der Natur abformen.

Also an die Arbeit, wir brauchen Felsen, Felsen und nochmals Felsen.

Wer Lust hat mitzumachen, um eigene Erfahrungen zu sammeln, ist herzlich eingeladen zu den Workshops im Klubraum Schönaicher First:

**"Wir gießen Felsen"**

- **Donnerstag 05.11.2015 um 17.00 Uhr "Wir bauen die Felsen ein"**
	- **Donnerstag 12.11.2015 um 17.00 Uhr**

**Weitere Workshops sind in Vorbereitung:**

- **Farbgestaltung**
- Begrünung, Bepflanzung
- Wir bauen Bäume
- Sound-Decoder Einbau

Anmeldung über die Spartenleitung erforderlich. Hubert Diebold ::

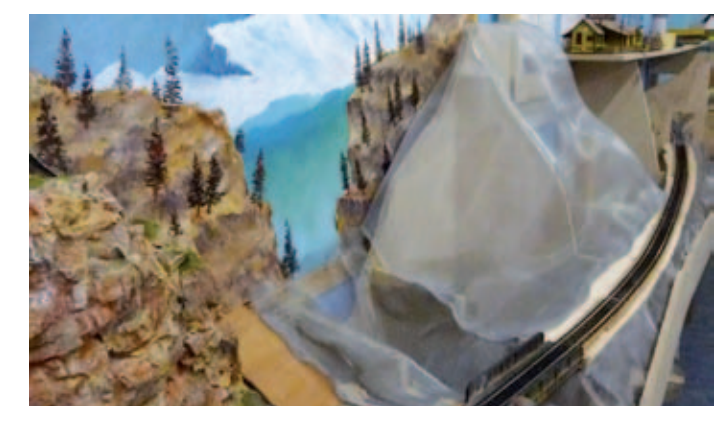

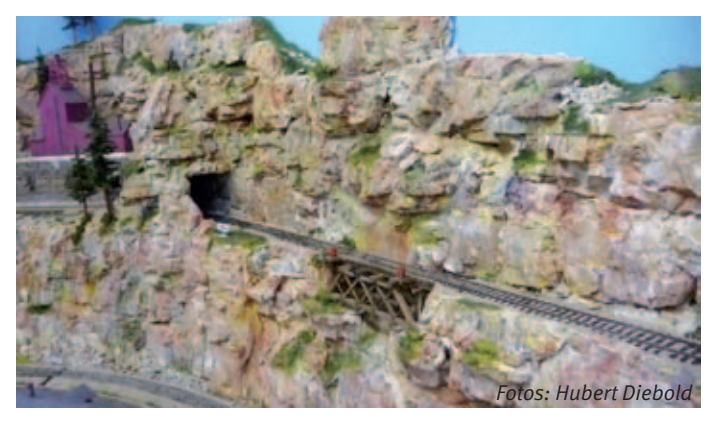

# Warum Billard A. Billard spielen?

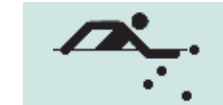

### Warum beim IBM Klub?

### **Diese Variante des Sports finden Sie bei uns:**

Wir spielen das klassische "Karambolage-Billard", auch kurz "Karambol" genannt. Der augenfälligste Unterschied zu anderen Billard-Varianten besteht darin, dass bei dieser ursprünglichen Art des Billards der Tisch keine Löcher hat, man nur mit drei Kugeln spielt und diese auch auf dem Tisch verbleiben. Aufgabe ist es, die Spielkugel mit dem Queue so zu stoßen, dass sie auf ihrem Weg bis zum erneuten Stillstand jede der beiden anderen Kugeln wenigstens einmal berührt. Klingt einfach, ist manchmal auch wirklich einfach, mitunter aber doch ganz schön knifflig, je nachdem in welcher Anordnung die Kugeln nach dem vorherigen Stoß zu liegen gekommen sind ...

### **Welche Voraussetzungen Sie mitbringen sollten:**

Eine wichtige Klarstellung gleich vorweg: Die Physis spielt keine Rolle. Frauen sind in keiner Weise den Männern gegenüber im Nachteil. Es kommt ausschließlich auf die individuelle Geschicklichkeit und natürlich auf das persönliche Maß an Übungs-Fleiß an. Mehr braucht es nicht. Jede(r) bestimmt für sich ganz persönlich, wie intensiv bzw. wie individuell sie/er diesen wunderbaren Sport ausüben möchte. Wie immer Sie sich entscheiden, unsere Mitglieder helfen Ihnen, Ihre Ziele zu erreichen: Als Spielpartner, als Ratgeber, als Trainer. Es hilft zwar, wenn Sie ein wenig Geduld und Konzentrationsfähigkeit zum Erlernen der Techniken mitbringen. Aber keine Sorge – was noch nicht vorhanden ist, wird mit der Zeit automatisch und spielerisch(!) wachsen und Sie werden es schätzen, dass Sie auch für den privaten oder beruflichen Alltag daraus Nutzen ziehen können.

### **Was Sie konkret von Karambolage-Billard für sich gewinnen können:**

### **Billard zu Ihrem Zeitvertreib:**

Unser Klub-Raum steht uns exklusiv zur Verfügung. Spielen und trainieren Sie nach Ihrer zeitlichen Verfügbarkeit. Sie bestimmen Umfang und Intensität. Sie können alleine für sich spielen oder Sie verabreden sich mit einem Spielpartner. Genießen Sie es, Ihren Sport unabhängig vom Wetter in angenehmer Atmosphäre ausüben zu können.

### **Billard zur mentalen Entspannung:**

Billard ist eine Präzisions-Sportart. Um zum Könner zu werden, ist ein gerüttelt Maß an Konzentration und Ausdauer notwendig. Das ruhige, angenehme Ambiente unseres Raums, das rücksichtsvolle Verhalten der anderen Sportfreunde – alles zusammen ermöglicht es Ihnen, sich voll und ganz auf die technischen und taktischen Herausforderungen des Spiels zu konzentrieren. Und in dem Maße, wie Ihre Fokussierung auf die drei Kugeln zunimmt, wird der Kopf gleichzeitig frei von mentalen Anspannungen, die Sie aus dem Job oder dem Alltag vielleicht

### **Billard als Leistungssport:**

Unsere Mannschaft spielt schon seit Jahren sehr erfolgreich in der Oberliga Baden-Württemberg in der Disziplin Mehrkampf. Sie errang schon drei Mal den Landesmeister-Titel. Das Team freut sich über eine Verstärkung durch Ihr sportliches Engagement. Sie treffen ambitionierte Einzel-Landesmeister und Einzel-Vize-Landesmeister, die Sie unterweisen, betreuen und integrieren.

Sie haben die Möglichkeit, Ihrem Können entsprechend an Wettkämpfen in verschiedenen Disziplinen auf Landesebene teilzu-

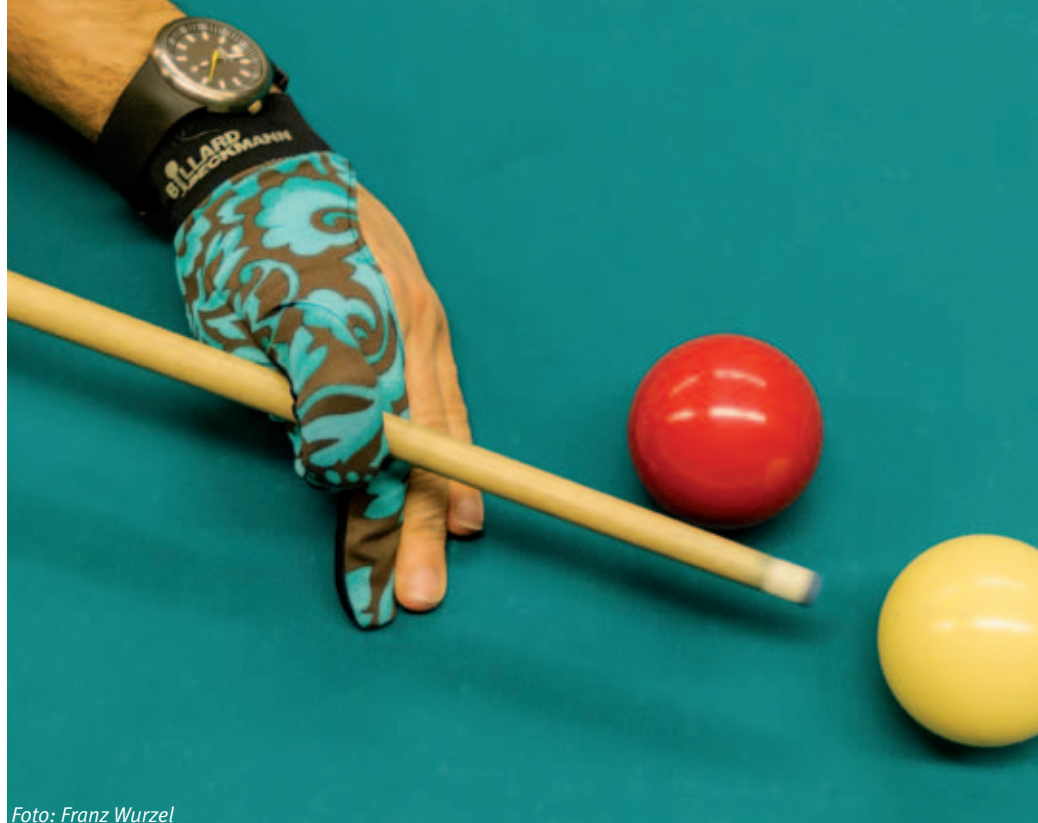

mitgebracht haben. Das kommt der Wirkung von Meditationsübungen sehr nahe. Es wird auch Momente geben, in denen die Kugeln nicht so gut laufen, wie Sie das gerne hätten. Sie werden lernen, in solchen Phasen Geduld zu bewahren und mit Misserfolgen gelassen umzugehen. Denn Sie werden erleben, dass es mit Selbstvertrauen, Geduld und Beharrlichkeit doch wieder vorwärts geht. Auch dies ist ein sehr nützliches Training für den Alltag. Das alles gewinnen Sie in einer einmaligen Wohlfühlatmosphäre in unserem Klub. Sie brauchen die vorhandenen Möglichkeiten nur zu nutzen.

nehmen. Sie setzen sich Ziele, wir helfen Ihnen bei der Zielerreichung.

### **Mehr Infos:**

Besuchen Sie unsere Homepage unter www. billard-bb.de. Dort finden Sie mehr Informationen über die Sparte Billard und auch Kontaktadressen.

Melden Sie sich gerne für ein unverbindliches und kostenloses Schnupper-Training bei unserem Sportwart.

PETER STREB ::

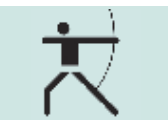

# Bogen-Parcours "Burg Rosenegg"

**Plötzlich war da dieses Polizei-Auto, es überholte uns und fuhr mitten auf der Fahrbahnmarkierung der A81 vor uns her. Gerade noch waren alle ins Gespräch vertieft über den bevorstehenden Ausflug auf den Bogen-Parcours an der Burg Rosenegg in Rielasingen nahe Singen/Hohentwiel. Nun verstummten alle Diskussionen, als die**  Leuchtschrift "Achtung Falschfahrer" zu se**hen war. Schnell wurden die Smartphones gezückt, um nach aktuellen Verkehrsmeldungen zu schauen. Doch zum Glück bekamen wir den Falschfahrer nicht zu sehen und durften eine gemütliche Viertelstunde hinter der Polizei her zuckeln.**

Nach diesem Schreck in der Morgenstunde erreichten wir unversehrt das vorgesehene Ziel, um einen spannenden Tag auf dem Parcours des Bogen Club Burg Rosenegg zu verbringen. Die besagte Burg existiert nur noch als Ruine, aber der Ausblick auf den gegenüberliegenden Hohentwiel mit seiner Festungsruine ist einfach traumhaft. Gut gelaunt machten sich sechs Bogenschützinnen und -schützen des IBM Klub auf den Weg, um die Rundstrecke mit ihren 28 Stationen zu genießen. Dabei ist der Parcours mit zahlreichen, überwiegend neuwertigen 3D-Tieren aus Gummi bestückt, welche interessant und teilweise anspruchsvoll gestellt sind. Spannend sind auch sporadisch eingestreute Erschwernisse, wobei der Parcours auch für Anfänger geeignet ist. Je nach Erfahrung wählt man einen der pro Station vorhandenen Abschusspunkte – es muss nicht immer die "Profi"-Entfernung sein.

Gleich zu Beginn locken einige Rehe, wobei man hier durchaus auch auf 35m bergab schießen kann. Zum Glück erstreckt sich dahinter eine weite Wiese, so dass man seine fehlgegangenen Pfeile auch wiederfindet. Insgesamt ist der Parcours sehr "pfeilfreundlich", d.h. man findet seine Pfeile meistens und es geht auch wenig kaputt (z.B. durch Abpraller oder Steintreffer).

Als Herausforderung lockt gleich zu Beginn der Schuss durch ein liegendes Fass ohne Boden. Hier muss man sich möglichst breitbeinig auf den Weg stellen, um von der Körperhaltung her tief genug runter zu kommen – sonst steckt der Pfeil womöglich im Fass. Nicht zu vergessen, dass man dann das dahinter aufgestellte Tier auch noch treffen sollte. Alle Teilnehmer haben sich hier wacker geschlagen und sich von dem Hindernis nicht aus der Ruhe bringen lassen.

Auch vermeintlich einfache Stationen, wie z.B. der Schuss aus ca. 7m Entfernung auf Raben und Eichhörnchen, erwies sich als doch nicht ganz so einfach – ja, die Entfernung war gering (und für uns eher ungewohnt), dafür waren die Ziele auch sehr

klein. Da war dann schon ein zweiter oder auch dritter Schuss nötig.

Der Schuss auf das große Wildschwein stellte angesichts einer Entfernung von ca. 45m einige Schützen vor die Frage: "Komme ich da überhaupt hin?" Doch auch ein Bogen mit leichtem Zuggewicht und entsprechend leichten Pfeilen schafft diese Distanz, wenn man über das Ziel hält. Da wir solche Entfernungen auf der IBM Klub Wiese beim Training selten schießen, war das eine interessante Erfahrung und Herausforderung an die Präzision.

Zur Mitte des Parcours wurde dann erst mal eine Vesper-Pause eingelegt. Mitgebrachtes Obst, Brot, usw. wurde ausgepackt und gemütlich unter dem nächsten Highlight – dem Hochstand – verzehrt. Anschließend durfte jeder über eine Leiter den Hochstand besteigen und sein "lagdglück" auf eine Rotte Wildschweine versuchen – ganz Mutige probierten auch den Schuss auf die weiter entfernten Bären, welche wir dann für ein schönes Gruppenbild genutzt haben.

Auch danach gab es ansprechende Stationen – ob nun den springenden Steinbock (der zwar hoch ist, dafür aber recht schmal) oder die am Baum kletternde Wildkatze (wer daneben schießt, darf den Pfeil aus dem Baum ziehen).

Beim Warten an einer Station ergab sich ein nettes Gespräch mit zwei Bogenschützen, die aus der benachbarten Schweiz angereist waren und wunderschöne, selbstgebaute Bögen dabei hatten. Sie erklärten gerne, wie diese in einem Wochenend-Workshop mit dem Zugmesser gefertigt worden sind.

Da es an dem Tag sommerlich warm war, waren wir dann froh, als sich der Parcours dem Ende zuneigte. Zwar war die auf dem Rundweg zurückgelegte Strecke nicht sehr weit, aber trotzdem waren alle nach gut vier Stunden ganz schön erledigt. Umso besser, dass es am Startpunkt eine Gaststätte mit Biergarten gab. Hier konnten wir mitsamt Bögen einkehren und deftig vespern. Nach ein wenig Jägerlatein und gut gestärkt machten wir uns am Nachmittag wieder auf die Rückfahrt nach Böblingen. Alle Teilnehmer hatten viel Spaß und manch eine(r) war angenehm überrascht über die eigene, unerwartete Treffsicherheit. VOLKER HOOSE ::

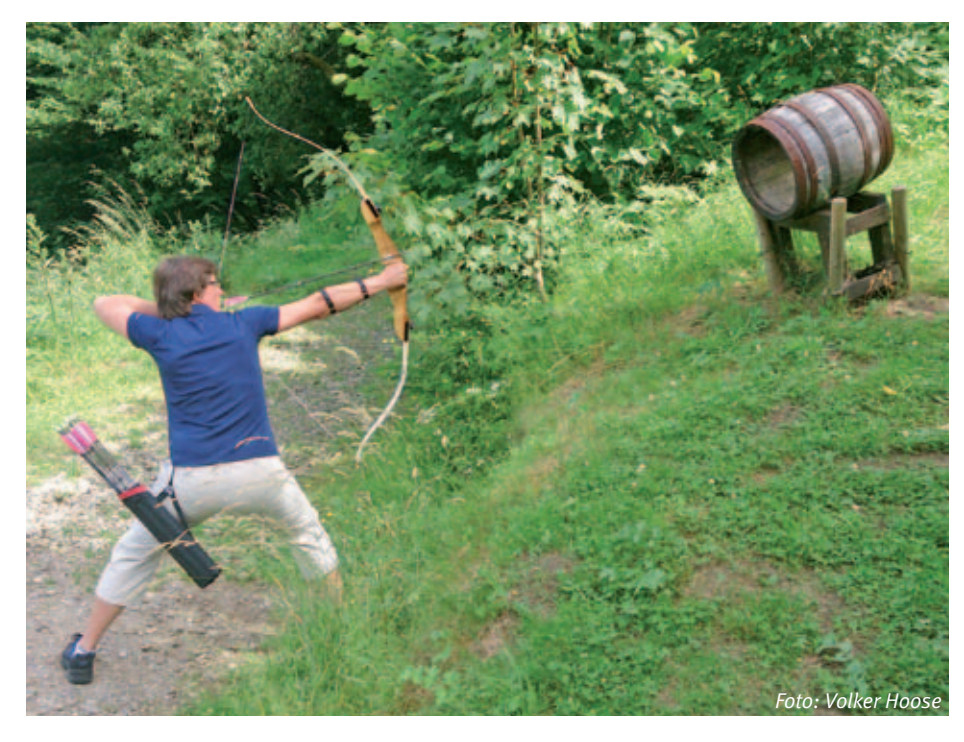

# Motorradfahren –

ein Hobby auch mit Grenzen

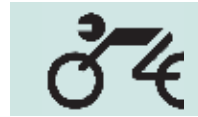

**Normalerweise freuen sich ja alle Motorradfahrer, wenn am Wochenende die Sonne scheint und kein Regen weit und breit zu erwarten ist. Immer? In diesem Sommer war es dann teilweise doch etwas anders.** 

Dieses Jahr hat uns der Sommer ja richtig verwöhnt. Allerdings waren manche Tage doch so heiß, dass selbst das Motorradfahren zur Qual wurde. Da halfen auch noch so viele Kühlungsschlitze in der Schutzkleidung und am Helm nicht mehr. Und die Klimamembranen waren auch überfordert.

Auch wir wurden natürlich nicht auf allen unseren Touren von der Hitze verschont. Auf unserer Juli-Tour in den Südschwarzwald hat es uns voll erwischt. Zu der unerträglichen Hitze kamen mehrere Umleitungen auf unserer Strecke hinzu. Der Frust gipfelte in der Sperrung unseres eigentlichen Tagesziels, der Straße zum Hirschsprung im Höllental. Dies führte unseren Tourguide an seine Grenzen.

Zuvor war schon unsere 3-Tagestour an den Walchensee durch den G7-Gipfel etwas anders verlaufen als geplant. Unsere Bundeskanzlerin musste sich ja genau dort ein Hotel für ihre Gäste aussuchen, wo wir langfahren wollten: Schloss Elmau bei Garmisch-Partenkirchen. Wir kamen zwar noch bis an den Stadtrand von Garmisch, aber dort ließen uns die Beamten leider nicht weiterfahren, da zu dem Zeitpunkt gerade eine Demo gegen den Gipfel im Zentrum von Garmisch-Partenkirchen stattfand. Somit blieb uns auch hier der schönste Teil unserer Tour leider verwehrt.

Vor unserer August-Tour war schon zu hören, dass der eine oder andere nicht mitfahren würde, wenn es wieder so heiß wie im Juli werden sollte. Aber der Vormittag war dann doch erträglich. Erst nach dem Essen stiegen die Temperaturen und man ahnte schon Böses. Zu allem Unglück verweigerte das Motorrad eines unserer Mitglieder aus technischen Gründen seinen Dienst und musste per Anhänger nach Hause gebracht werden. Nach der Kaffeepause kam es ganz anders als gedacht. Noch während wir im Café saßen, öffnete der Himmel seine Schleusen und lies alles runter, was oben war. Dadurch ergab sich eine gewisse Abkühlung, die uns allen gerade recht war. Nun dachten wir, das wäre es gewesen und wollten die restlichen

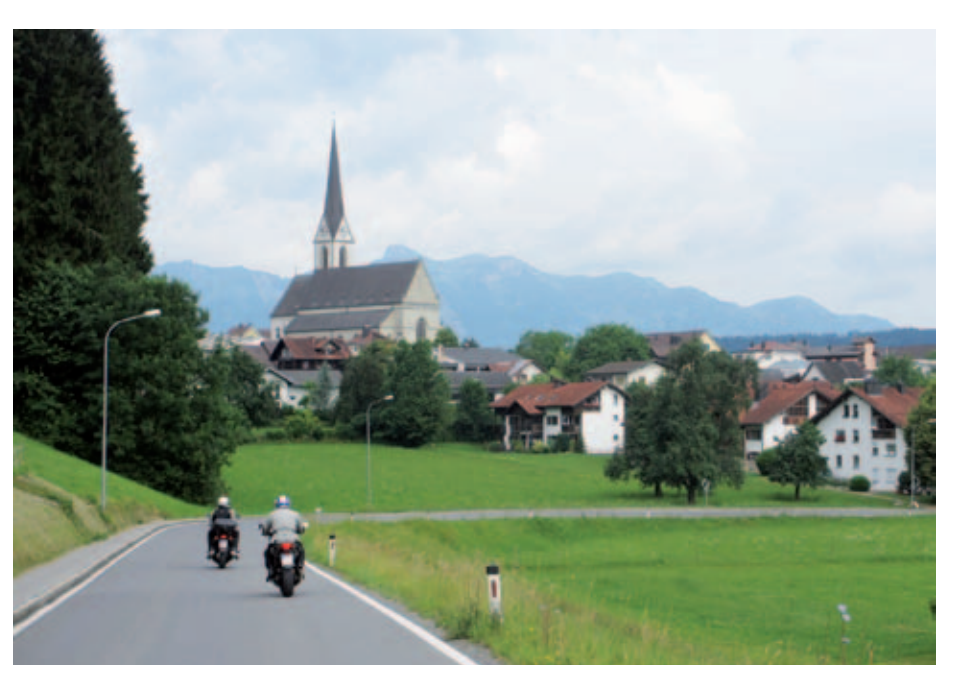

Kilometer in Angriff nehmen. Leider hatten wir auch dieses Mal die Rechnung ohne den Wirt gemacht. Kaum einige Minuten unterwegs, fing es wieder an zu schütten und hörte erst kurz vor Tübingen wieder auf.

Nun hoffen wir, dass unsere große 4-Tagestour ins Fichtelgebirge im September normal verläuft. Die Rahmenbedingungen bieten zumindest einmal alle Voraussetzungen dafür. Auf dieser Tour werden wir auch kurz nach Tschechien in die Stadt Cheb und zum Odrava-See fahren.

Außer den bereits genannten touristischen Aspekten hat unsere Sparte auch positive interne Neuigkeiten zu berichten. So haben wir dieses Jahr wieder eine größere Anzahl neuer Mitglieder zu verzeichnen. Somit hoffen wir, den leichten Rückgang aus den letzten Jahren wieder aufzufüllen. Insbesondere freut es mich, dass wir starken Zuwachs in weiblichen Sozias bekommen haben und möchte auf diesem Weg nochmal allen neuen Mitgliedern viel Spaß und Freude in unserer Sparte wünschen.

Ralf Gliemer

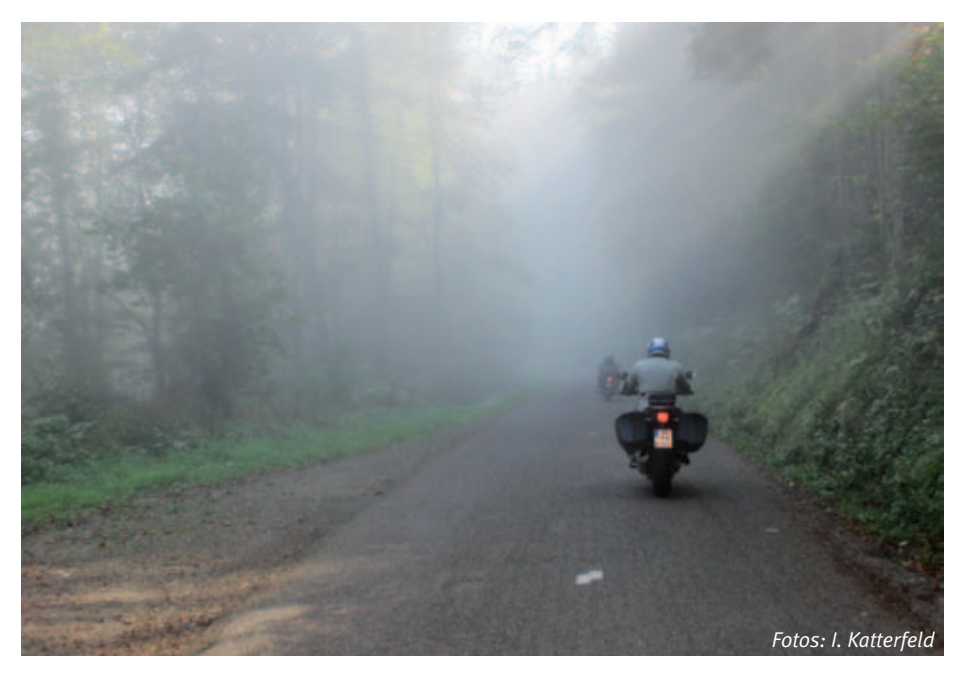

**In der vergangenen Kegelsaison starteten unsere beiden Mannschaften in der Verbandsliga Süd. Die Spielorte Schwenningen, Trossingen und Sindelfingen sind alle recht schnell erreichbar, sodass wir an unseren Spieltagen (immer samstags) meist zwischen 8.00 Uhr und 13.00 Uhr unterwegs sind. Bei uns Keglern besteht eine Mannschaft immer aus vier Spielern und es gibt einen sogenannten Einzelstart, d.h. wir kegeln nacheinander unsere 100 Wurf, sodass die restliche Mannschaft ihren jeweiligen Spieler lautstark unterstützen kann. So wird der Mannschaftsgedanke auch bei unserer Sportart hochgehalten.**

Wenn man unsere Ergebnisse der abgelaufenen Saison betrachtet, hat das mit der Unterstützung meistens gut geklappt. OK, es gab auch Ausreißer, aber da bei uns der Teamgedanke enorm wichtig ist, konnten wir die Betroffenen schnell wieder moralisch aufrichten. In Zahlen ausgedrückt war die erste Mannschaft bis vor dem letzten Spieltag noch auf Platz 1, wurde dann aber unglücklich abgefangen und landete damit auf dem 2. Platz. Die Meisterschaft und damit der Aufstieg in die Oberliga wurden auf die nächste Saison verschoben. Unsere zweite Mannschaft kämpfte wacker, kam aber in dieser starken Liga nur auf den 8. und somit letzten Platz. Wir versuchen unser Glück in der nächsten Saison nochmals in der Verbandsliga. Auch bei den Einzelergebnissen konnten wir Erfolge erzielen – so belegte Christoph Völter in seiner Altersklasse den hervorragenden 2. Platz und Jeannie Wagner und Bertram Sommer jeweils einen guten 5. Platz. Weiter so!

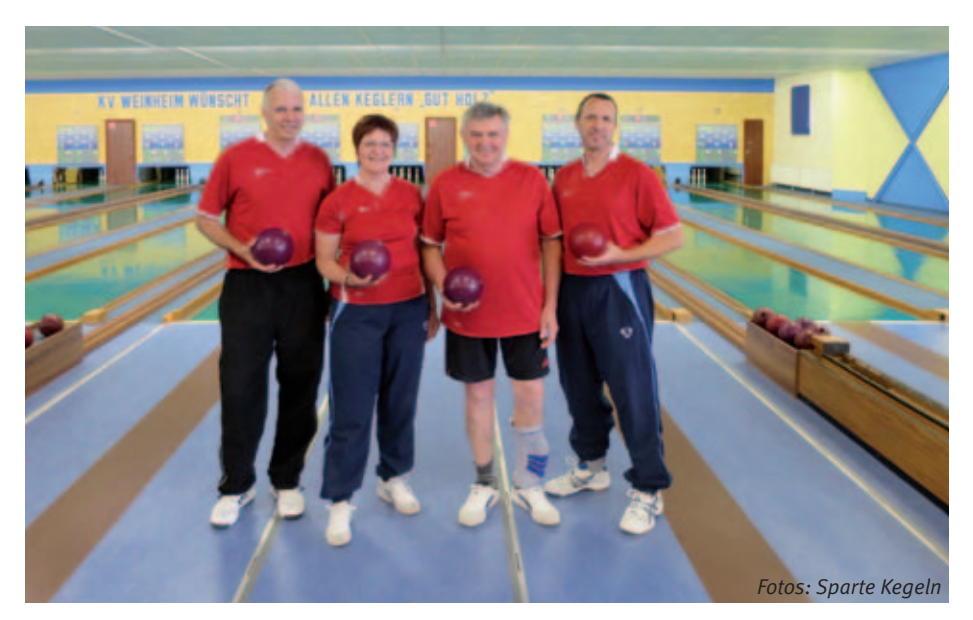

Ein weiteres sportliches Highlight war die Teilnahme an der Baden-Württembergischen Mannschaftsmeisterschaft in Öhringen, die mit einem 12. Platz und der Teilnahme an der Deutschen Betriebssportmeisterschaft in Weinheim an der Bergstraße endete. Für uns reine Hobbykegler war die "Deutsche" natürlich ganz schön aufregend. Zum ersten Mal in der Spartengeschichte waren wir für so ein Event gemeldet und wir reisten schon mit etwas Bauchweh nach Weinheim. Wir nutzten das Wochenende gleich für einen Spartenausflug, sodass wir genügend Schlachtenbummler dabei hatten. Die ganze Veranstaltung war professionell aufgezogen und top organisiert. Sportlich hatten wir etwas Pech, da wir mit dem 13. Platz in der Vorrunde am Samstag die Qualifikation für das Finale am Sonntag nur knapp um

Gut Holz!

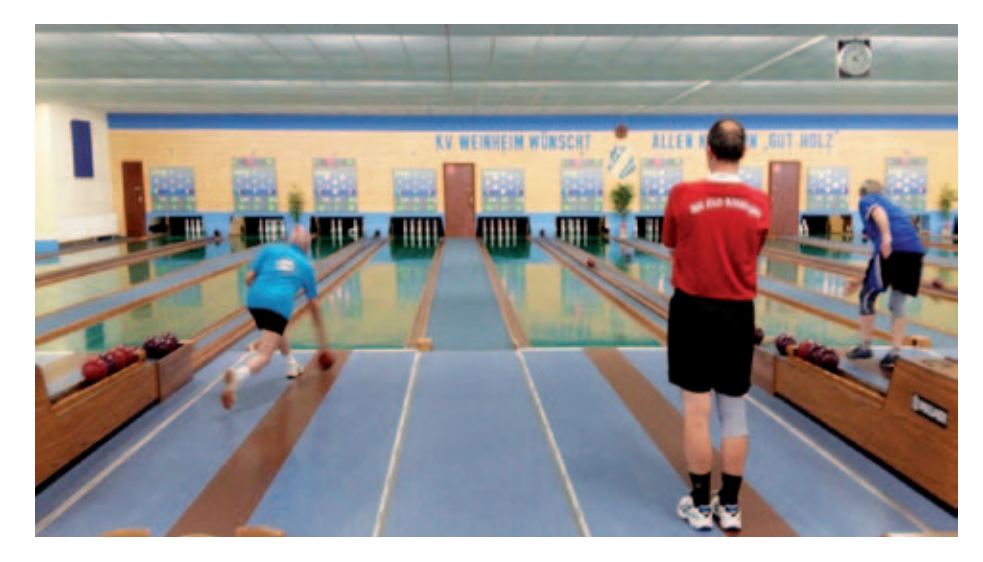

einen Platz verpassten. Schade, aber der olympische Gedanke zählt. Den Abend ließen wir dann ganz gemütlich zusammen mit den Keglern der Betriebssportgruppe von HP ausklingen. Nach einem gemeinsamen Frühstück besichtigten wir die Altstadt von Weinheim und auf der Rückfahrt legten wir noch einen Stopp auf der Burg Stettenfels in Untergruppenbach ein. Ein rundum gelungener Ausflug .

Auch außerhalb der Kegelbahnen trifft sich unsere Truppe immer wieder für gemeinsame Unternehmungen. Etwas anstrengend und schweißtreibend war unsere Dreifürstensteig-Wanderung bei Mössingen, Deutschlands zweitschönstem Wanderweg. Gemütlicher war die Terrasseneinweihung bei Brigitte und Thomas oder unser schon traditionelles Sommerfest bei Christoph im Garten.

Wer Lust hat, uns und unseren Kegelsport näher kennenzulernen, ist dazu herzlich eingeladen. Unser Training nach der Sommerpause begann am 26.08.2015 um 19.00 Uhr auf den Kegelbahnen im Glaspalast Sindelfingen. Interessierte können sich auch gerne direkt beim Spartenleiter melden und ganz unverbindlich anfragen – Jede/r ist herzlich willkommen.

Ich verabschiede mich mit unserem Keglergruß:

> **Ein dreifach kräftiges "Gut Holz, Gut Holz, Gut Holz"!**

# Ich bin dann mal weg ...

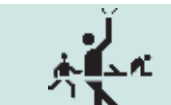

**Sport** & Spiel

### **Die Erinnerung ist der Nachsommer sportlicher Freuden. So oder so ähnlich steht es heute auf dem Kalenderblatt.**

Ja, so kann ich ihn auch sehen, meinen sportlichen Nachsommer. Ich verlasse nämlich die Sparte "Sport und Spiel". Es ist so weit, ich bin dann mal weg. Ich muss einfach loslassen. Mit 80 Jahren auf dem Buckel kann ich das auch, oder? 80 Jahre, davon 43 Jahre in der Sparte "Sport und Spiel" ununterbrochen, seit meinem Umzug von Hamburg nach Böblingen. "Wo kann ich hier Sport treiben?" war 1972 meine erste Frage an Kollegen. "Na, im IBM Klub bei "Sport und Spiel". Komm' mal gleich heute Abend mit", die schnelle Reaktion von Peter. Gesagt, getan und schon war's passiert. Einmal "Sport und Spiel", immer "Sport und Spiel". Entspannung nach der Arbeit, auch heute – nein – äääh – gestern als Ruheständler. Aber jetzt, wie gesagt: Loslassen, auch wenn's weh tut. Allerdings, die Hände in den Schoß oder die Füße aufs Sofa zu legen, das geht jedoch noch lange nicht. Alternativen gibt es immer, eben ein bisschen altersbereinigt.

### **Historisches im sportlichen Nachsommer der Erinnerungen:**

Vier Spartenleiter habe ich erlebt, habe ein paar Jahre sogar den Trainerjob übernommen und war stellvertretender Spartenleiter. Naja, mehr ging nicht, weil Günter Glanzmann seit 1984 ohne jegliche Ermüdungserscheinungen ein exzellenter Spartenleiter ist. Das spricht für Günter und eine zufriedene Sparte. Im Gegensatz zur großen Politik gibt es bei "Sport und Spiel" kein Versorgungsposten-Geschacher, keine Rangeleien um Vorstandsjobs, keine Filzokratie … Die

Sparte lebt in einem freundlichen, sportlichen, meistens behaglichen Miteinander. Muss man auch bei diesen unterschiedlichen Typen, mit denen ich über Jahre gesportelt, gespielt, geturnt, gefeiert habe.

Großartige Ski-Ausfahrten habe ich organisiert und herausfordernde Skitouren in die Dolomiten. Okay, diese Fahrten mussten dem demografischen Wandel Rechnung tragen. Doch nach wie vor sind zweimal eineinhalb Übungsstunden "Sport und Spiel" die Basis der Sparte und Sommer wie Winter immer gut belegt.

Seit vielen Jahren gibt es die Untergruppe der Sportabzeichen-Prüfer. Diese prüft gut trainierte Sportler spartenübergreifend im IBM Klub und offen für alle. Viele haben uns bei der "Olympiade des kleinen Mannes" ihre Fitness beweisen können. Bestimmt mehr als 1 500 Jugendliche, Frauen und Männer. Eine Legende ist die Ablehnung des Klubvorstands aus dem Jahre 1982, der den Wunsch für den Kauf einer Stoppuhr mit der Begründung ablehnte: "... eine Armbanduhr reicht allemal aus."

Derzeit habe ich das 39. Sportabzeichen geschafft. Das Vierzigste würde ich gerne noch erreichen. Nicht wegen der Sportorden. Ein echter Hanseat wie ich nimmt ohnehin keine Orden an. Nee, ich wollte dem BW-Sportminister bei der Ehrung mal in die Augen schauen … Und innerhalb der Sparte gibt es eine Gruppe, die neben dem traditionellen Sportbetrieb noch tolle Radtouren macht. Nicht nur kleine Tagestouren, auch herausfordernde Wochenradtouren. Wer hätte 1990 wohl gedacht, dass sich nach einer Radtour in den Schwarzwald so etwas entwickelt. Auch spricht die alljährliche Unterstützung beim Sommerfest für das soziale Engagement der Sparte.

Gab es ein Auf und Ab in der Sparte? Nein, eher nicht, nicht bei "Sport und Spiel". Da ging es eigentlich immer aufwärts, wenn auch mit einem altersgemäßen Wandel. So viel gerannt wie früher wird lange nicht mehr. Gymnastik, Walking und Stretching sind heute das Motto. Dafür wird wechselweise mit Terraband, Gymnastikball, Seil, Hantel, Aerostep, Medizin- oder Noppenball der ganze Körper trainiert. Und das durchaus schweißtreibend. Wenn auch mit einer großen Portion Gelassenheit und nie bis man die "Escape"-Taste drücken möchte. Das Volleyball-Spiel ist moderatem Prellball gewichen. Feiern mögen alle gerne, oh ja! Nicht nur Weihnachten, auch die gemütlichen Grillabende mit Gitarrenmusik am Lagerfeuer gehören dazu. Ich hoffe, dass ich schon deshalb auf dem SuS-Verteiler bleibe.

Nee, irgendwann muss Schluss sein. Ich frage nicht mehr: "He, Alter, was hast du deinen Muskeln heute Gutes getan?" Vorbei ist die wilde Lust auf Schweißtropfen, die zu Schweißbächen werden können, wenn man Lust auf einen trainierten, wohlgeformten Körper hat. Jetzt heißt es nur noch: "Bewegung ist wichtig!" Und überhaupt gilt ab jetzt mehr denn je der Spruch: "Je älter ich werde, desto besser war ich früher!"

Also Freundinnen und Freunde der gelenkigen Sparte, ich bin dann mal weg. Aber nicht aus der Welt. Wer möchte, der kann ab jetzt meinen Haken in der Umkleide haben … Uwe Jens

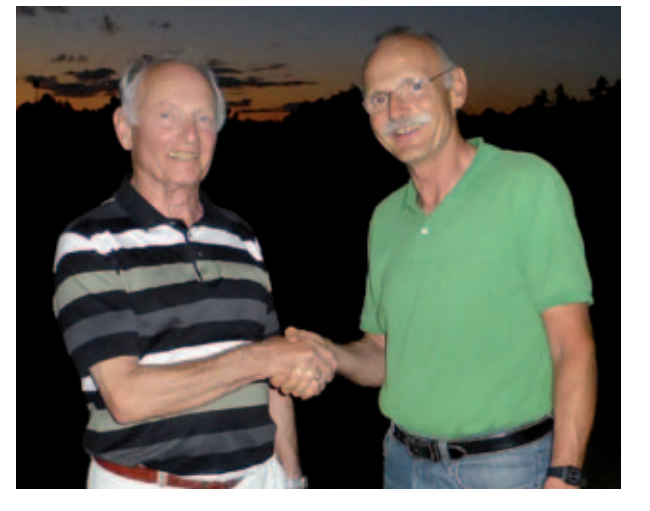

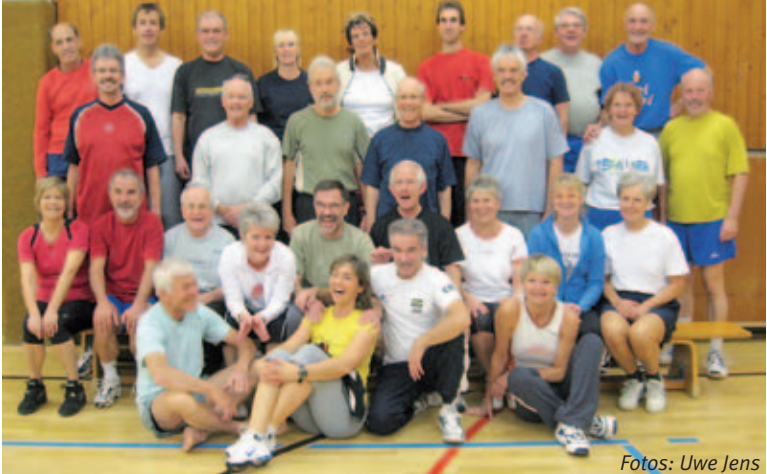

# Spartenliste Spartenliste stand: Oktober 2015

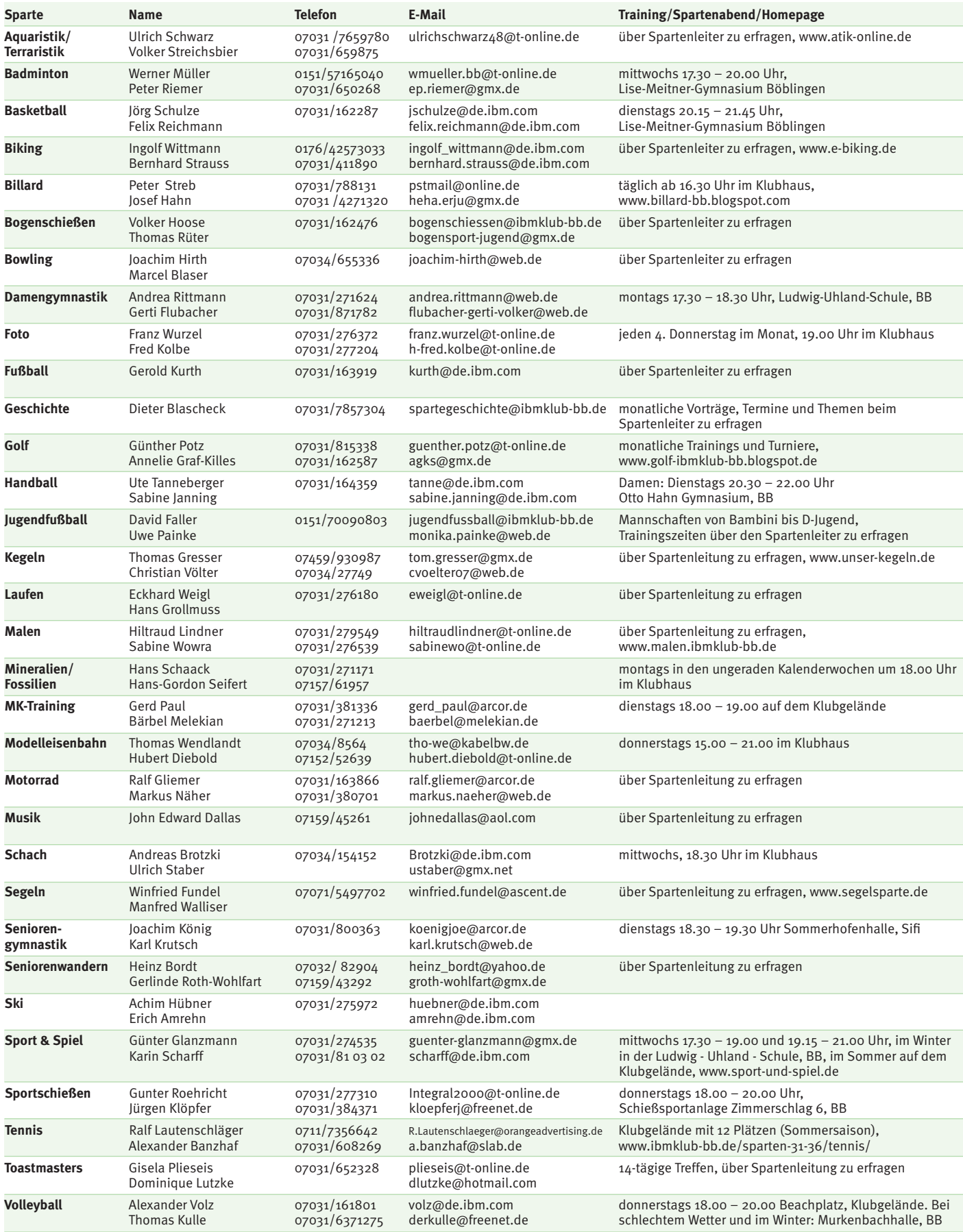

# IBM Klub Böblingen e.V. Spartenliste

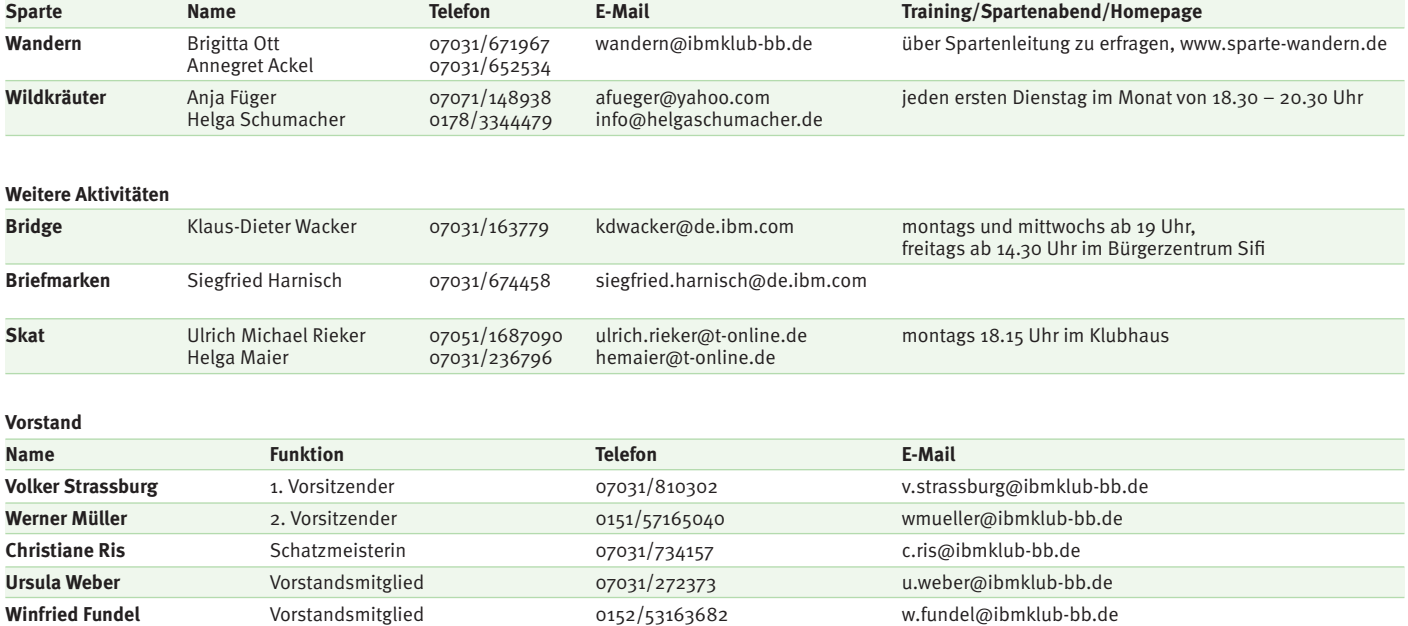

**Geschäftsstelle: Montag und Dienstag von 9 – 12 Uhr Donnerstag von 13.30 – 16.00 Uhr oder nach Vereinbarung Telefon: 07031/721227-0, E-Mail: klubleitung@ibmklub-bb.de Alles die Mitgliedschaft betreffend an: mitglieder@ibmklub-bb.de**

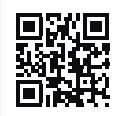

### ANZEIGE

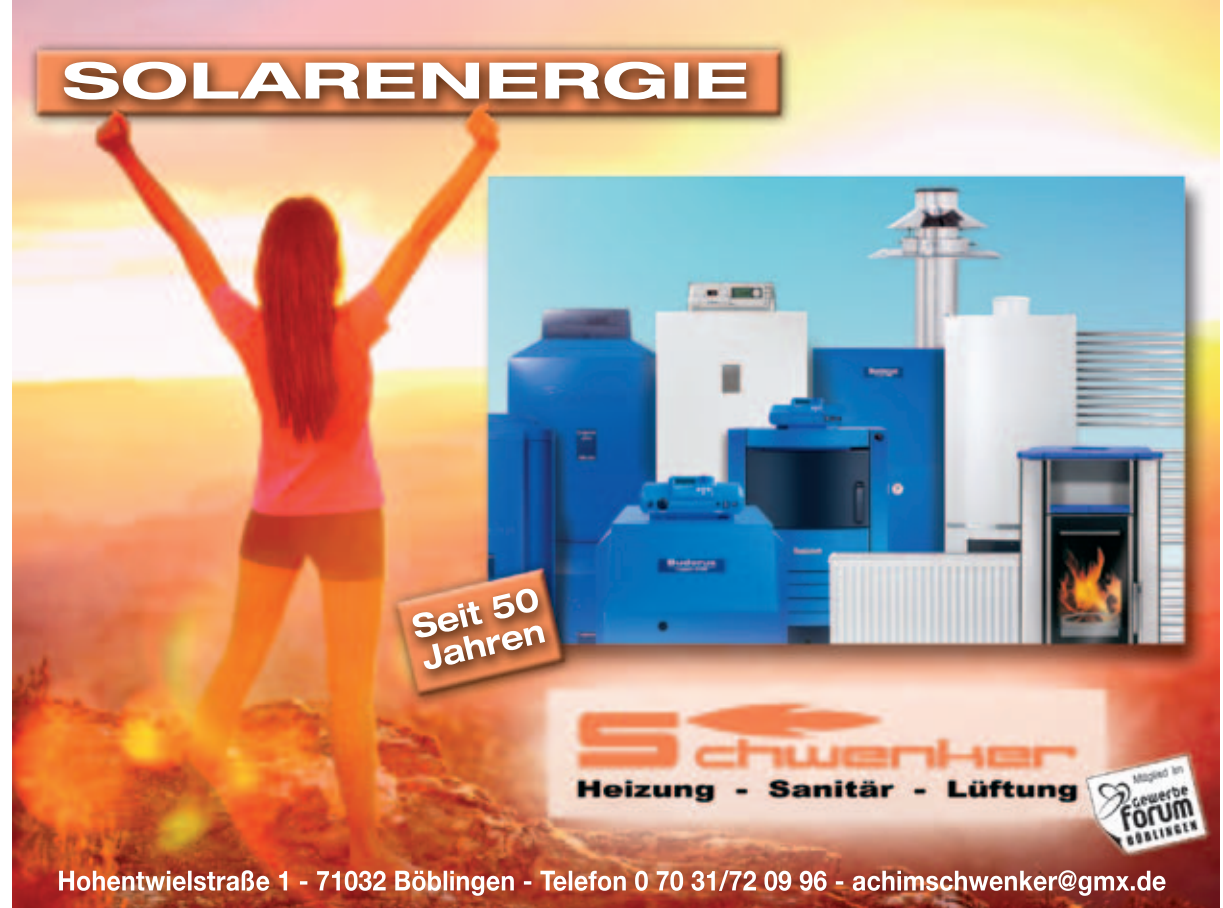

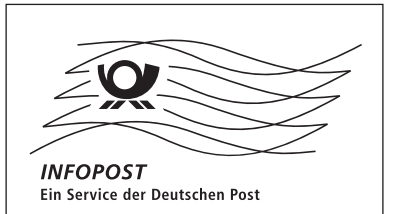

Sparkassen-Finanzgruppe

# Gut,

ANZEIGE

wenn man vor Ort einen kompetenten Partner hat, der mit 56 Filialen, 26 SB-Stellen, 16 Kompetenz-Centern für Immobilien, Vermögensanlage, Firmenkunden und Heilberufe nah am Kunden ist.

Kreissparkasse – gut für den Landkreis.

Wenn's um Geld geht

**S** Kreissparkasse **Böblingen**